Упутство за кориснике

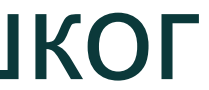

# **TechnoRep**

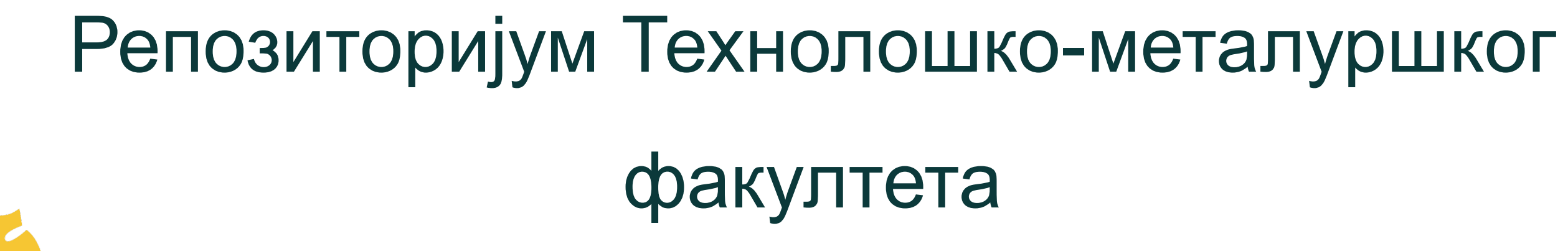

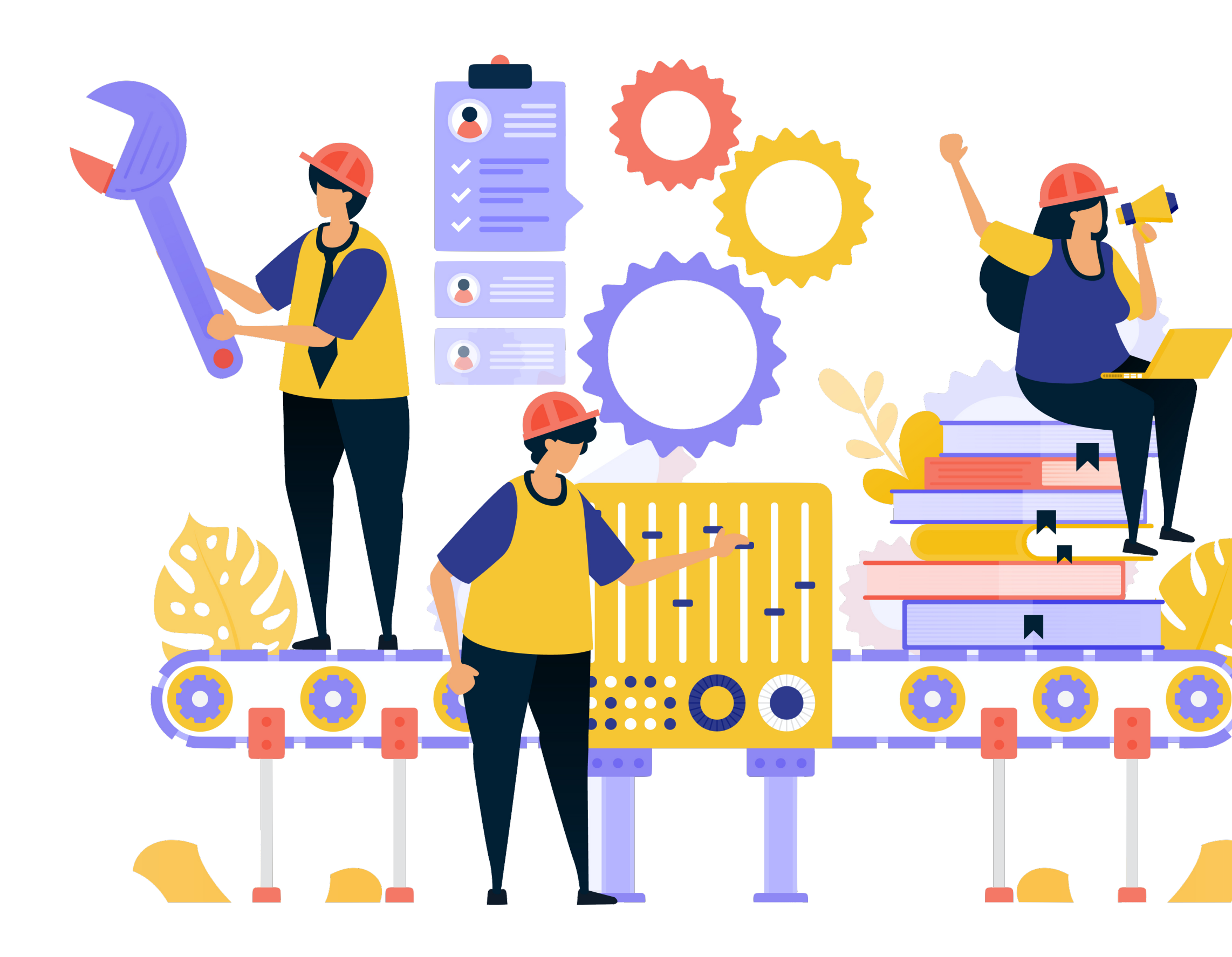

https://www.vecteezy.com/

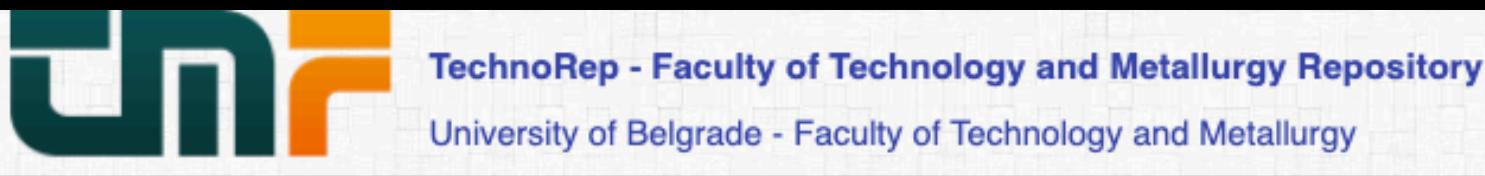

**f** TechnoRep

### TechnoRep

TechnoRep is the institutional digital repository of the University of Belgrade - Faculty of Technology and Metallurgy. It provides open access to publications and other research outputs resulting from the projects implemented by the Faculty of Technology and Metallurgy.

The software platform of the repository is adapted to the modern standards applied in the dissemination of scientific publications and is compatible with international infrastructure in this field.

You may use the external application Authors, Projects, Publications (APP) to browse and search authors and funding information. APP also enables metadata export and displays Altmetric scores and Dimensions, Scopus and Web of Science citation counts.

### Institutions/Communities

Select an institution/community

Inovacioni centar

### Tehnološko-metalurški fakultet

### **Recently Added**

Gravimetric and instrumental methods comparison for experimental determination of carbonate carbon content in solid mineral fuels

Mirkovic-Gorgievski, Marija D.; Marinkovic, Ana D.; Zivkovic, Nikola, V; Živković, Emila (Thermal Science, 2022)

### The impact of production operating parameters on mechanical and thermophysical characteristics of commercial wood pellets

Manic, Nebojsa; Jankovic, Bojan; Milović, Ljubica; Komatina, Mirko; Stojiljkovic, Dragoslava (Biomass Conversion and Biorefinery, 2022)

### Transesterification of used cooking sunflower oil catalyzed by hazelnut shell ash

Miladinovic, Marija R.; Krstic, Jugoslav B.; Zdujic, Miodrag, V; Veselinovic, Ljiljana M.; Veljović, Đorđe; Bankovic-Ilic, Ivana B.; Stamenkovic, Olivera S.; Veljkovic, Vlada B. (Renewable Energy, 2022)

### Forced periodic operations of a chemical reactor for methanol synthesis - The search for the best scenario based on Nonlinear Frequency Response Method. Part II Simultaneous modulation of two inputs

Nikolic, Daliborka; Seidel, Carsten; Felischak, Matthias; Milicic, Tamara; Kienle, Achim; Seidel-Morgenstern, Andreas; Petkovska, Menka (Chemical Engineering Science, 2022)

### Examination and optimization of lignocellulolytic activity of Stereum gausapatum F28 on beechwood sawdust supplemented with molasses stillage

Jovic, Jelena; Hao, Jian; Mojović, Ljiljana (Journal of the Serbian Chemical Society, 2022)

### A review of the electrochemical corrosion of metals in choline chloride based deep eutectic solvents

Bucko, Mihael; Bajat, Jelena (Journal of Electrochemical Science and Engineering, 2022)

### Mechanical waves caused by collective cell migration: generation

Pajić-Lijaković, Ivana; Milivojević, Milan (European Biophysics Journal With Biophysics Letters, 2022)

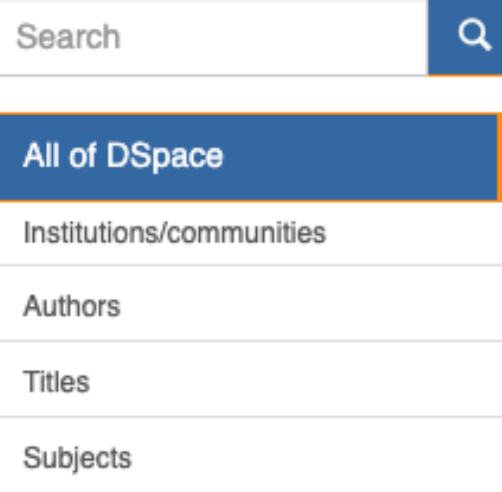

### LISTED BY

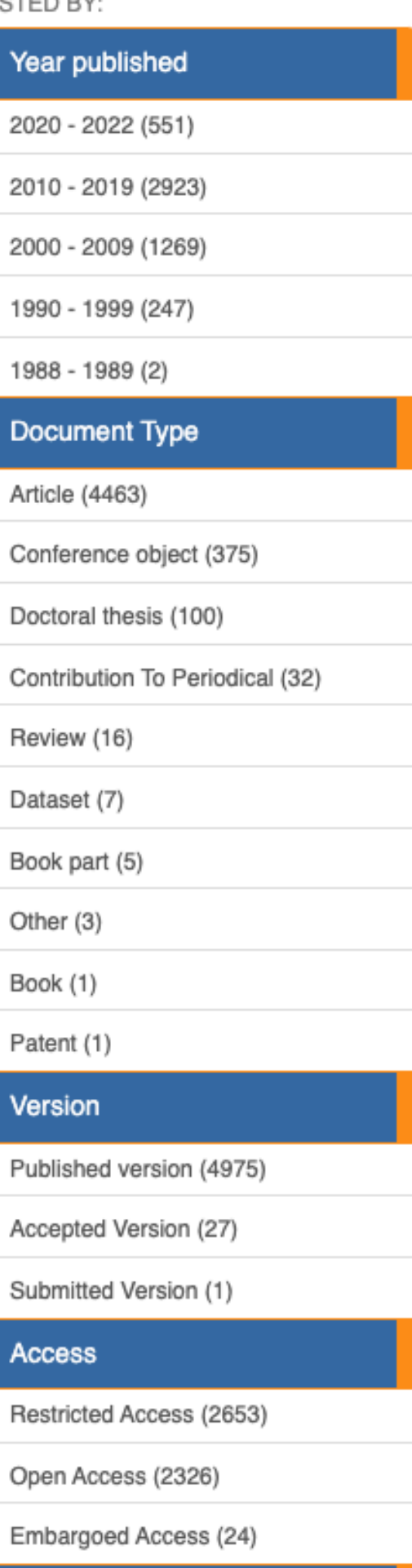

Journal/Monograph

English  $\star$ Login

### **TechnoRep**

TechnoRep је дигитални репозиторијум Технолошко-металуршког факултета. Циљ репозиторијума је да омогући отворени приступ издањима Технолошко-металуршког факултета и резултатима истраживања која се на Факултету реализују.

Софтверску платформу чини софтвер отвореног кода Dspace, а обезбедио га је Рачунарски центар Универзитета у Београду. Она је прилагођена савременим стандардима који се примењују у дисеминацији научних публикација (усклађеност са захтевима Европске комисије у вези отвореног приступа публикацијама; дисеминација кроз *OpenAire*, BASE, CORE, *Google Scholar* итд.; интегрисани ORCID идентификатори).

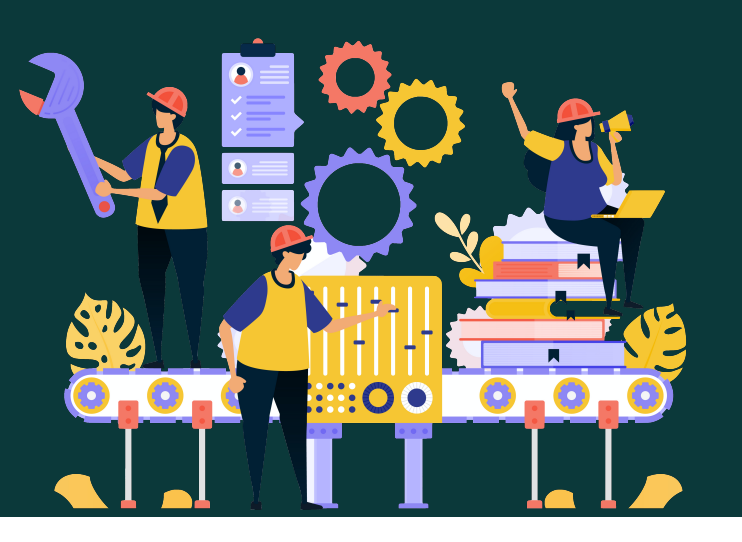

Репозиторијум има интерфејс на српском (ћирилица и латиница) и енглеском језику.

http://technorep.tmf.bg.ac.rs/

https://www.vecteezy.com/

**TechnoRep испуњава све техничке услове које прописује Платформа за отворену науку МПНТР ([http://www.mpn.gov.rs/wp-content/](http://www.mpn.gov.rs/wp-content/uploads/2018/07/Platforma-za-otvorenu-nauku.pdf)**

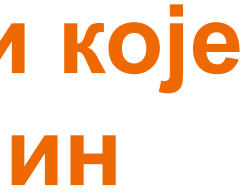

# **[uploads/2018/07/Platforma-za-otvorenu-nauku.pdf](http://www.mpn.gov.rs/wp-content/uploads/2018/07/Platforma-za-otvorenu-nauku.pdf)).**

**Иако су друштвене мреже намењене истраживачима (нпр.** *ResearchGate***,** *Academia.edu* **и сл.) користан канал за дисеминацију научних резултата, омогућавањем јавног приступа публикацијама посредством тих мрежа не испуњавају се захтеви које прописује Платформа за отворену науку МПНТР, а врло често се на тај начин крше ауторска права!**

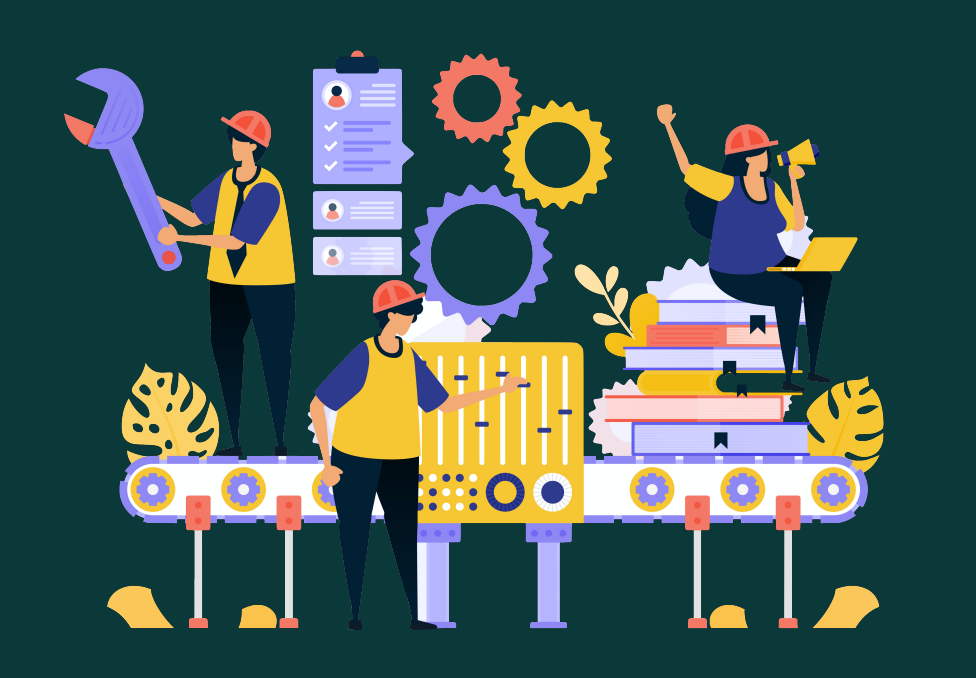

### Pulsed electric field treatment of Lacticaseibacillus rhamnosus and Lacticaseibacillus paracasei, bacteria with probiotic potential Отворени приступ Lactic acid bacteria play an important role in functional food and fermentation products for human and animal nutrition, as probiotics, paraprobiotics, postbiotics or high-lactic acid-producing strains d electric S&I treatment of Lasticansherifie Automore and in biorefineries. Pulsed electric field (PEF) treatment is gaining recognition in the food industry, in Value 7", his Fided in Jr.", Led Floor", Librarity and but little is known about the effects of PEF treatment on the probiotic characteristics of lactic acid (LA) bacteria or its application for the production of paraprobiotics and postbiotics. Thus, we studied the inactivation kinetics and permeabilization of Lacticaseibacillus rhamnosus and Lacticaseibacillus paracasei as high LA-producing strains with probiotic characteristics by batch and continuous PEF treatment. Significant linear correlations between the logN reduction and permeabilization of the studied bacteria and specific energy input and current were observed during PEF treatment. Sublethal PEF treatment (5 kV/cm, 8 x 1 ms, 1 Hz) induced 10% higher LA production in L. rhamnosus, a... and accepted a sit adjustment between this .<br>Lotar Tilly for days a concrete a signification of regal to Keywords: Документ је у отвореном Electroporation / Lactic acid bacteria / Probiotic / Microbial inactivation / Paraprobiotic / Postbiotic  $\frac{3}{2021}$ приступу и може се Source: преузети Lwt-Food Science and Technology, 2021, 152 Pulsed electric field pub 2021.pdf  $(6.013Mb)$ Funding / projects: Ministry of Education, Science and Technological Development, Republic of Serbia, Grant Authors no. 200135 (University of Belgrade, Faculty of Technology and Metallurgy) (RS-200135) ORCID Đukić-Vuković, Aleksandra ® Meglic, Sasa Haberl DOI: 10.1016/j.lwt.2021.112304 Flisar, Karel Mojović, Ljiljana (D **ISSN: 0023-6438** Miklavcic, Damijan WoS: 000696922400010 Article (Published version) Scopus: 2-s2.0-85113877732 Услови коришћења [Google Scholar]  $\circledcirc$ дефинисани су URI лиценцом http://TechnoRep.tmf.bg.ac.rs/handle/123456789/4804 Metadata Collections Show full item record Radovi istraživača / Researchers' publications (TMF) Institution/Community Tehnološko-metalurški fakultet RIS | BibTex | APA | Vancouver | Chicago

 $\Box$ 

### Називи и шифре пројеката

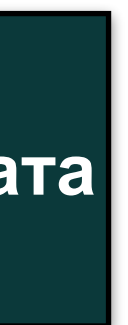

### Show simple item record

# Pulsed electric field treatment of Lacticaseibacillus rhamnosus and Lacticaseibacillus paracasei, bacteria with probiotic potential

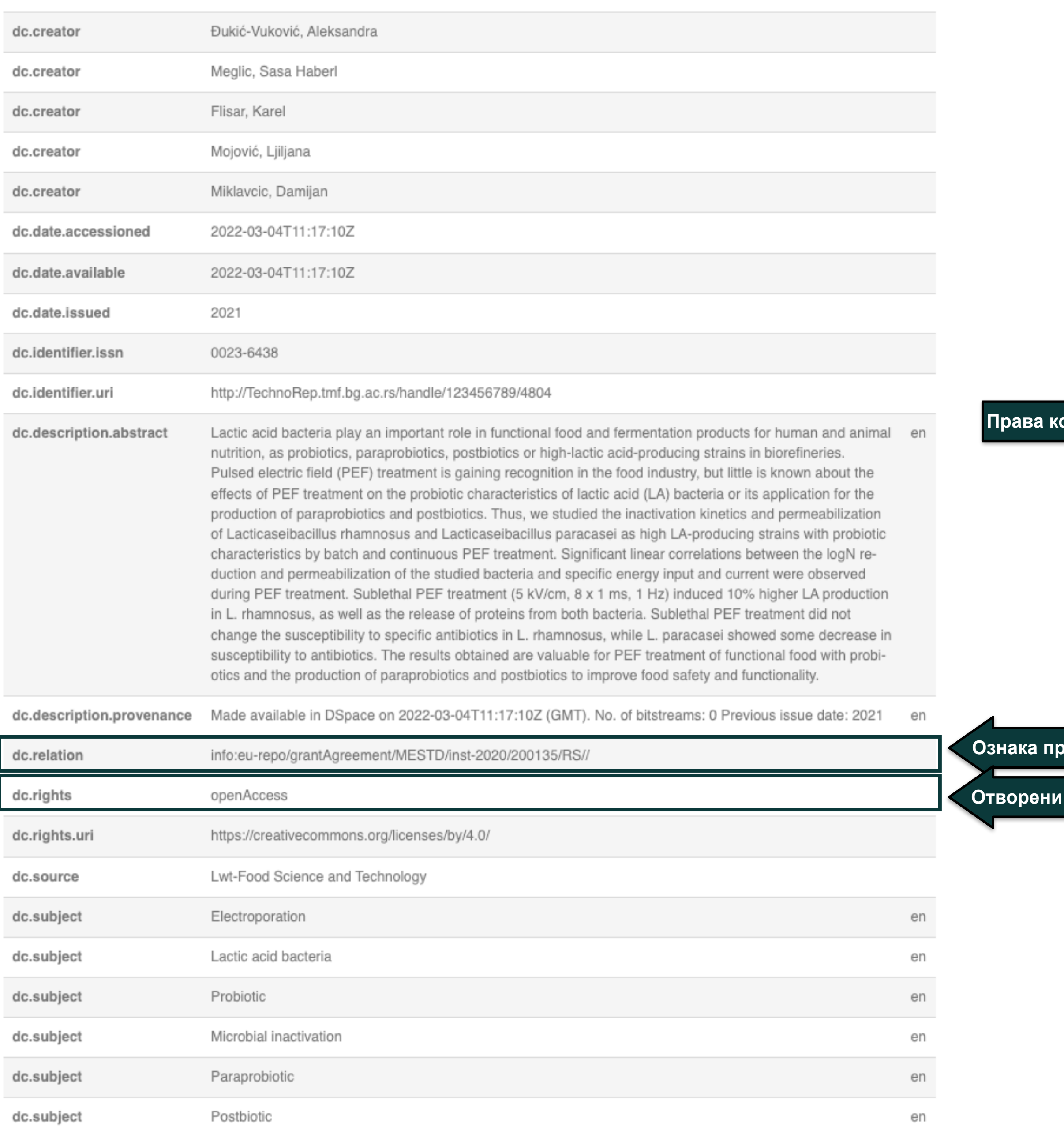

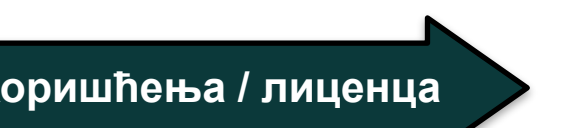

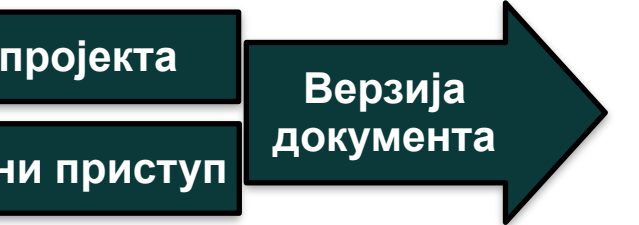

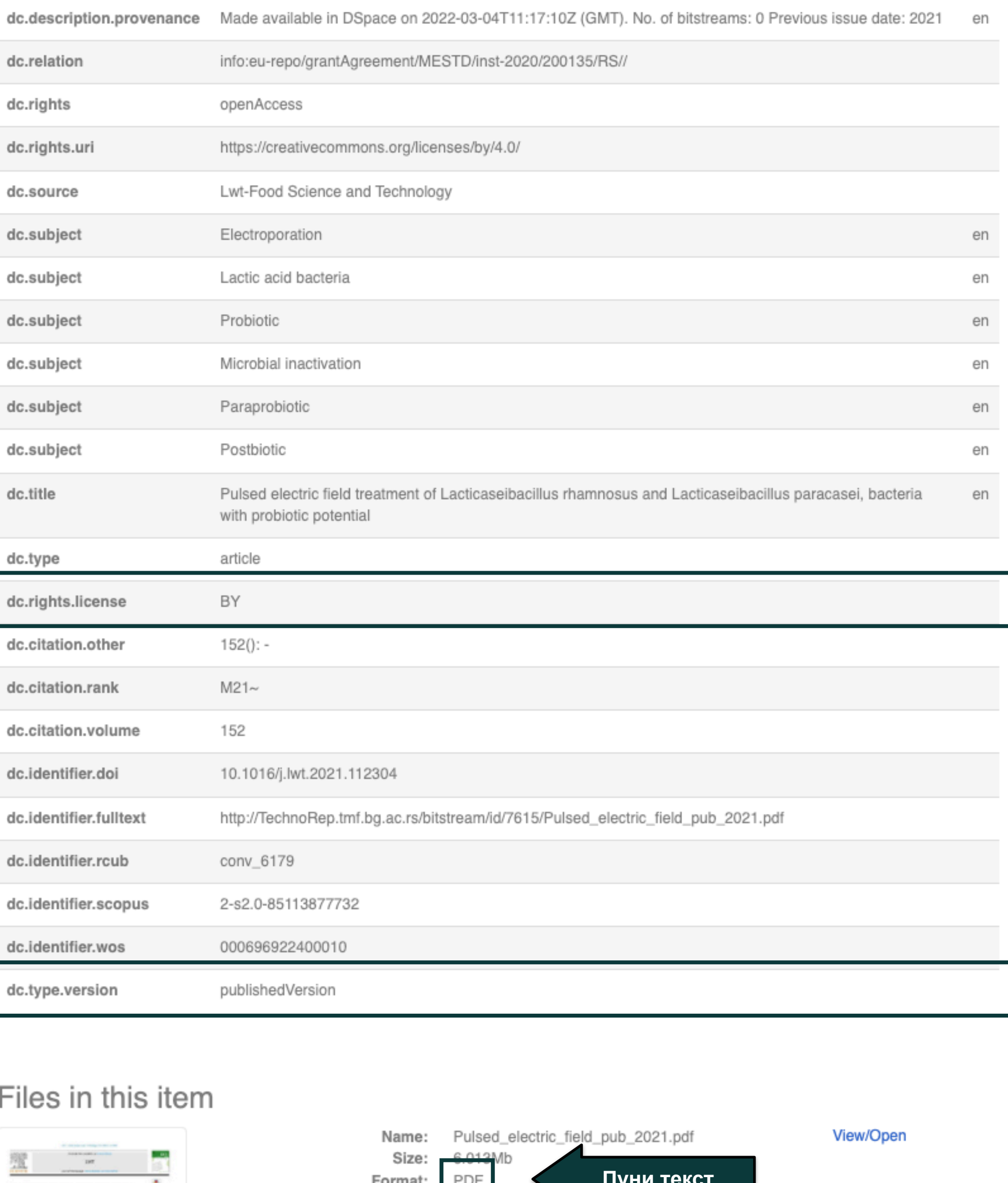

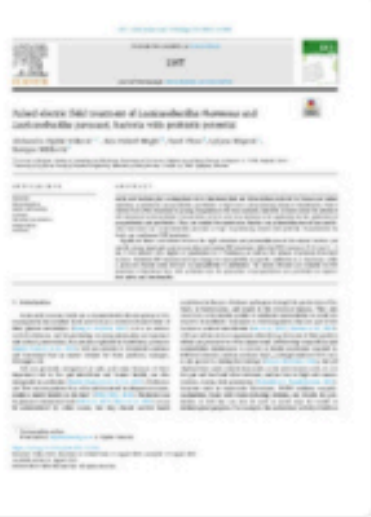

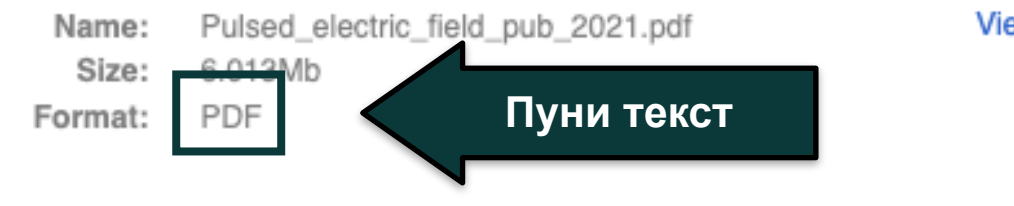

### Приступ с лозинком

### Документ није јавно доступан

Tensile and Corrosion Properties of Anodized Ultrafine-Grained Ti-13Nb-13Zr Biomedical Alloy Obtained by High-Pressure Torsion

Authorized Users Only

Severe plastic deformation (SPD) is a popular group of techniques applied to achieve the nanostructuring of the metallic biomaterials and improvement of their mechanical characteristics. One of the most commonly used SPD methods is the high-pressure torsion (HPT) technique which enables the obtainment of the microstructure with small grains and high strength. In the present study, the influence of the plastic deformation and surface modification treatment on the tensile and corrosion properties of the Ti-13Nb-13Zr (wt%) alloy is investigated. In that purpose, the coarse-grained (CG) Ti-13Nb-13Zr (TNZ) alloy was subjected to the HPT processing by applying a pressure of 4.1 GPa with a rotational speed of 0.2 rpm and 5 revolutions at room temperature to obtain the ultrafine-grained (UFG) microstructure. The alloy microstructure before and after HPT processing was analysed using the scanning electron microscopy (SEM) and the X-ray diffraction (XRD). The homogeneity of the UFG TNZ alloy was...

Keywords: Corrosion resistance / Tensile properties

Source: Metals and Materials International

Publisher:

• Korean Inst Metals Materials, Seoul

Funding / projects:

### Сва права су задржана

Scopus: 2-s2.0-85089996123

[Google Scholar]

URI http://TechnoRep.tmf.bg.ac.rs/handle/123456789/11

Collections

Institution/Community Tehnološko-metalurški fakultet

RIS | BibTex | APA | Vancouver | Chicago

### Верзија документа: објављена верзија

Barjaktarević, Dragana Medo, Bojan **D** Stefane, Primoz Gubeljak, Nenad Cvijović-Alagić, Ivana Đokić, Veljko Rakin, Marko

Authors

Article (Published version)

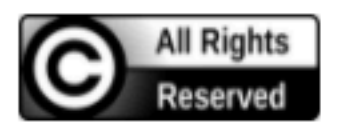

Metadata Show full item record

 $\begin{bmatrix} + \end{bmatrix}$ 

Ti-13Nb-13Zr alloy / High-pressure torsion / Ultrafine-grained biomaterial / Anodized surface /

• Ministry of Education, Science and Technological Development, Republic of Serbia, Grant Називи и шифре пројеката no. 200135 (University of Belgrade, Faculty of Technology and Metallurgy) (RS-200135) 7-z 5 **Scopus** Подаци о цитираности

Radovi istraživača (Inovacioni centar) / Researchers' publications (Innovation Centre) Radovi istraživača / Researchers' publications (TMF)

## Tensile and Corrosion Properties of Anodized Ultrafine-Grained Ti-13Nb-13Zr Biomedical Alloy Obtained by High-Pressure Torsion

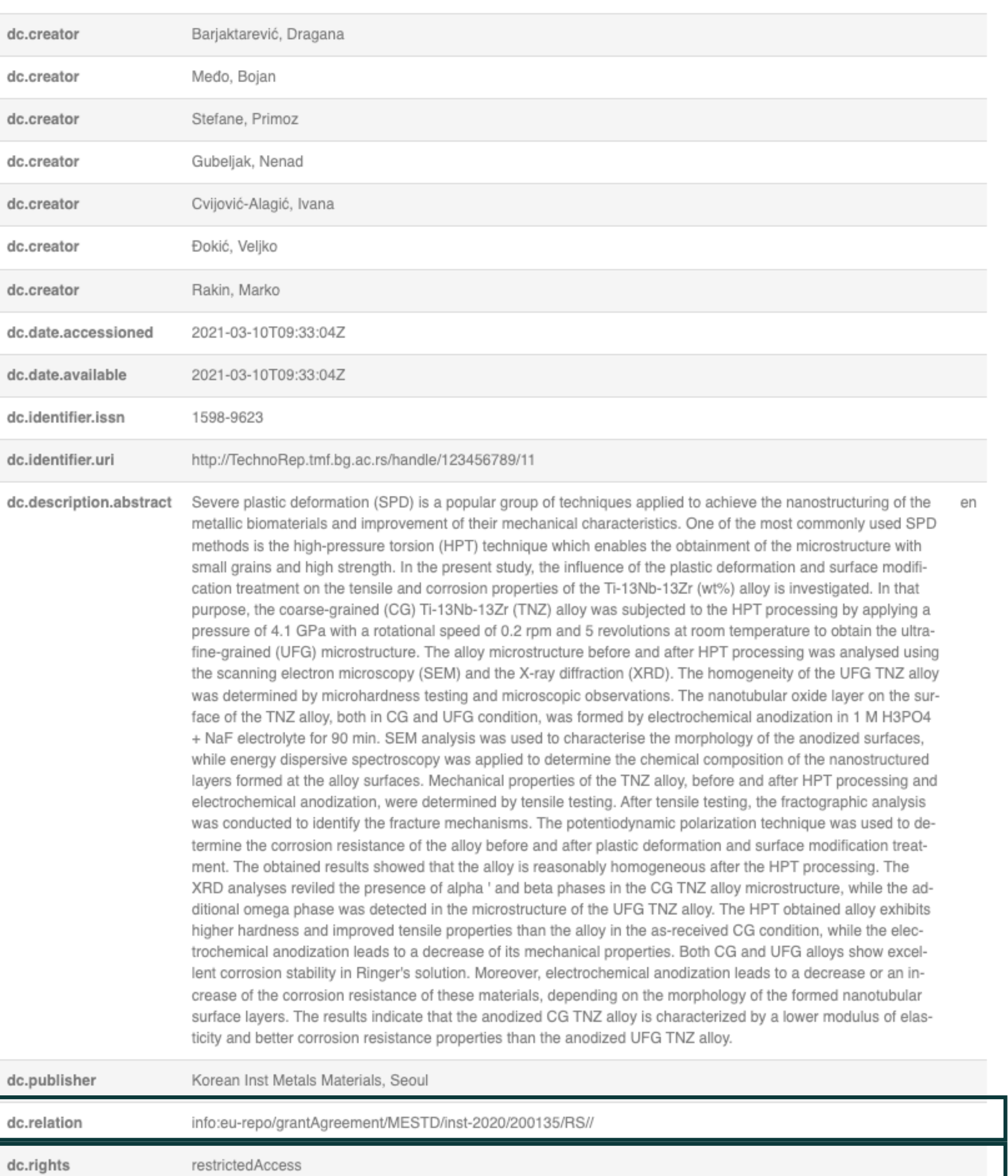

Metals and Materials International

Ti-13Nb-13Zr alloy

High-pressure torsion

dc.source

dc.subject

dc.subject

en

**Ознакa пројекта**

 $\blacktriangleright$ 

**Ниво доступности: није јавно доступно**

### **Права коришћења: сва права задржана**

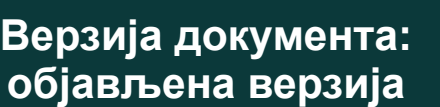

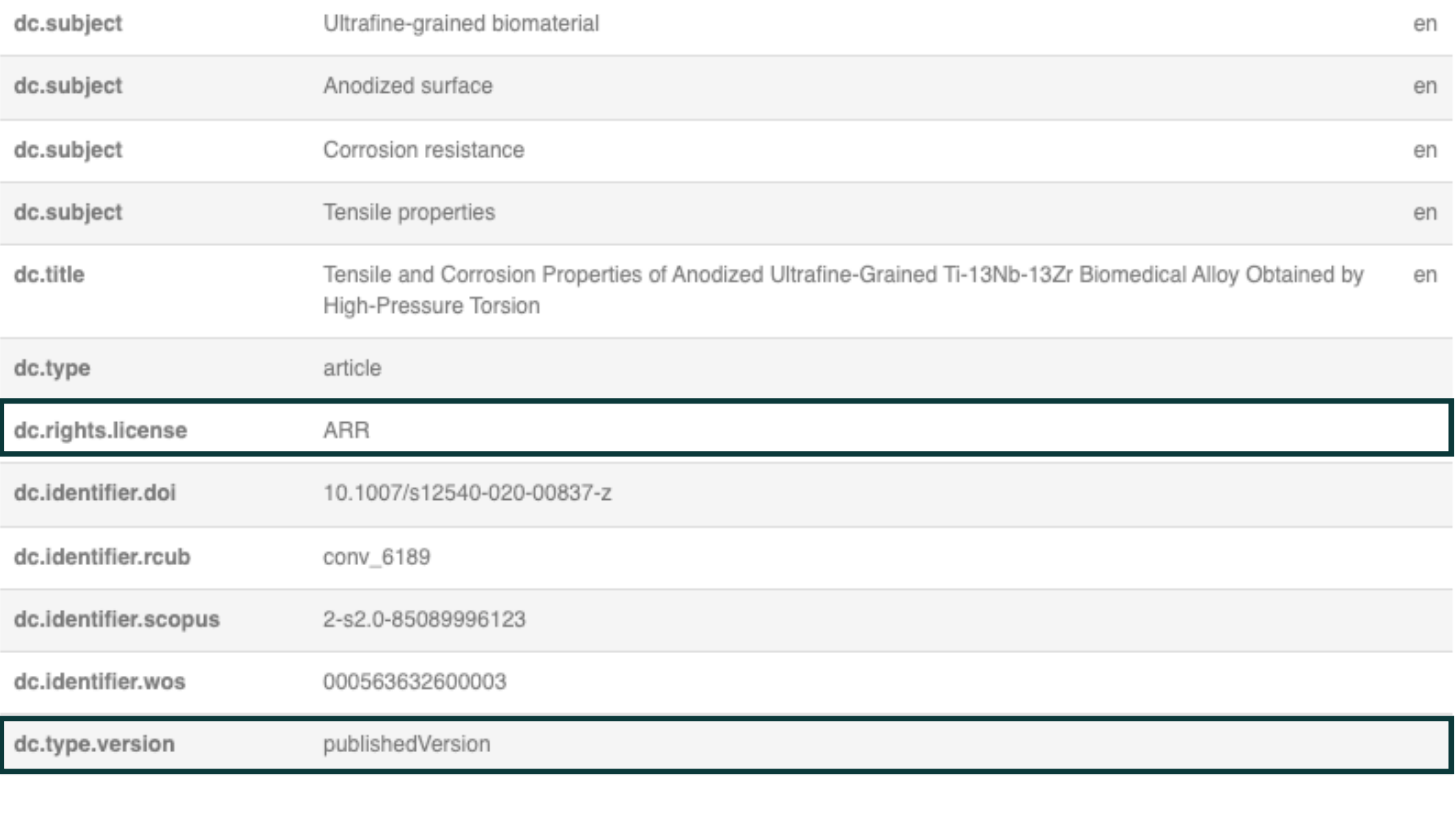

### Files in this item

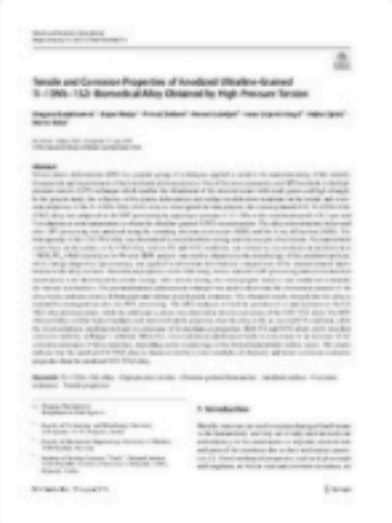

Name: Size: Format:

### **Метаподаци**

Request copy

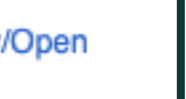

**Кликом на view/open отвара се формулар. Попуњавањем можете тражити приступ документу који је затворен**

View/

#### Request a copy of the document

Users of this system, can login to view this document.

#### Login

Enter the following information to request a copy of the document from the responsible person.

Recurrent somatic embryogenesis and plant regeneration from immature zygotic embryos of cabbage (Brassica oleracea var. capitata) and cauliflower (Brassica oleracea var. botrytis)

#### Name:

Your e-mail address:

### Files:

All files (of this document) in restricted access.

 $\bigcirc$  Only The requested file.

Message:

### Kinetic models of swelling and thermal stability of silver/poly(vinyl alcohol)/chitosan/graphene hydrogels

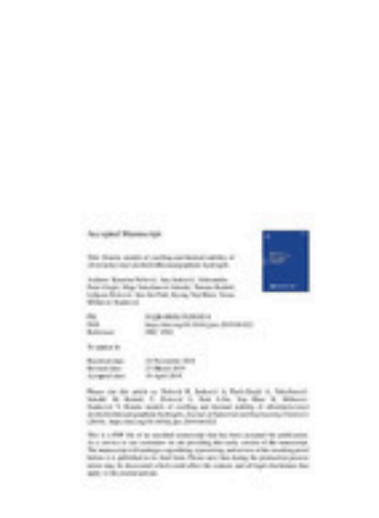

Kinetic\_models\_of\_swelling\_acc\_2019.pdf

2019

 $(746.8Kb)$ 

Authors

Nešović, Katarina

Perić-Grujić, Aleksandra

Vukašinović-Sekulić, Maja (D

Mišković-Stanković, Vesna

Article (Accepted Version)

Janković, Ana

Radetić, Tamara Živković, Ljiljana **i** 

Park, Soo Jin (D)

Rhee, Kyong Yop **B** 

 $\bigcirc$   $\bullet$ 

Show full item record

Metadata

Keywords:

Source:

Publisher:

Funding / projects:

• Synthesis, processing and applications of nanostructured multifunctional materials with defined properties (RS-45019)

This is the neer-revis

### Верзија рада: рецензирани рукопис

Version of

ISSN: 1226-086X

### [ Google Scholar ]

URI

Лиценца која ће се примењивати када истекне ембарго

Silver nanoparticles (AgNPs) were synthesized by in situ electrochemical reduction of Ag+ ions in poly(vinyl alcohol)/chitosan/graphene (PVA/CHI/Gr) hydrogel matrices with different concentrations of chitosan. The physicochemical properties of nanocomposite hydrogels were investigated by UV-vis spectroscopy (UV-vis), dynamic light scattering (DLS), transmission electron microscopy (TEM), X-ray photoelectron spectroscopy (XPS), field-emission scanning electron microscopy (FE-SEM) and Fourier-transform infrared spectroscopy (FT-IR), thermal characteristics were determined by differential scanning calorimetry (DSC) and mechanical properties were measured by tensile test. The swelling studies were carried out in phosphate buffer to simulate natural physiological environment and data were fitted by several kinetic models to determine the diffusion mechanism and diffusion coefficients of the swelling medium through the hydrogel matrices. It was shown that the presence of silver nanoparticles...

 $\begin{bmatrix} + \end{bmatrix}$ 

A. Nano-structures / A. Polymer-matrix composites (PMCs) / B. Thermal properties

Journal of Industrial and Engineering Chemistry, 2019, 77, 83-96

• Korean Society of Industrial Engineering Chemistry

Published version http://technorep.tmf.bg.ac.rs/handle/123456789/4239

wed version of the following article: Nešović K, Janković A, Perić-Sekulić M, Radetić T, Živković L, Park SJ, Rhee KY, Miškovićodels of swelling and thermal stability of silver/poly(vinyl Check far ene hydrogels. in Journal of Industrial and Engineering Chemistry. 1016/j.jiec.2019.04.022

http://technorep.tmf.bg.ac.rs/handle/123456789/4239

https://doi.org/10.1016/j.jiec.2019.04.022

DOI: 10.1016/j.jiec.2019.04.022

WoS: 000473376600007

Scopus: 2-s2.0-85065139901

http://TechnoRep.tmf.bg.ac.rs/handle/123456789/5044

### Одложени отворени приступ

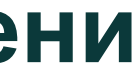

### Kinetic models of swelling and thermal stability of silver/poly(vinyl alcohol)/chitosan/graphene hydrogels

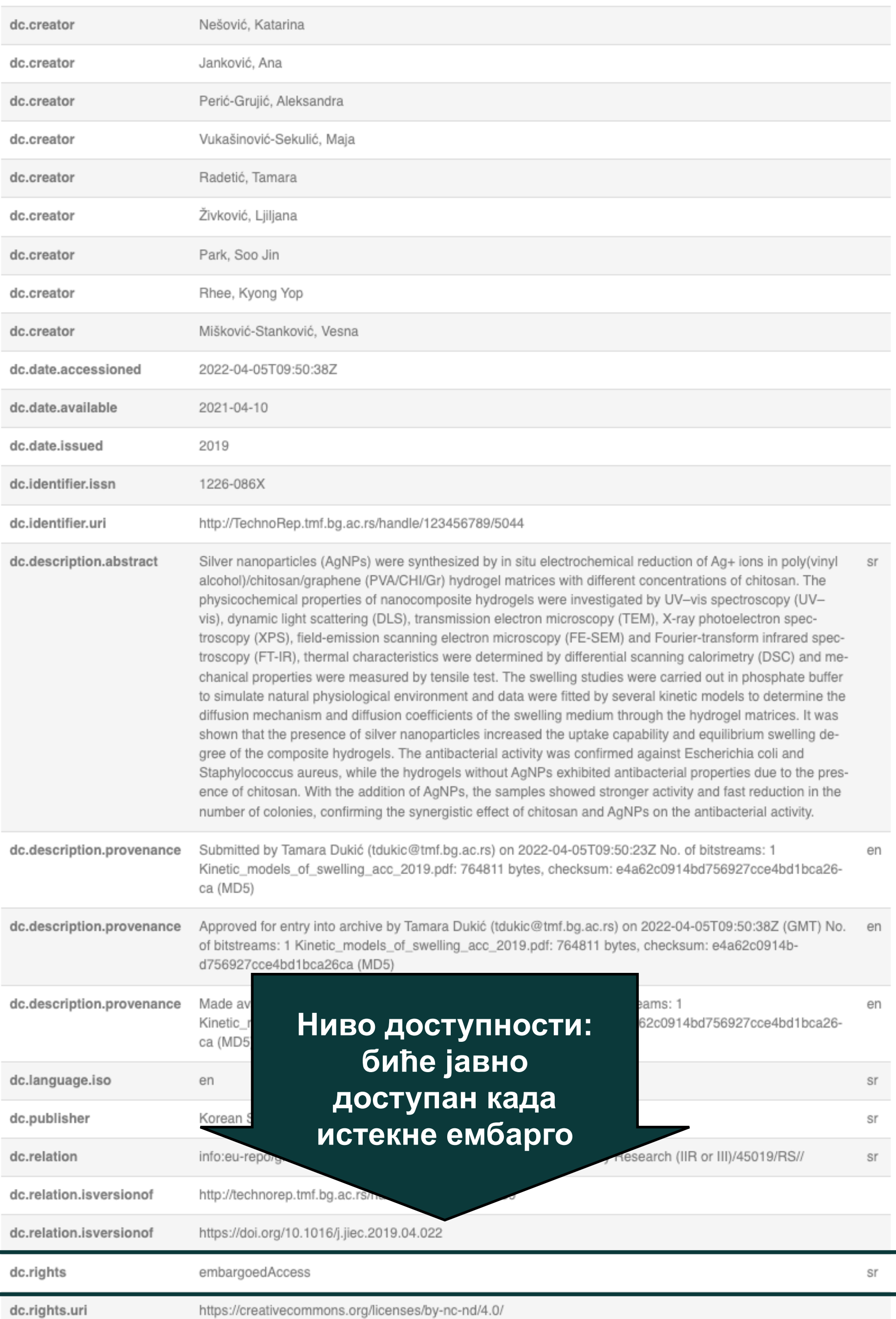

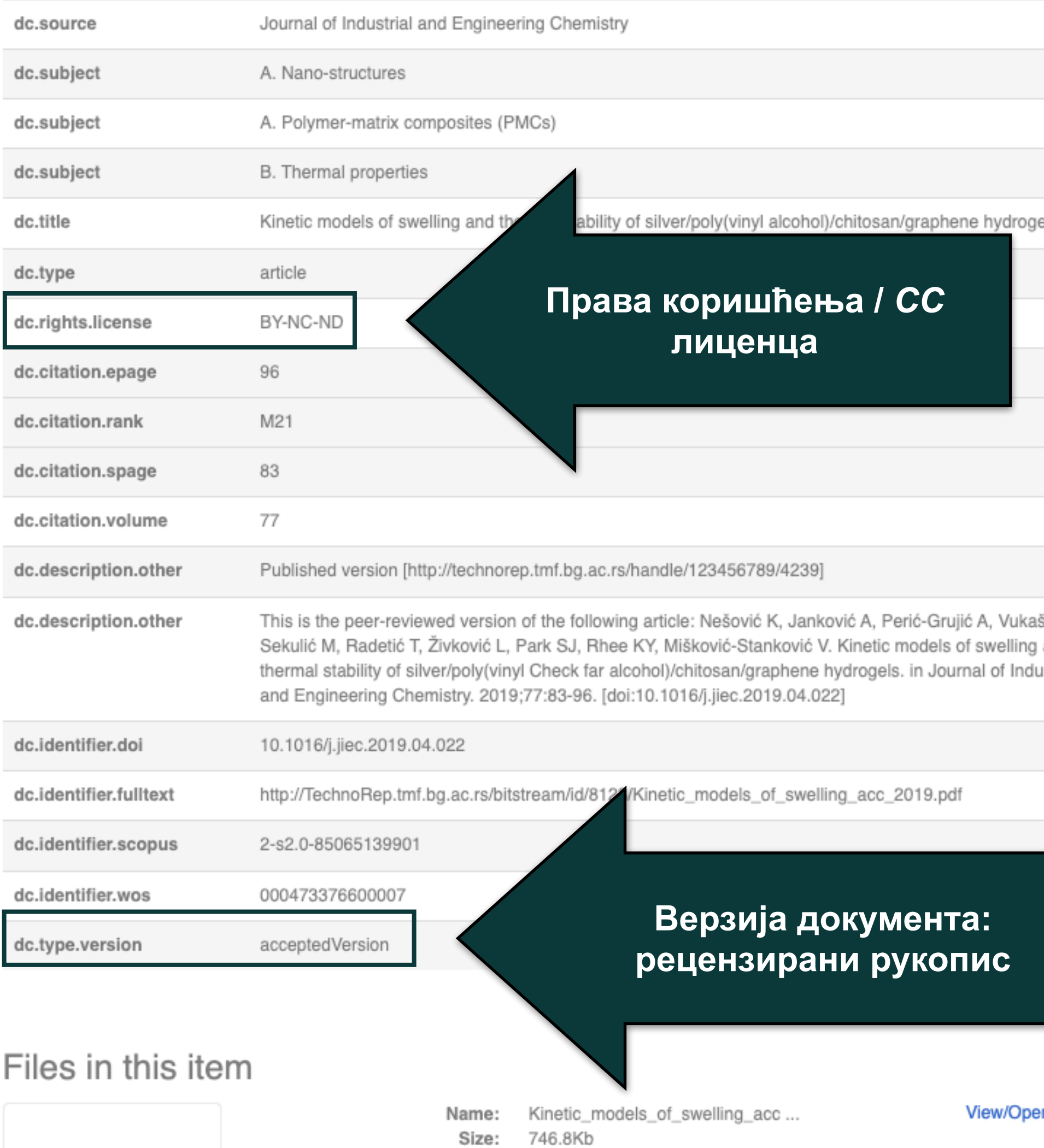

PDF

Format:

Heat to the state as State 1, March 1

# Метаподаци

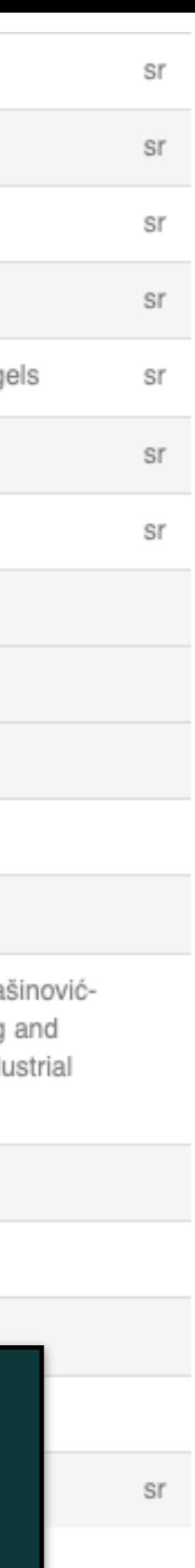

en

# **Структура и хијерархија**

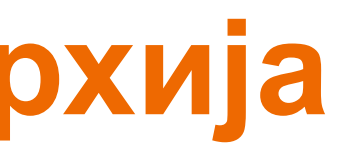

Садржај репозиторијума организован је у групе и колекције. Свака група (*community*), може садржати више колекција.

Један документ се може налазити у више колекција.

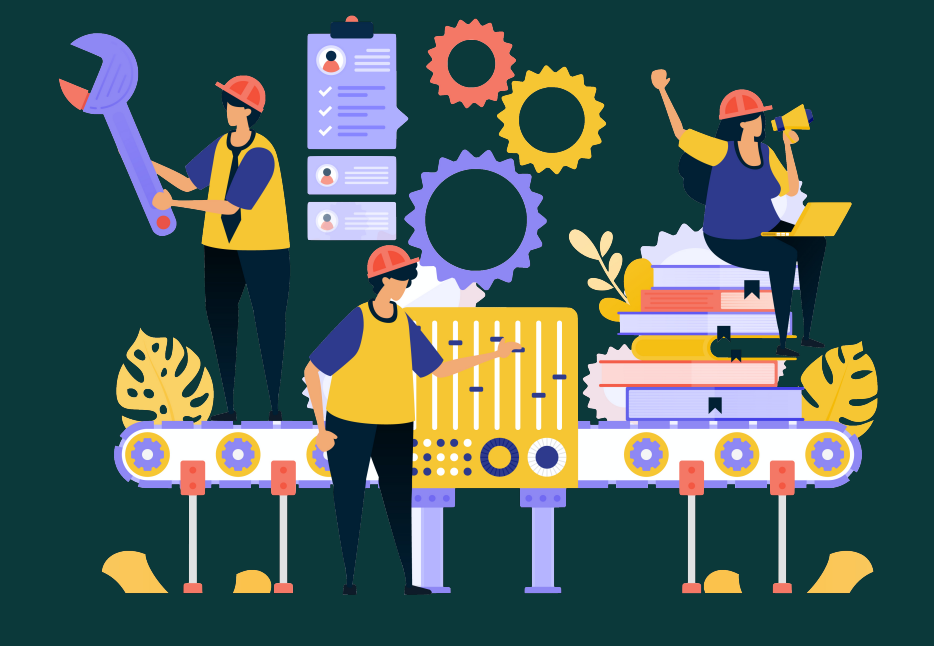

Корисници унутар система имају различита овлашћења: неки могу само да депонују нова документа, а неки проверавају, мењају и допуњавају метаподатке и регулишу приступ пуном тексту.

Radovi istraživača / Researchers' publications (TMF)

Collections in this community **Doktorati** 

Tehnološko-metalurški fakultet

Inovacioni centar

Select an institution/community

Institutions/Communities

**Ако сте уочили грешку или желите да промените неке податке, а овлашћења која имате то не допуштају, обратите се администратору.**

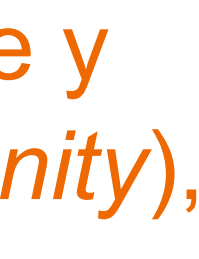

# Унос података

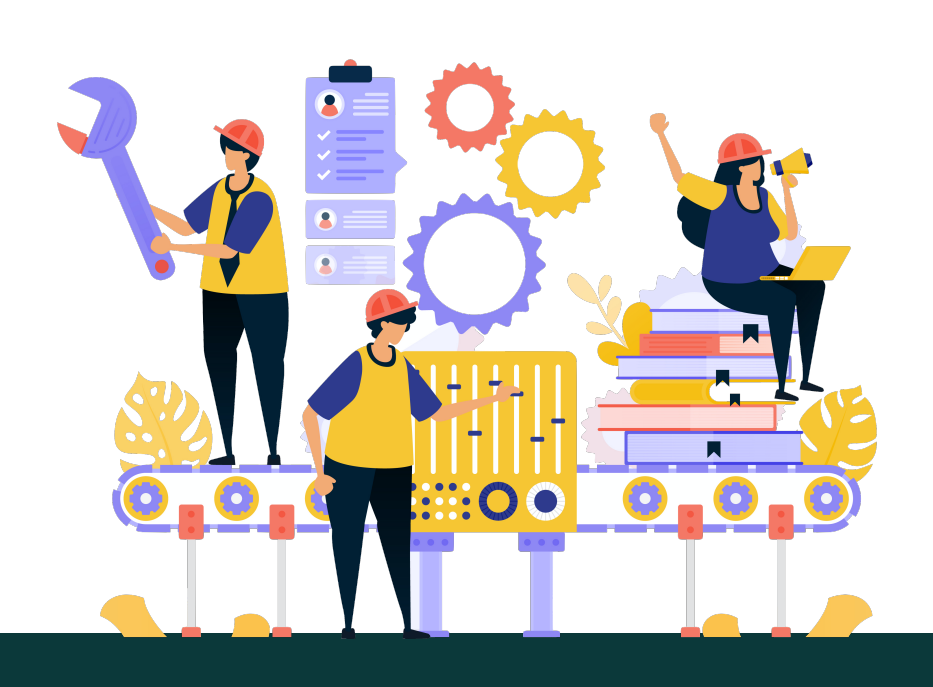

Да би могли самостално да депонују публикације у репозиторијум, истраживачи морају да имају регистроване корисничке налоге и одговарајућа овлашћења.

Регистрација се врши попуњавањем следећег формулара <http://technorep.tmf.bg.ac.rs/register> а овлашћења додељује администратор непосредно након регистрације.

### New user registration

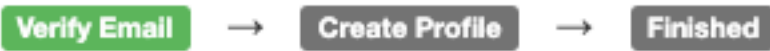

The status of a registered user will be granted only to the staff of the faculty. Registered users can subscribe to collections for email updates, and submit new items to DSpace. Please use an institutional e-mail.

### **Email Address: \***

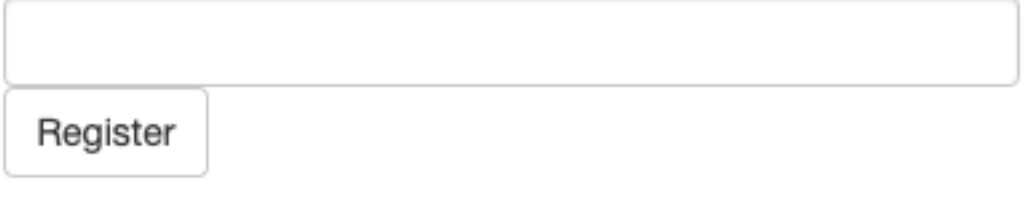

### Након попуњавања формулара добићете поруку електронском поштом са адресом на којој можете да завршите поступак регистрације.

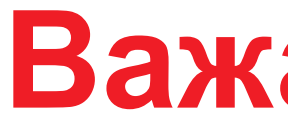

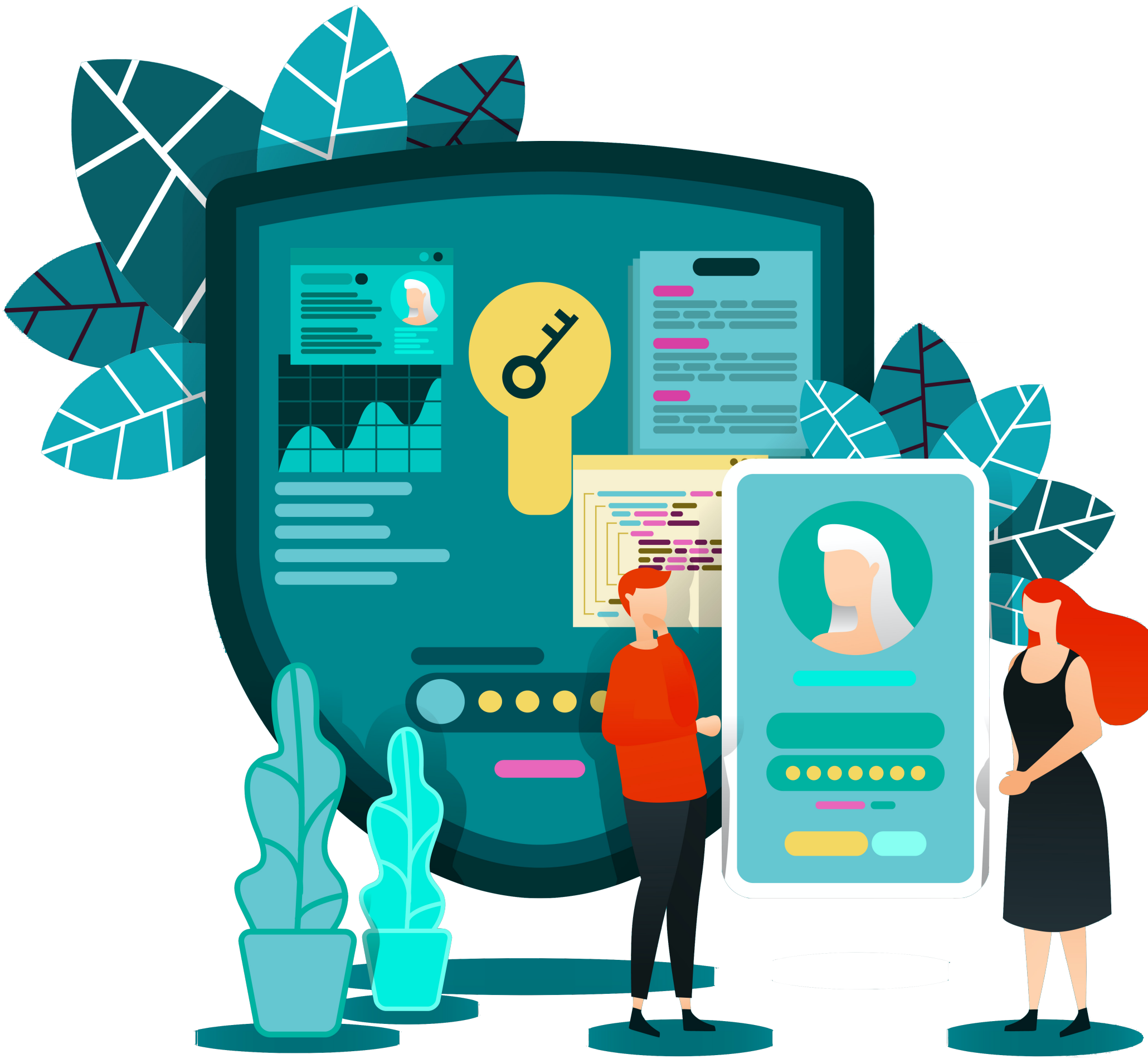

## **Важан корак!**

https://www.vecteezy.com/

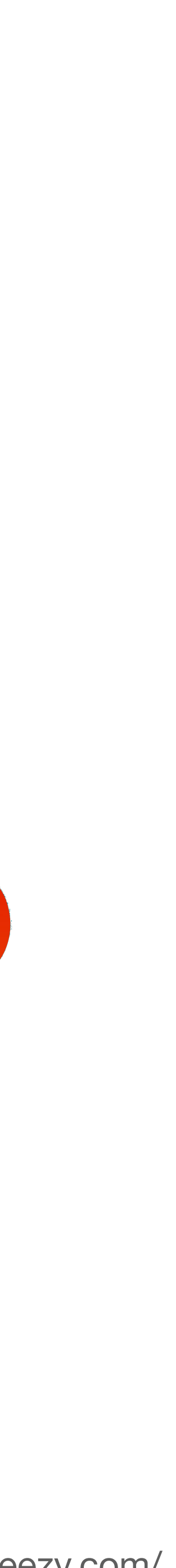

Након регистрације, пријавите се уз помоћ приступних података (корисничко име и лозинка) које сте дефинисали.

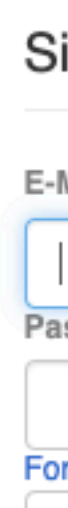

### Sign in to DSpace

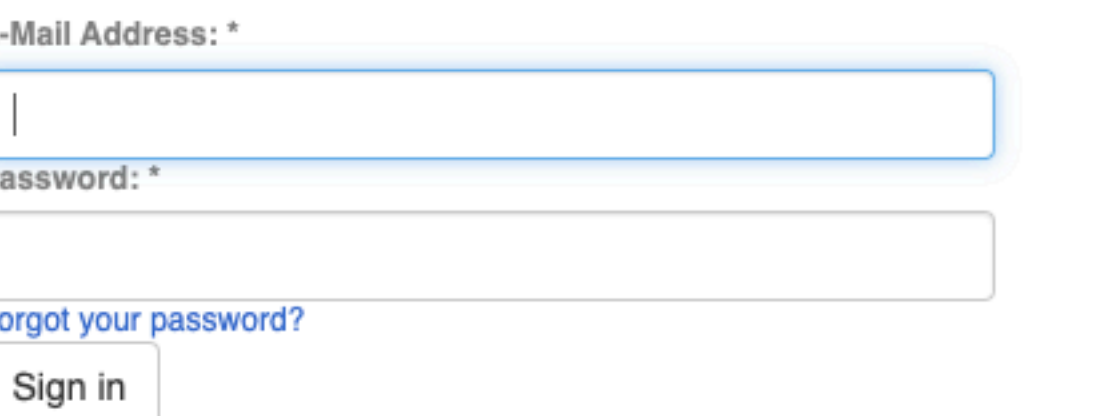

### Register new user

The status of a registered user will be granted only to the staff of the faculty. Registered users can subscribe to collections for email updates, and submit new items to DSpace. Please use an institutional e-mail.

Click here to register.

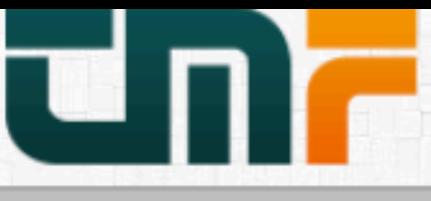

**TechnoRep - Faculty of Technology and Metallurg** University of Belgrade - Faculty of Technology and Meta

**f** TechnoRep

### TechnoRep

TechnoRep is the institutional digital repository of the University of Belgrade - Faculty of Technolog publications and other research outputs resulting from the projects implemented by the Faculty of

The software platform of the repository is adapted to the modern standards applied in the dissemi with international infrastructure in this field.

You may use the external application *Authors, Projects, Publications (APP)* to browse and search metadata export and displays Altmetric scores and Dimensions, Scopus and Web of Science citat

### Institutions/Communities

Select an institution/community

### Inovacioni centar

### Tehnološko-metalurški fakultet

### **Recently Added**

### Gravimetric and instrumental methods comparison for experimental deter in solid mineral fuels

Mirkovic-Gorgievski, Marija D.; Marinkovic, Ana D.; Zivkovic, Nikola, V; Živković, Emila

### The impact of production operating parameters on mechanical and therm commercial wood pellets

Manic, Nebojsa; Jankovic, Bojan; Milović, Ljubica; Komatina, Mirko; Stojiljkovic, Dragos 2022)

### Transesterification of used cooking sunflower oil catalyzed by hazelnut sh

Miladinovic, Marija R.; Krstic, Jugoslav B.; Zdujic, Miodrag, V; Veselinovic, Ljiljana M.; Stamenkovic, Olivera S.; Veljkovic, Vlada B. (Renewable Energy, 2022)

### Forced periodic operations of a chemical reactor for methanol synthesis based on Nonlinear Frequency Response Method. Part II Simultaneous n

Nikolic, Daliborka; Seidel, Carsten; Felischak, Matthias; Milicic, Tamara; Kienle, Achim; Menka (Chemical Engineering Science, 2022)

### Examination and optimization of lignocellulolytic activity of Stereum gausa supplemented with molasses stillage

Jovic, Jelena; Hao, Jian; Mojović, Ljiljana (Journal of the Serbian Chemical Society, 202

### A review of the electrochemical corrosion of metals in choline chloride base

Bucko, Mihael; Bajat, Jelena (Journal of Electrochemical Science and Engineering, 202

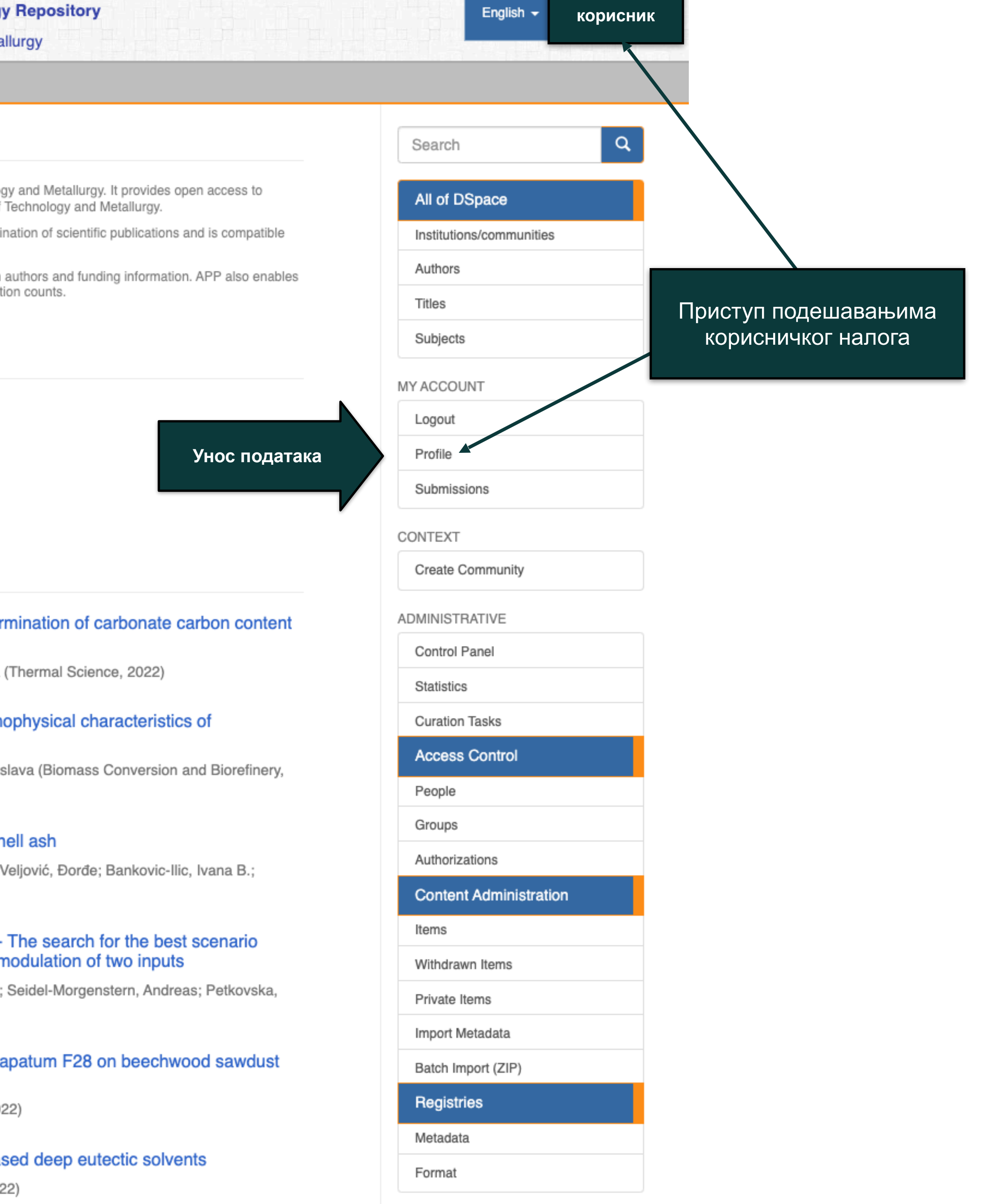

## Zadaci u predajama i procedurama

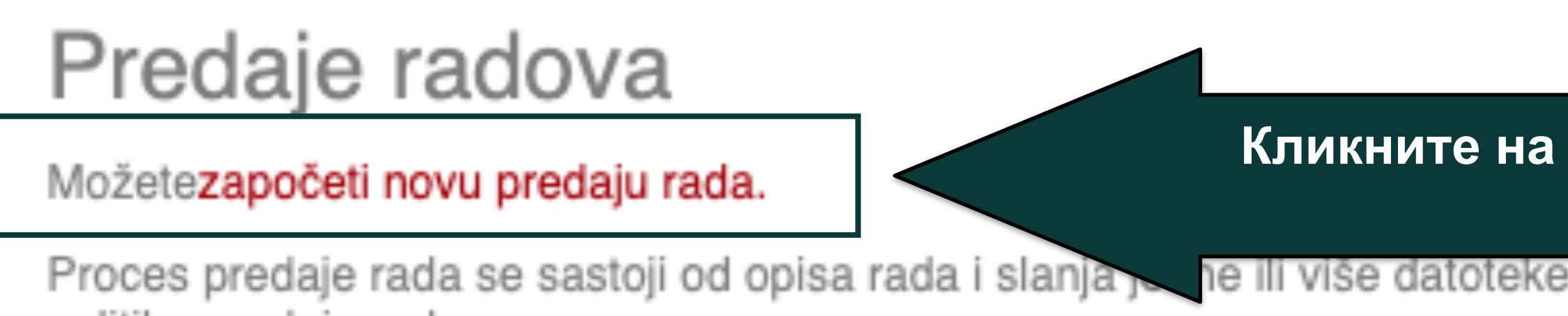

Proces predaje rada se sastoji od opisa rada i slanja po ne ili više datoteke od kojih se rad sastoji. Svaka grupa ili kolekcija može definisati posebnu politiku predaje radova.

# Arhivirane predaje

Ovo su Vaše kompletirane predaje koje su uvrštene u digitalnu arhivu.

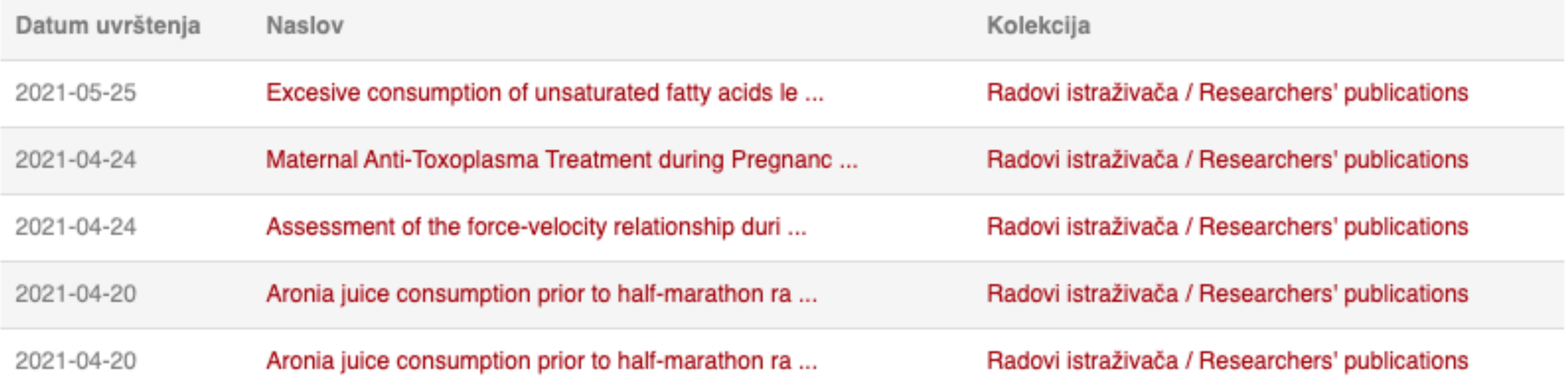

### Кликните на линк како бисте започели унос података

### Unos dokumenta

### Izaberite kolekciju

Kolekcija:

Izaberite kolekciju...

Sledeći

•Пре уноса података обавезно проверите да ли документ већ постоји у репозиторијуму. Увек претражите целокупан репозиторијум. •Први корак - избор колекције •Депоновани документ ће се аутоматски сврстати у изабрану колекцију.

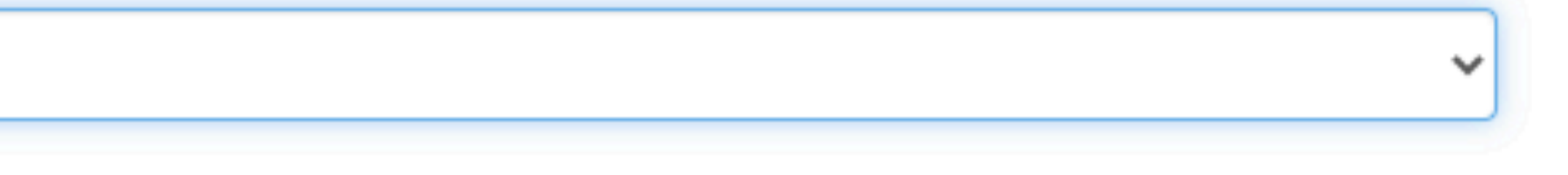

### Unos dokumenta **Етапе уноса података** Opis Opis Postavljanje Pregled Završetak **Opis** Osnovni podaci o dokumentu Аутор(и): Ime, npr. Petar M. Prezime, npr. Petrović Dodavanje Lookup Наслов(и): \* Dodavanje аслов(е) на другим језицима унети као поновљив Извор: Датум публиковања: Mesec Dan Godina Колација (волумен, број, странице): Dodavanje волумен  $\checkmark$ Идентификатор(и): DOI Dodavanje  $\checkmark$ Пројекат(и) који су финансирали истраживање: Dodavanje Тип публикације: чланак у часопису

Верзија публикације:

објављена верзија

•Обавезна поља су обележена звездицом. Ако их не попуните, нећете моћи да наставите са уносом података.

- •Поља која нису обележена звездицом нису обавезна, али се ипак препоручује да подаци о депонованом документу буду што детаљнији.
- •Поред поновљивих поља стоји дугме "Додавање". На пример, можете унети више аутора или више наслова (на различитим језицима), више кључних речи итд.
- •Поља која са десне стране имају стрелицу омогућавају да са падајуће листе изаберете одговарајуће податке.
- •Ако из било којих разлога не завршите унос података, подаци које сте унели биће сачувани. Можете им приступити са почетне стране, кликом на дугме "Депоновање".

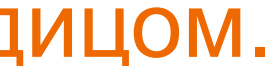

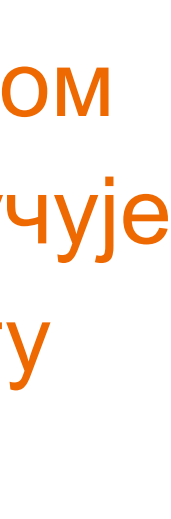

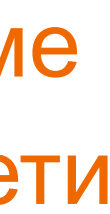

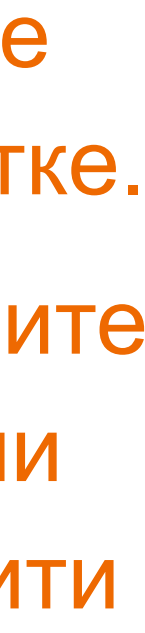

Подаци о пројекту уносе се у форми стандардизоване кодне ознаке.

Ознаке домаћих и међународних пројеката можете наћи на следећој адреси: [http://nardus.mpn.gov.rs/](http://nardus.mpn.gov.rs/Files/projectData.xml) [Files/projectData.xml](http://nardus.mpn.gov.rs/Files/projectData.xml)

Унесите податке о свим пројектима који се помињу у захвалници депоноване публикације.

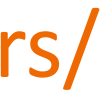

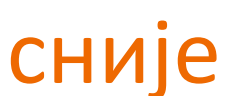

Пројекат(и) који су финансирали истраживање:

info:eu-repo/grantAgreement/MESTD/Integrated and Interdisciplinary Research (IIR or III)/44006/RS//

Тип публикације:

чланак у часопису

Верзија публикације:

објављена верзија

Језик публикације:

српски енглески руски француски немачки италијански

Сачувај и изађи

Следећи >

Ако желите да прекинете унос података, притисните дугме "Сачувај и изађи". Унос података можете наставити касније кликом на дугме "Депоновање", на почетној страни.

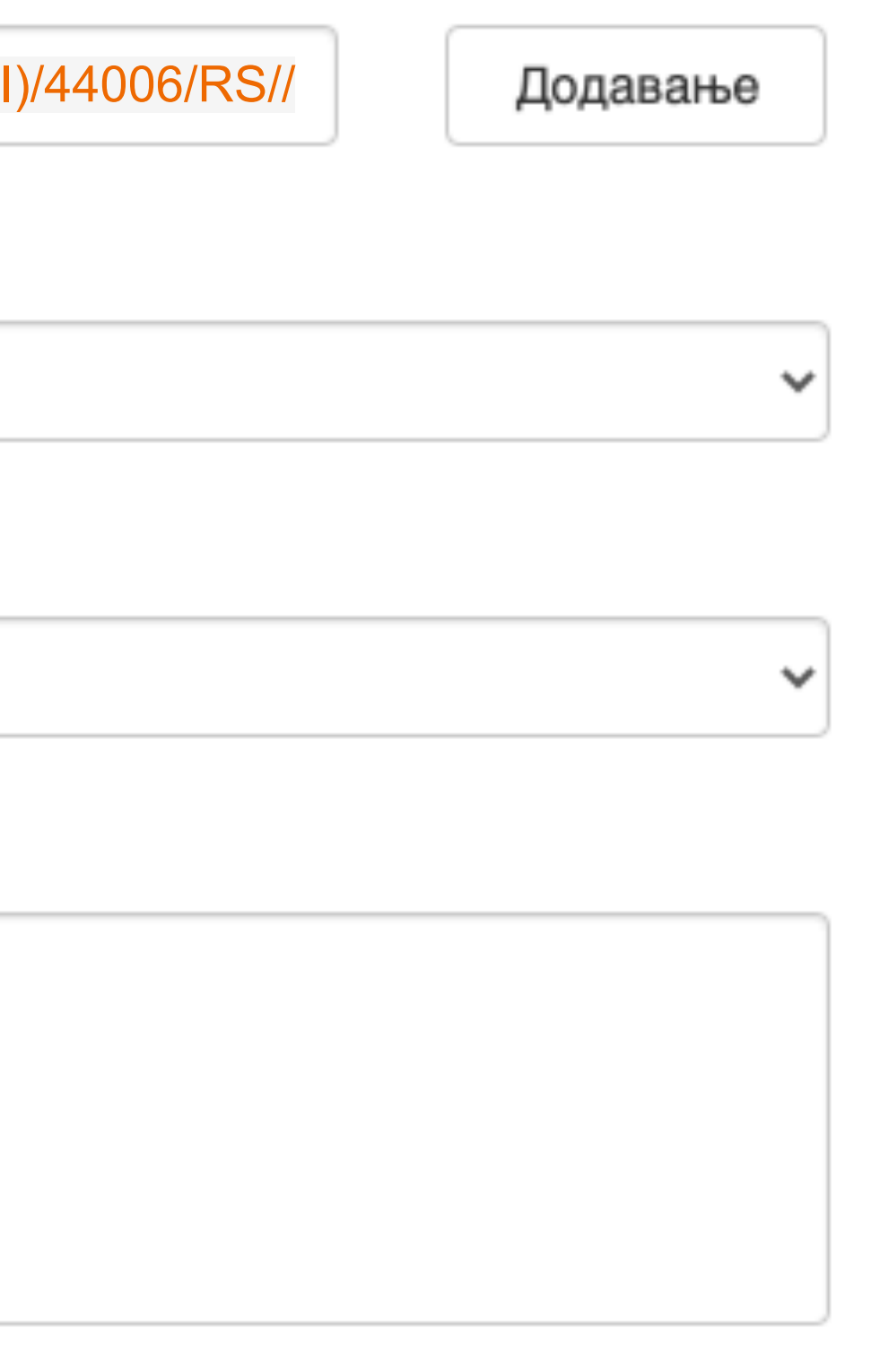

**Када нађете жељено име, изаберите га и притисните дугме "Add this person".** 

### Унос документа

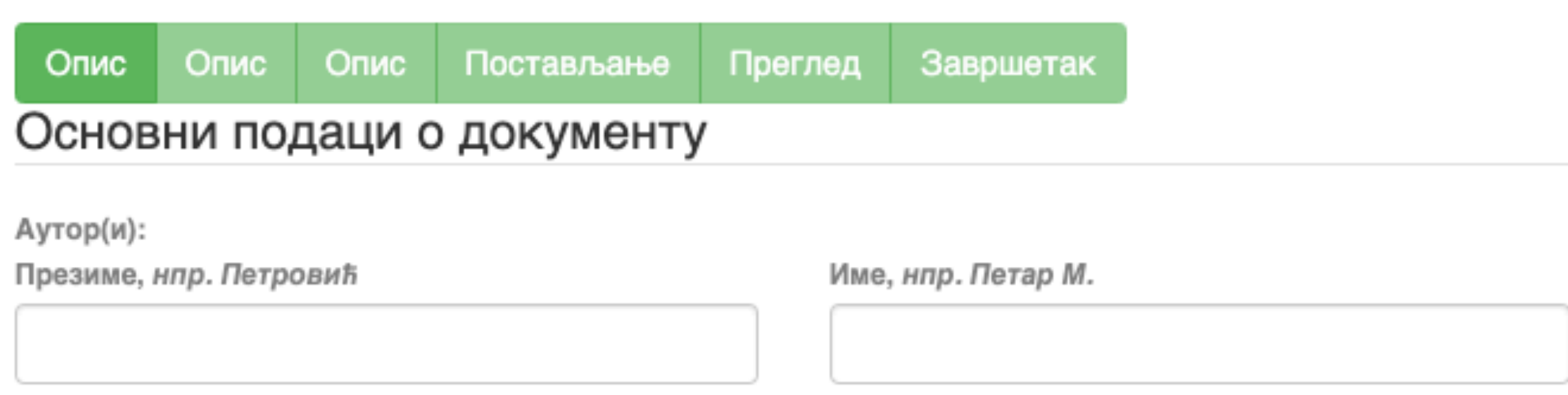

□ Maksić, Slavica

Pavlović, Zoran

Ако сте неко име унели грешком или сте унели погрешно, обележите име које желите да обришете и притисните дугме "Remove".

Remove

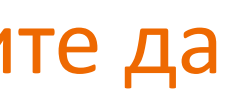

**У поље за претраживање можете унети почетак имена или презимена аутора како бисте сузили списак који се појављује са леве стране.** 

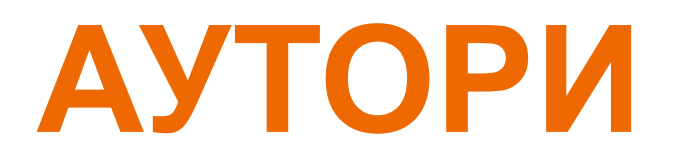

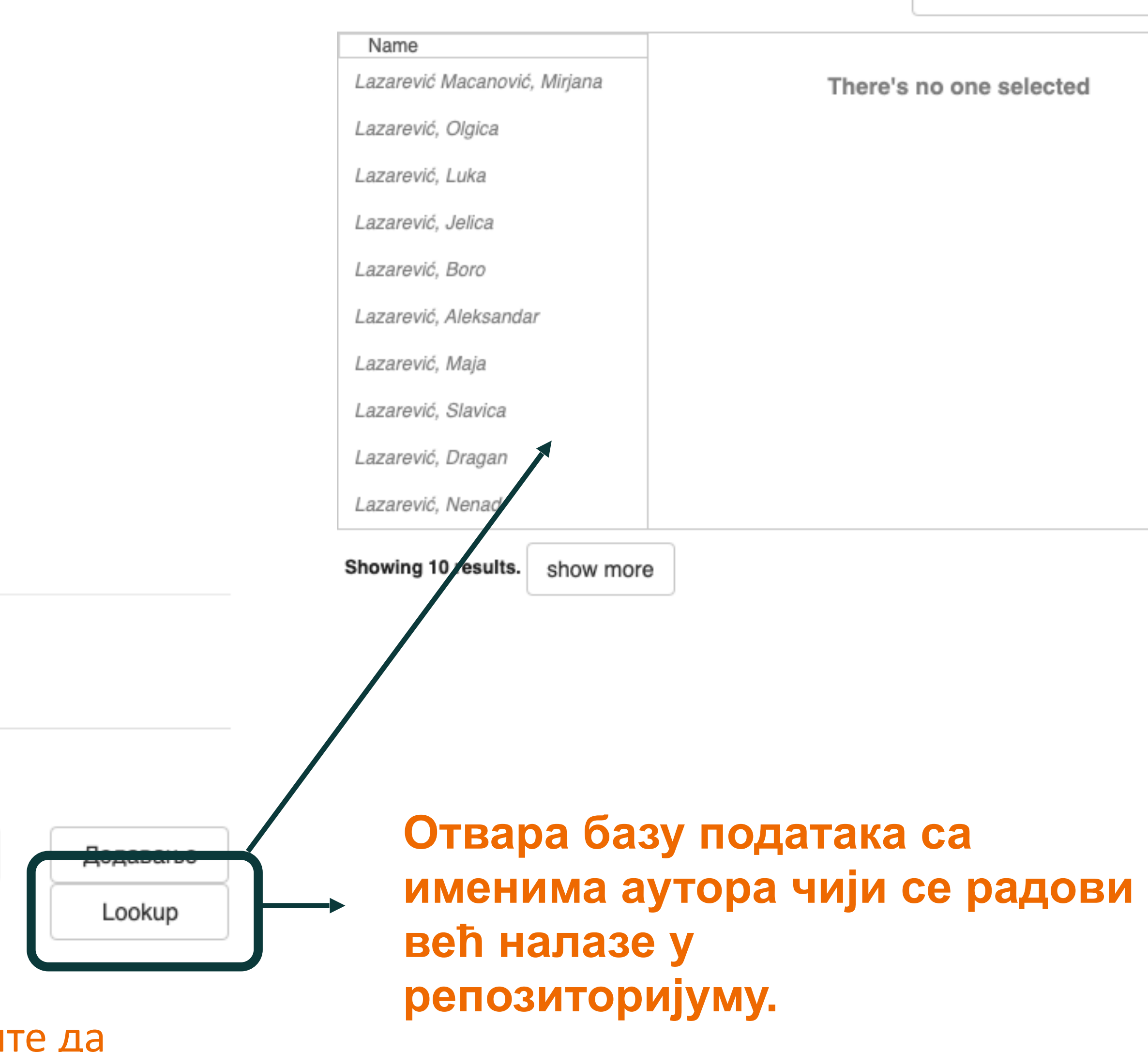

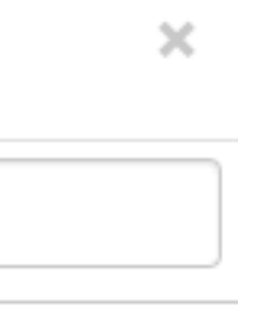

Lazarević

Search:

## **Колација подаци о волумену, свесци, пагинацији**

• **Изаберите са падајуће листе податак који желите да унесете.** 

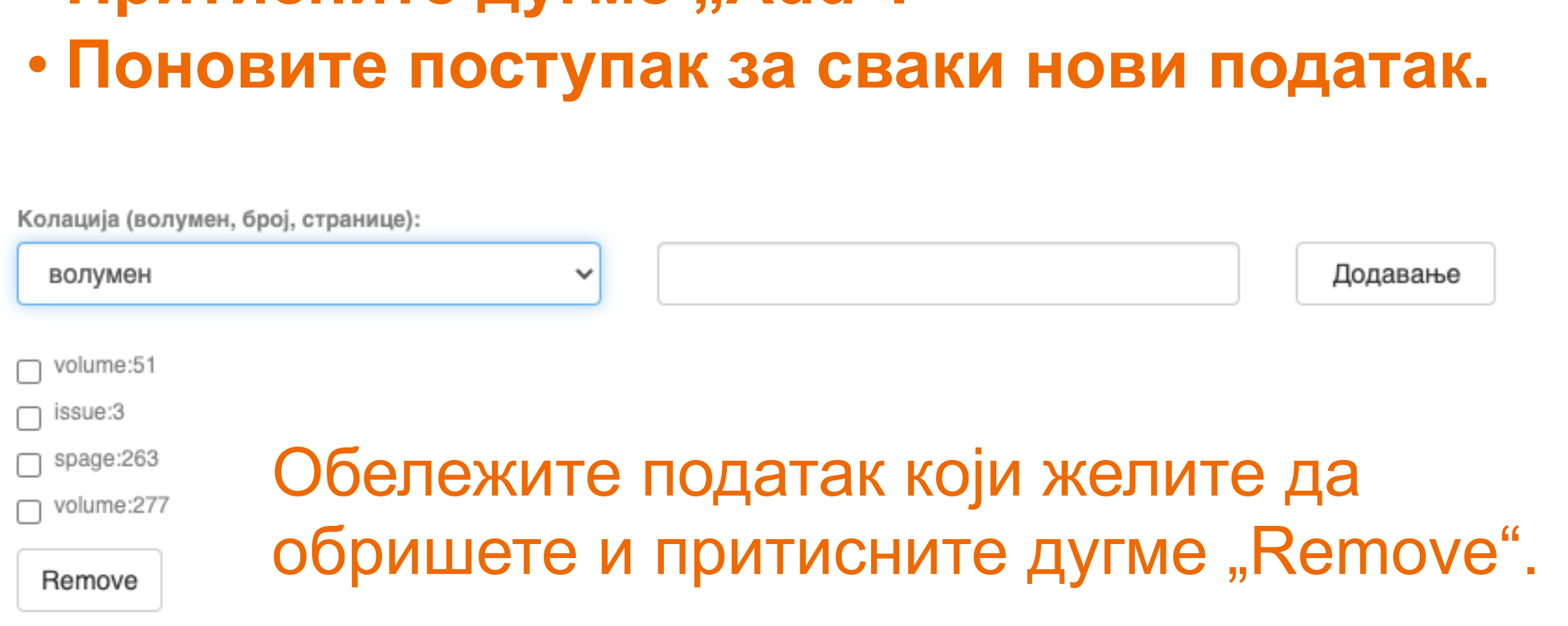

• **Унесите податке.** 

• Притисните дугме ..Add".

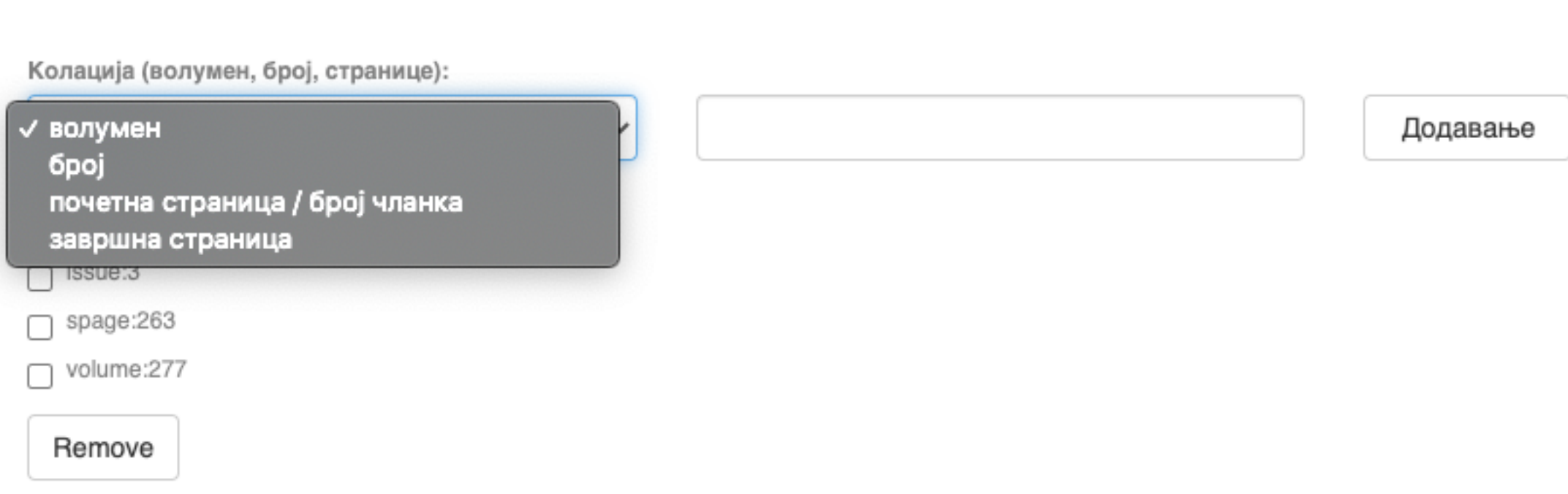

### **Ако рад има DOI, обавезно га унесите. Обавезно унесите и ISBN, односно ISSN.**

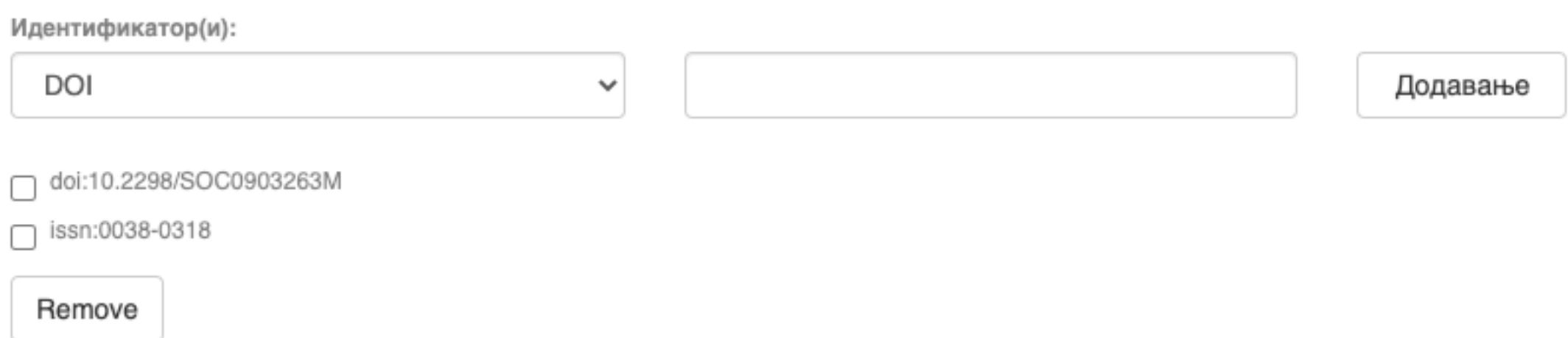

### **Навођење идентификатора олакшава проналажење и идентификацију документа.**

# **Идентификатори**

Идентификатор(и):

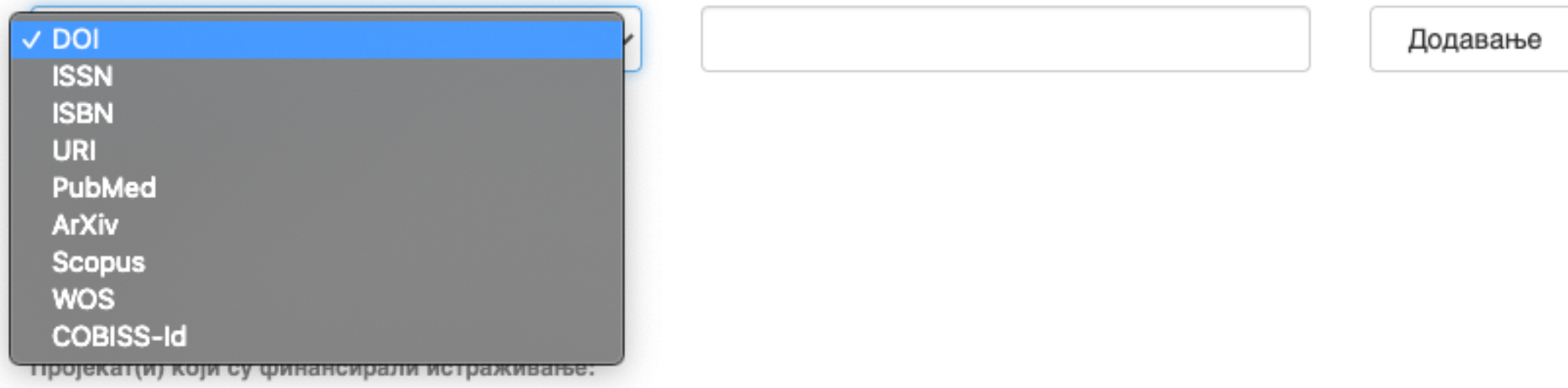

## **Тип документа**

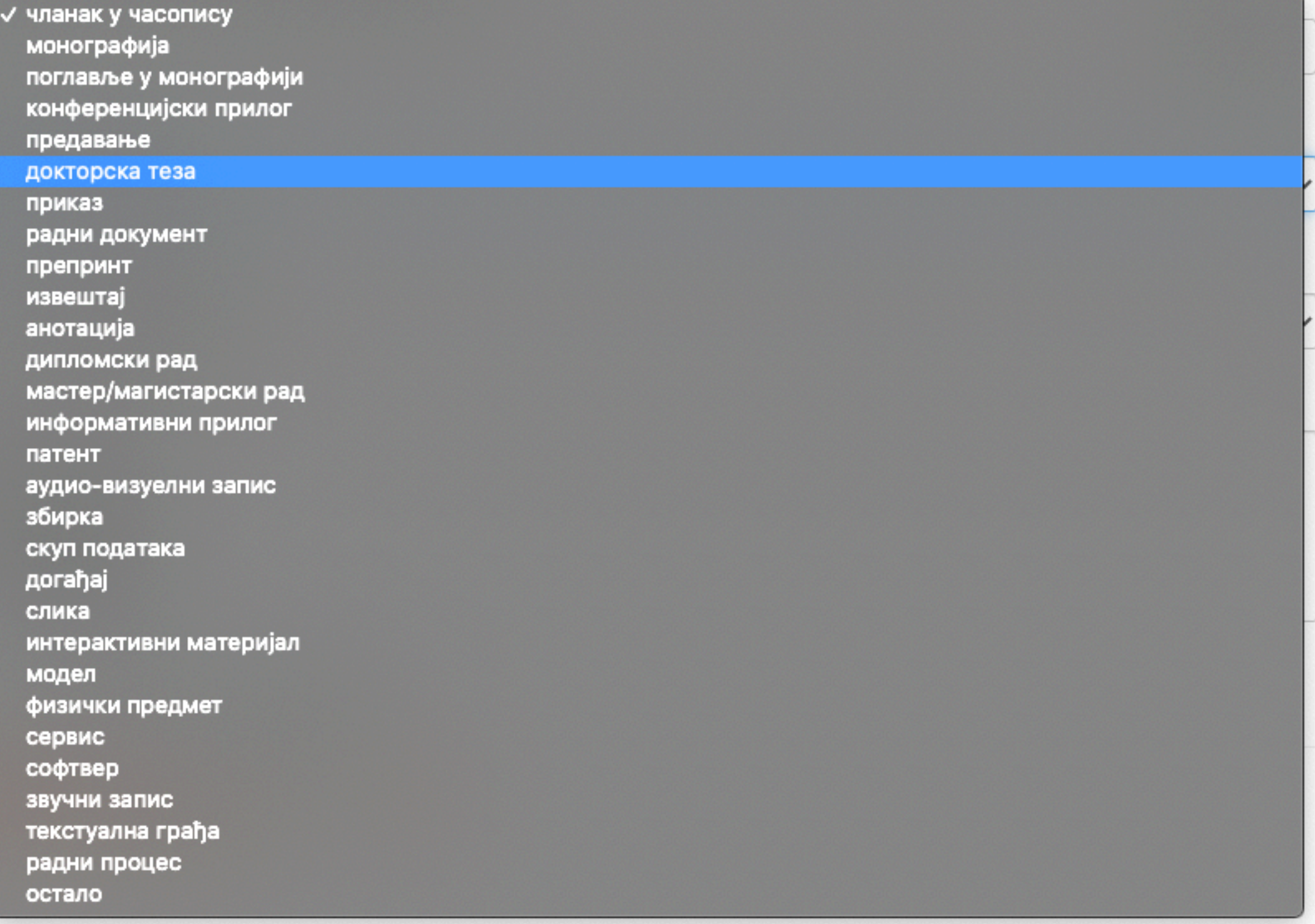

**Осим наведених, могу се депоновати и други типови докумената, као што су презентације, табеларни прикази, итд. У том случају, треба изабрати тип "остало". Наведена типологија докумената усклађена је са OpenAIRE 3.0 смерницама за дигиталне репозиторијуме.**

Језик публикације:

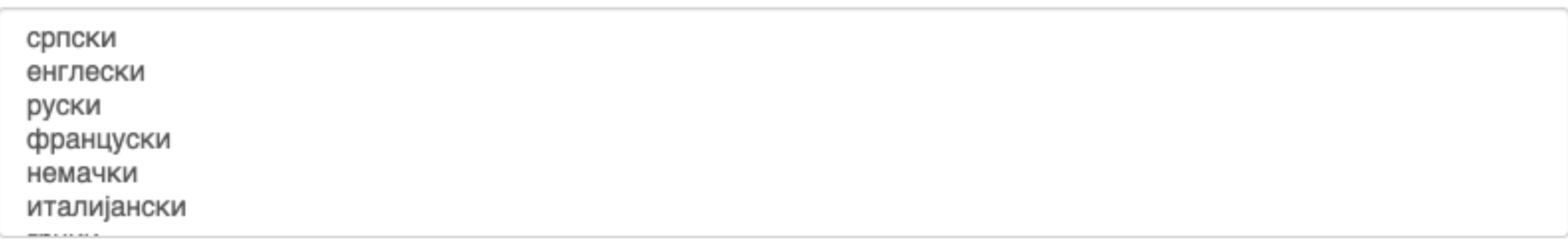

# **Верзија публикације**

Верзија публикације:

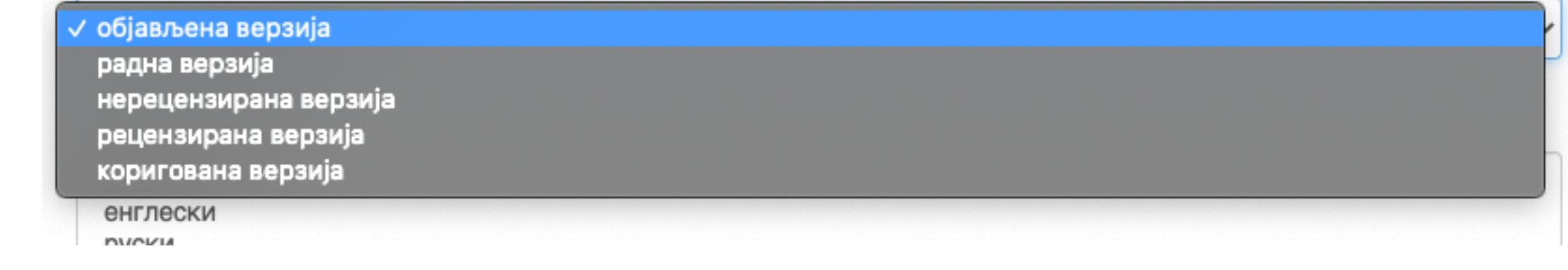

**Може се депоновати више верзија исте публикације, нпр. објављена верзија, која никада неће бити јавно доступна, и рецензирани рукопис (истог рада) прихваћен за штампу, који ће бити јавно доступан.** 

**Различите верзије депонују се посебно, а у метаподацима се наводи о којој верзији се ради. Која верзија сме бити јавно доступна најчешће зависи од политике издавача. Ти подаци се могу наћи** 

**на сајту часописа (уређивачка политика, политика самоархивирања, као и у бази података SHERPA/ RoMEO [\(http://www.sherpa.ac.uk/romeo/index.php](http://www.sherpa.ac.uk/romeo/index.php)).** 

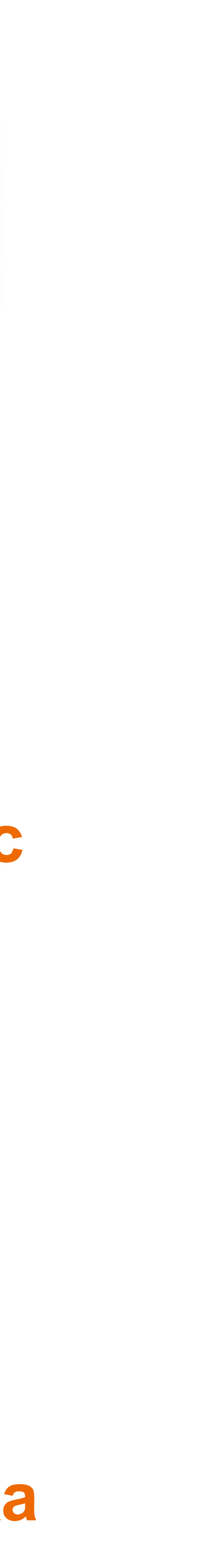

### Унос документа

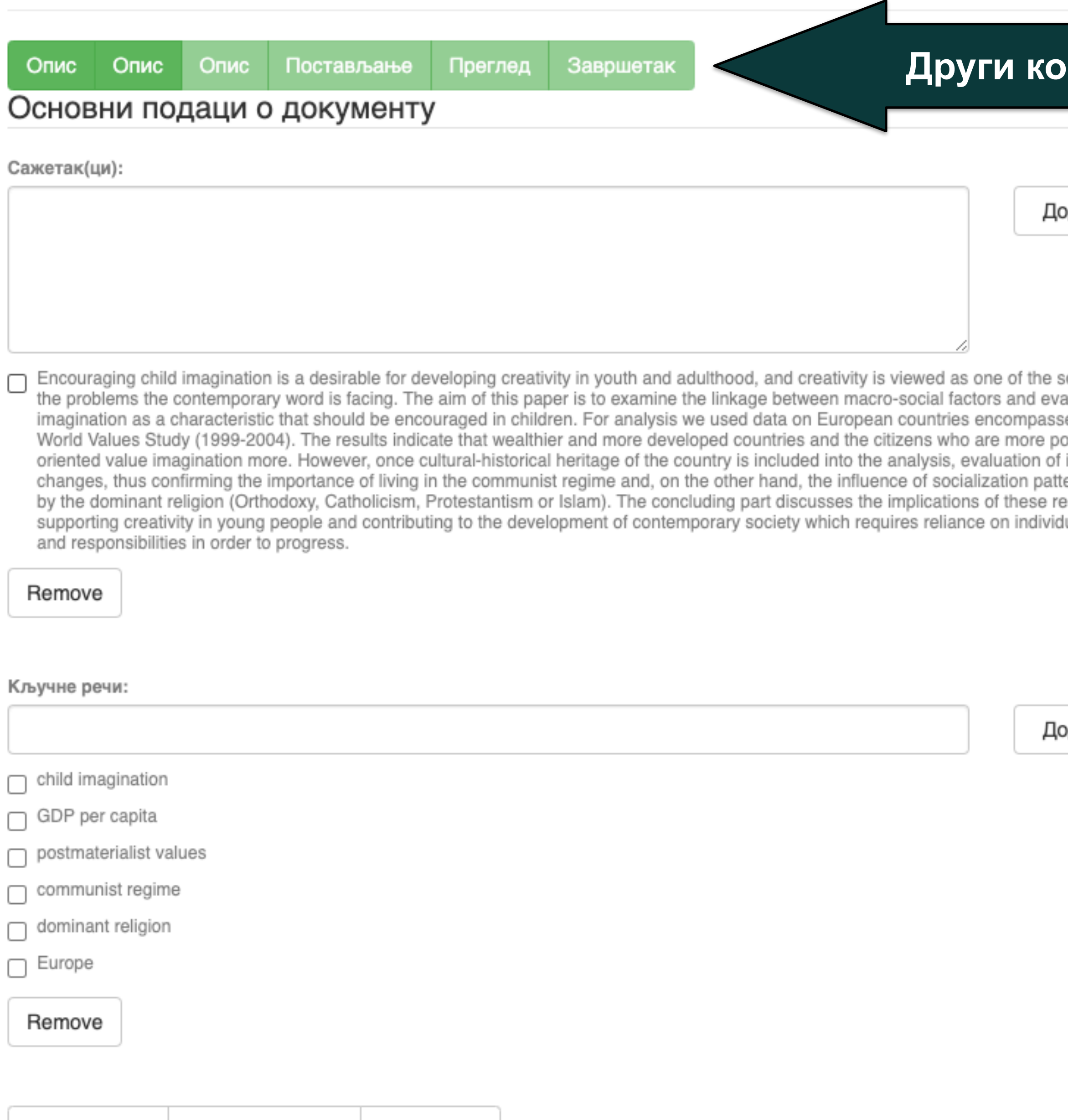

### **рак**

лдавање

olutions to aluation of ed by the ›stmaterialist imagination erns defined sults for ual abilities

лдавање

**Ако публикација има апстракте на више језика, сви се могу унети зато што је поље поновљиво.** 

**Ако публикација нема апстракт, у ово поље се могу уносити и друге врсте описа садржаја публикације.** 

**Кључне речи обавезно уносите једну по једну! Кључне речи унесене у истом низу видеће се као једна кључна реч. Кључне речи се могу уносити на различитим језицима. Препоручујемо да унесете кључне речи на енглеском, чак и када их у самом раду нема.**

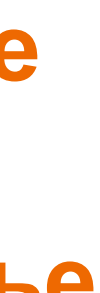

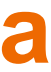

### **Трећи корак**

авање

okup

авање

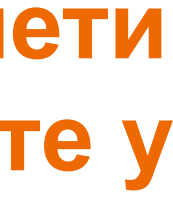

**Имена уредника, ментора, чланова комисије за одбрану тезе, преводилаца, редактора, фотографа итд. уносе се у поље "Остала ауторства".** 

### **Опција** *Lookup* **функционише исто као код примарног ауторства.**

**Податак о издавачу уноси се на следећи начин: место : назив издавача. Унесите податке о свим издавачима.** 

**Напомене и остало: поље у које можете унети све оне податке које нисте могли да унесете у друга поља, нпр.** 

**коментаре, назив издавачке збирке, податке о конференцији, захвалност и слично.** 

**У овом пољу се могу формирати хипертекстуалне везе: уметните URL адресу у угласте заграде ([ ]).** 

### Унос документа

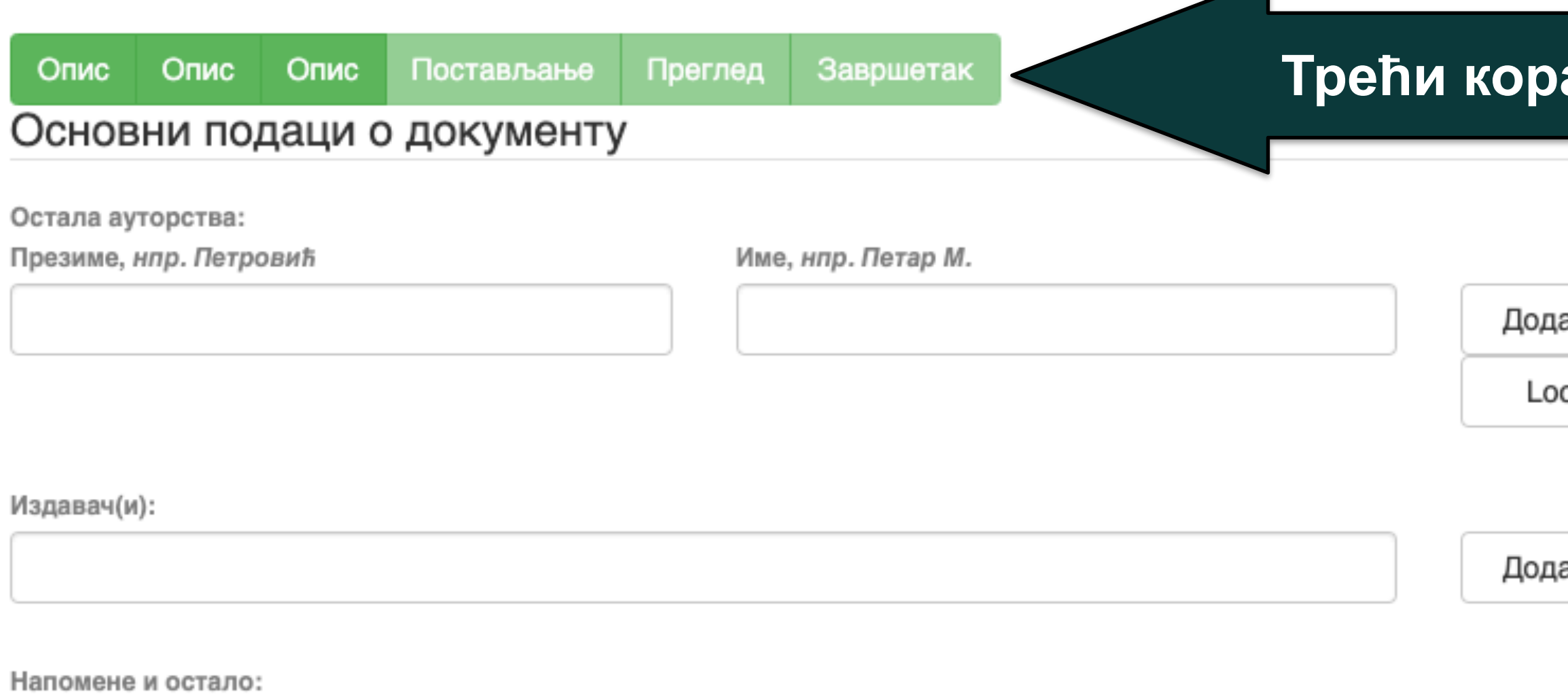

Унети све што је потребно, а није имало где да се унесе

Степен доступности:

/ Отворени приступ Затворени приступ Приступ са лозинком Одложени приступ

Creative Commons - Attribution 4.0 International

- бази података SHERPA/RoMEO (**<http://www.sherpa.ac.uk/romeo/index.php>**).
- **Одложени приступ:** документ није доступан до одређеног датума због ограничења које намећу издавачи. Након тог датума документ постаје јавно доступан. Дужина трајања ембарго периода може се наћи на сајту часописа (уређивачка политика, политика самоархивирања, као и у
- **Приступ с лозинком:** документ није јавно доступан, али регистровани корисници репозиторијума (односно запослени у Институту за медицинска истраживања) могу да га преузму.
- **Затворени приступ:** документ није доступан и може га видети само администратор. У RIVeC-ју се ова опција не користи.
- доступан у пуном тексту.
- **Отворени приступ:** документ је јавно

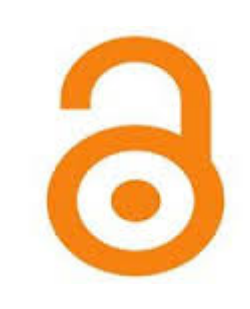

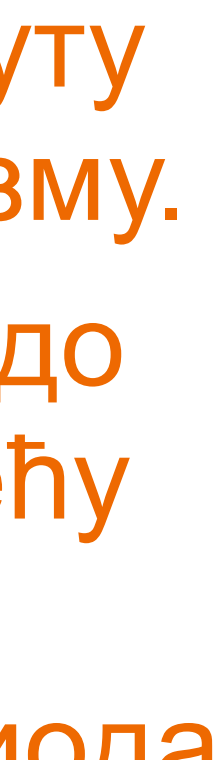

### **Степен доступности**

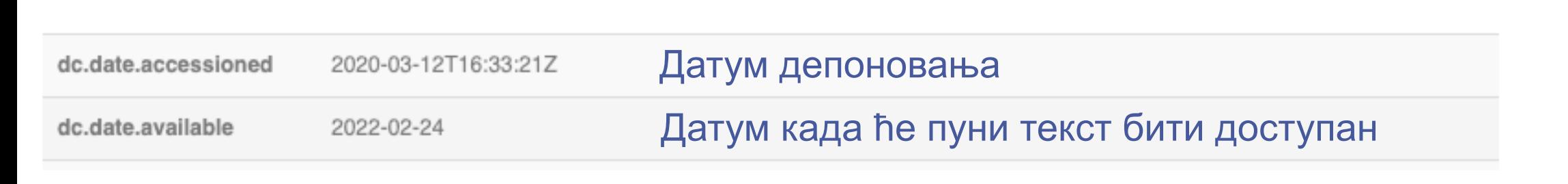

Samo za

registrovane

korisnike

Тип лиценце:

**Creative Commons - Attribution 4.0 International** Creative Commons - Attribution-Share Alike 4.0 International Creative Commons - Attribution-No Derivative Works 4.0 International Creative Commons - Attribution-NonCommercial 4.0 International Creative Commons - Attribution-Noncommercial-Share Alike 4.0 International Creative Commons - Attribution-Noncommercial-No Derivative Works 4.0 International Creative Commons - CC0 Public Domain All rights reserved

Када се депонују радови који су публиковани, примењују се лиценце које су дефинисали издавачи. Податак о лиценци може се наћи у самој публикацији или на сајту издавача (обично у уређивачкој политици).

- **Права коришћења** <sup>У</sup> репозиторијуму се права коришћења депонованих докумената регулишу лиценцама уграђеним у систем. Поред шест модула *Creative Commons* лиценци, корисници који депонују своје радове могу да користе и лиценцу CC0, која означава одрицање од свих права и одговара јавном домену.
	- Ако су сва права задржана, користи се ознака *All rights reserved*.
	-
- Када права коришћења публикације нису дефинисана, треба од издавача затражити дозволу да се публикација учини
	-
- **Носилац ауторских права** Носилац ауторских права је најчешће аутор или издавач. Тај податак можете наћи у самој публикацији (© xxx) или на сајту издавача (у одељку о правима и дозволама за репродуковање или у уређивачкој политици).

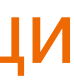

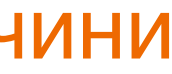

јавно доступном под одређеним условима.

Ако се депонују документи који нису публиковани, аутор сам бира лиценцу.

Носилац ауторских права:

### Унос документа

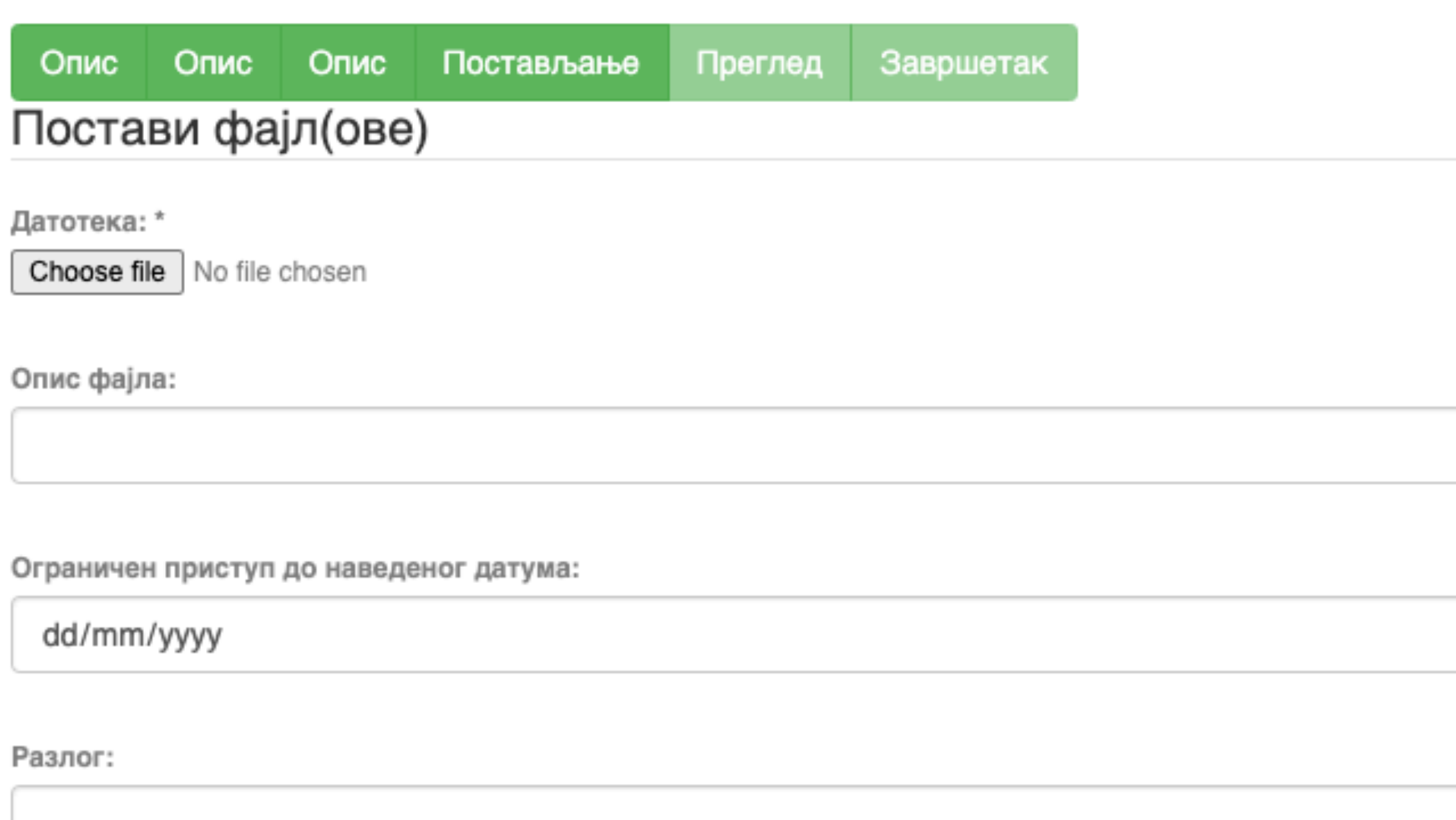

Пошаљи фајл и додај нови фајл

Сачувај и изађи Следећи > < Претходни

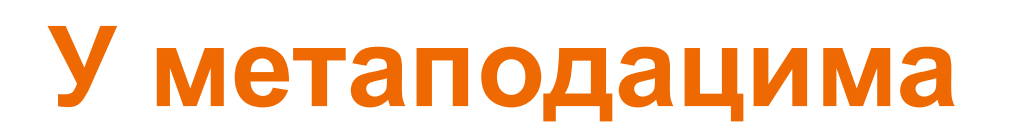

dc.date.accessioned

2020-03-12T16:33:21Z

dc.date.available

 $\Box$ 

2022-02-24

Одложени отворени приступ: дефинисање ембраго периода, односно датума када документ може да постане јавно доступан.

### Унос документа

Опис Постављање Преглед Опис Завршетак Опис

### Увид и провера унетих података

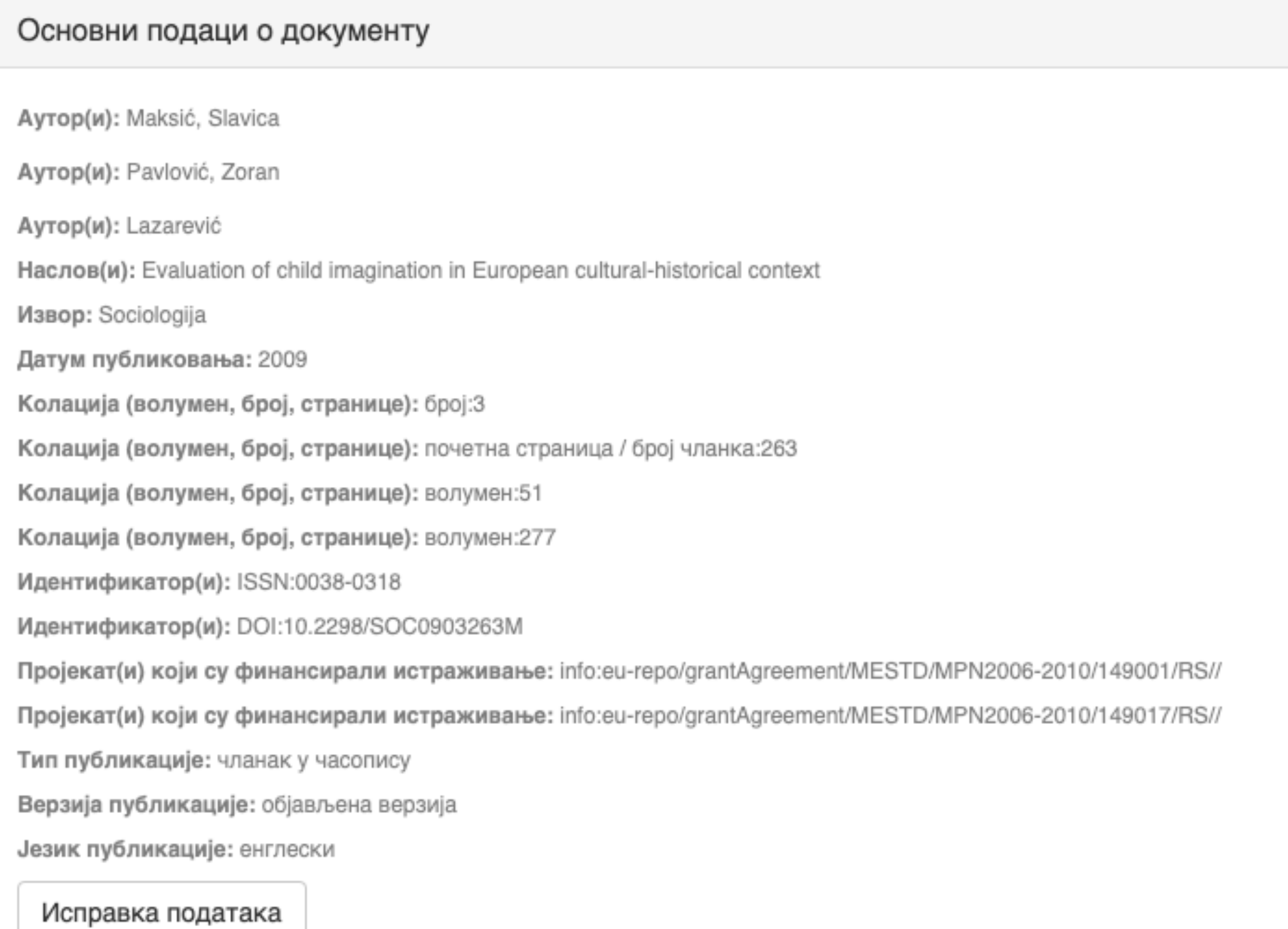

### Основни подаци о документу

Caxerak(ци): Encouraging child imagination is a desirable for developing creativity in youth and adulthood, and creativity is viewed as one of

the solutions to the problems the contemporary word is facing. The aim of this paper is to examine the linkage between macro-social factors and evaluation of imagination as a characteristic that should be encouraged in children. For analysis we used data on European countries encompassed by the World Values Study (1999-2004). The results indicate that wealthier and more developed countries and the citizens who are more postmaterialist oriented value imagination more. However, once cultural-historical heritage of the country is included into the analysis, evaluation of imagination changes, thus confirming the importance of living in the communist regime and, on the other hand, the influence of socialization patterns defined by the dominant religion (Orthodoxy, Catholicism, Protestantism or Islam). The concluding part discusses the implications of these results for supporting creativity in young people and contributing to the development of contemporary society which requires reliance on individual abilities and responsibilities in order to progress.

Кључне речи: child imagination

Кључне речи: GDP per capita

Кључне речи: postmaterialist values

Кључне речи: communist regime

Кључне речи: dominant religion

Кључне речи: Europe

Исправка података

### Основни подаци о документу

Издавач(и): Sociološko udruženje Srbije i Crne Gore, Beograd i Univerzitet u Beogradu - Filozofski fakultet - Institut za sociološka istraživanja, Beograd

Степен доступности: Отворени приступ

Тип лиценце: Creative Commons - Attribution-NonCommercial 4.0 International

Исправка података

### Постави фајл(ове)

143.pdf - Adobe PDF (Познато)

Исправка података

< Претходни Сачувај и изађи Заврши предају

### Провера података

### Завршена предаја

Ваша предаја рада ће проћи кроз процедуру ревизије за ову колекцију. Добићете мејл чим ваш рад постане део колекције или ако је било проблема са Вашом предајом. Можете проверити статус предаје одласком на страницу са Вашим предајама.

Иди на страницу са предајама

Предај нови рад

Када је унос података завршен, депоновани документ ће се наћи на листи докумената који чекају да их администратор прегледа и прихвати или одбаци. Тек након те провере запис ће бити јавно видљив, а пуни текст доступан (осим ако се не налази у режиму затвореног приступа, приступа са лозинком или одложеног приступа).

### Задаци у предајама и процедурама

### Предаје радова

Можетезапочети нову предају рада.

Процес предаје рада се састоји од описа рада и слања једне или више датотеке од којих се рад састоји. Свака група или колекција може дефинисати посебну политику предаје радова.

### Архивиране предаје

Ово су Ваше комплетиране предаје које су уврштене у дигиталну архиву.

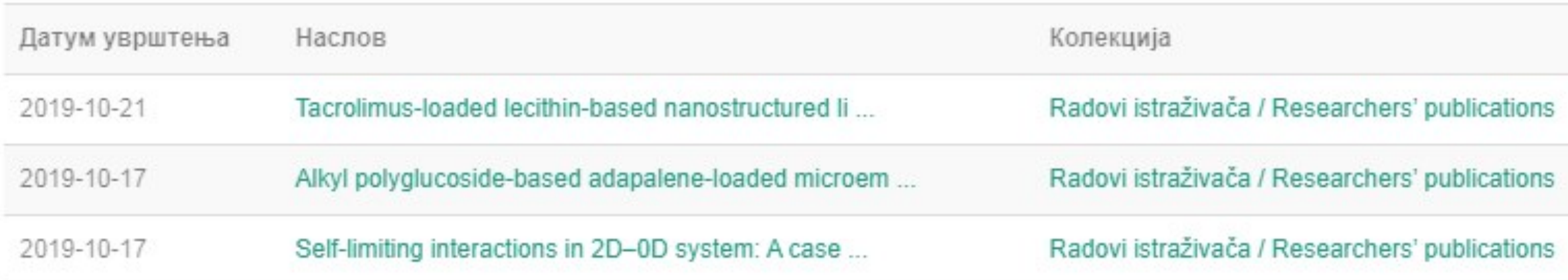

### Предаје које су на разматрању

Ово су Ваши комплетирани захтеви које тренутно разматра модератор колекције.

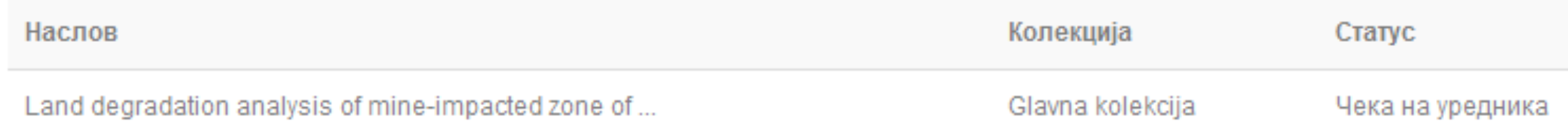

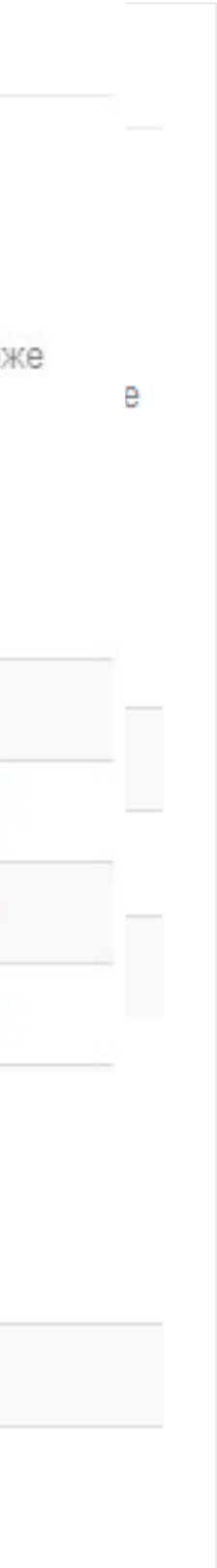

### Задаци у предајама и процедурама

### Непотпуне предаје радова

Ово су непотпуне предаје радова. Такође можетезапочети нову предају рада.

Наслов

Antioxid

Уклони обележене предаје

### Архивиране предаје

Ово су Ваше комплетиране предаје које су уврштене у дигиталну архиву.

Датум увршт

2019-10-21

2019-10-17

Ако из било којих разлога нисте завршили са уносом података, непотпуни запис ће бити сачуван, тако да касније можете наставити са радом.

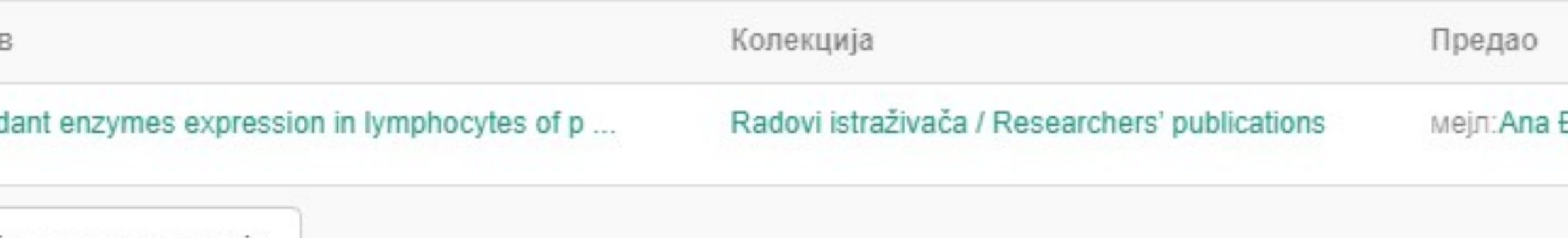

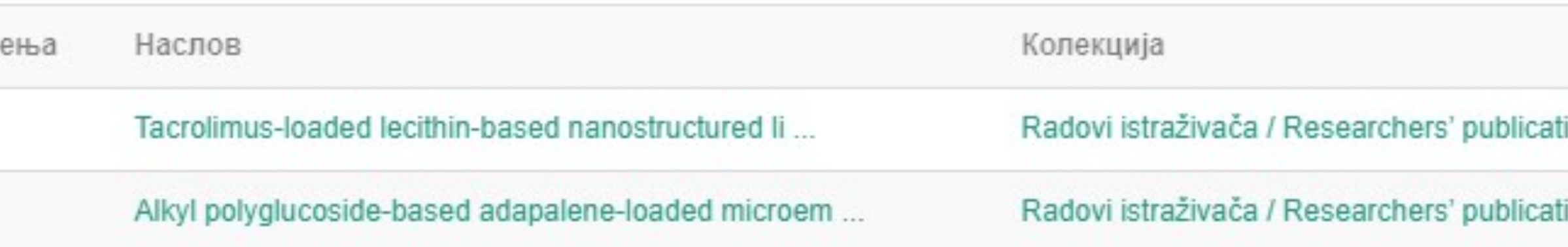

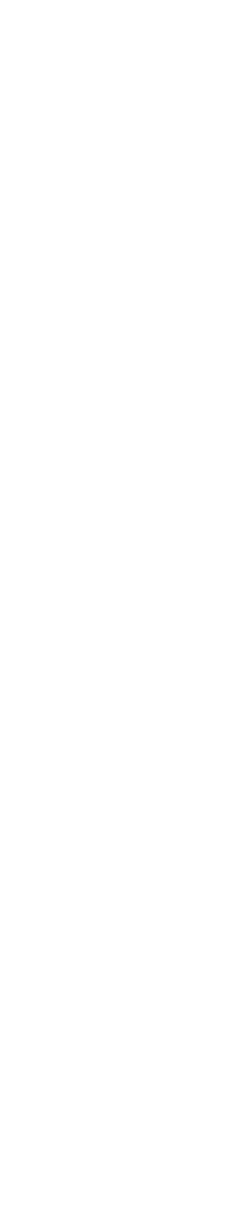

# Недовршени записи

Унос документа

Antioxidant enzymes expression in lymphocytes of patients undergoing endarterectomy

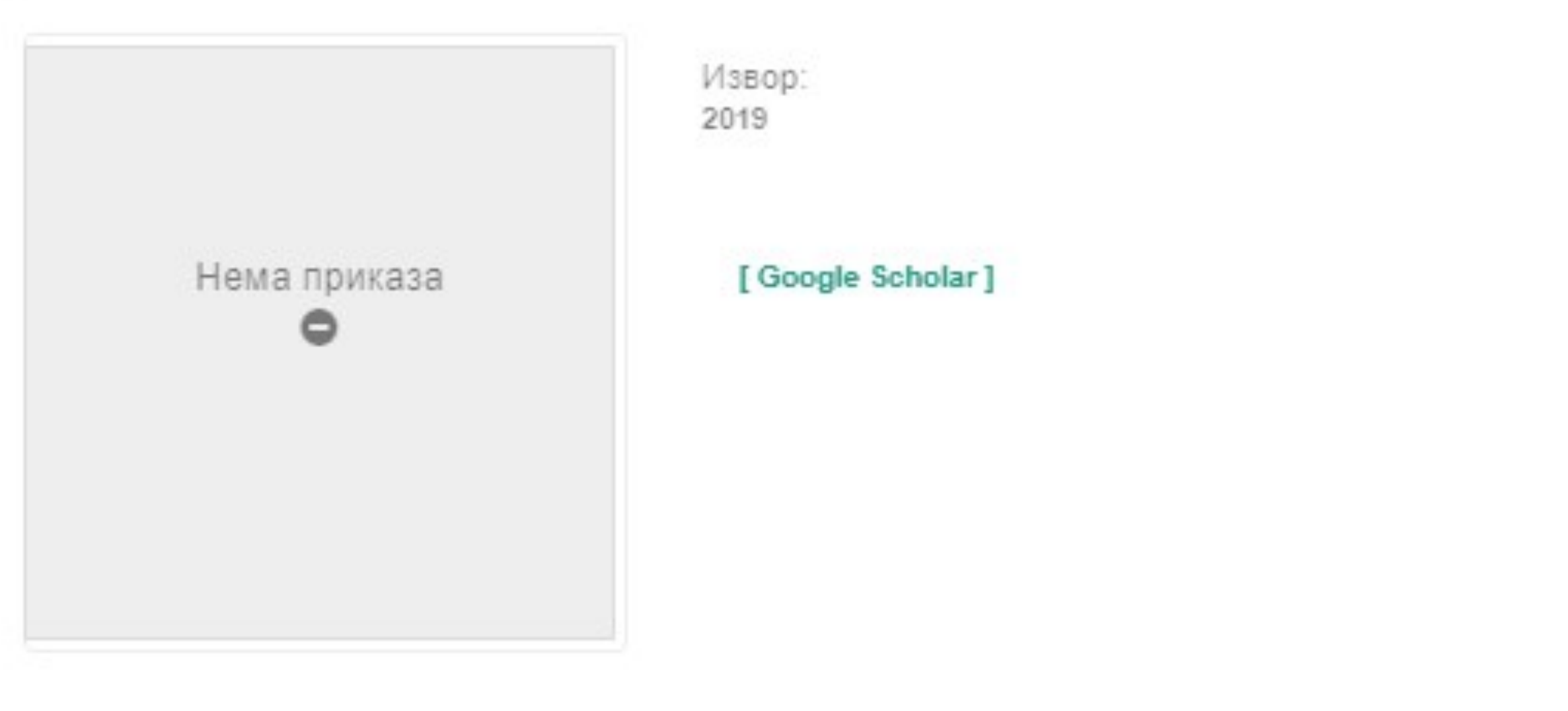

Аутори Obradović, Milan

Чланак у часопису (Објављена верзија)

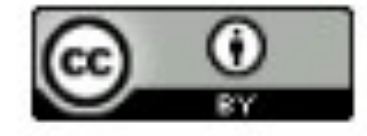

Прикажи све податке о раду

Настави Одустани Можете наставити са уносом података или поптуно одбацити започети запис.

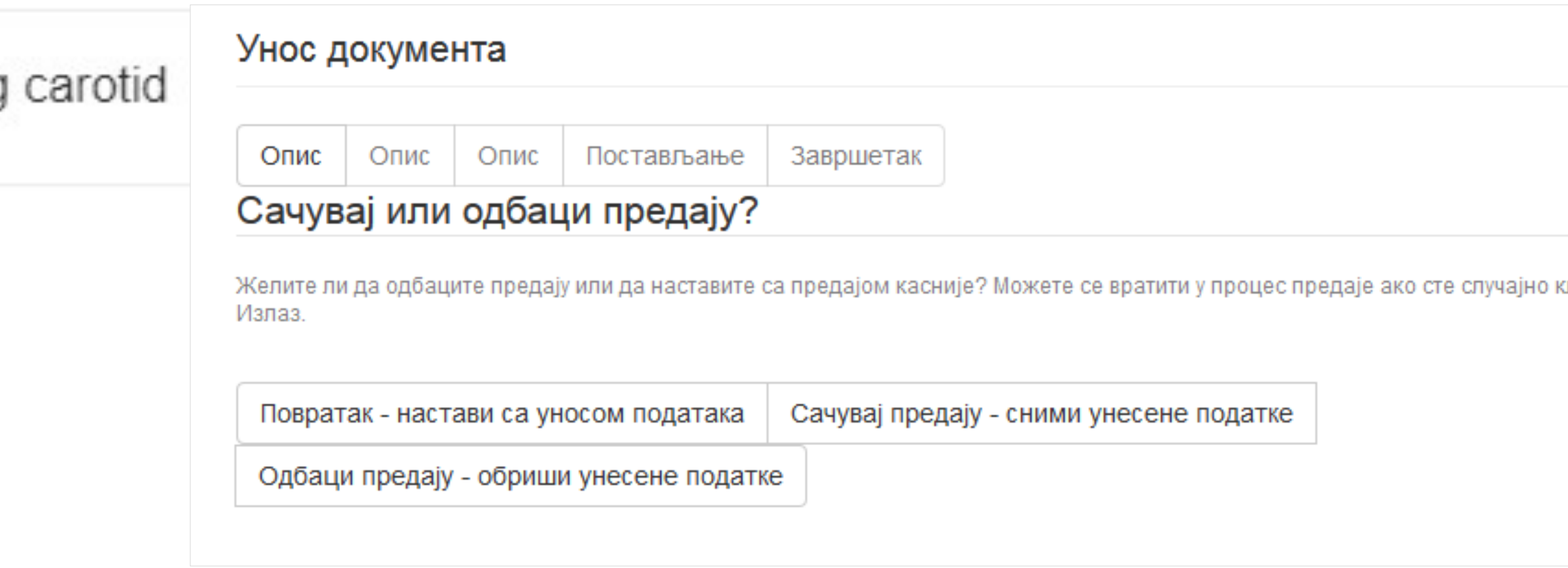

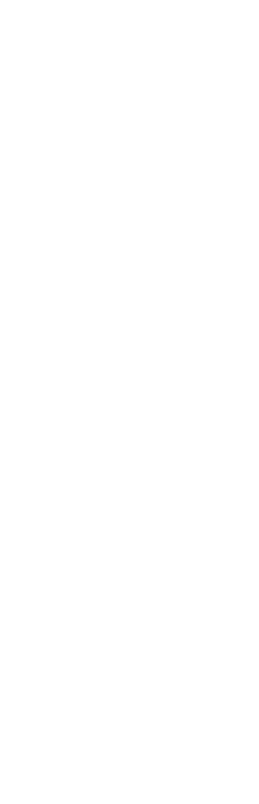

# **Различите верзије радова и зелени отворени приступ**

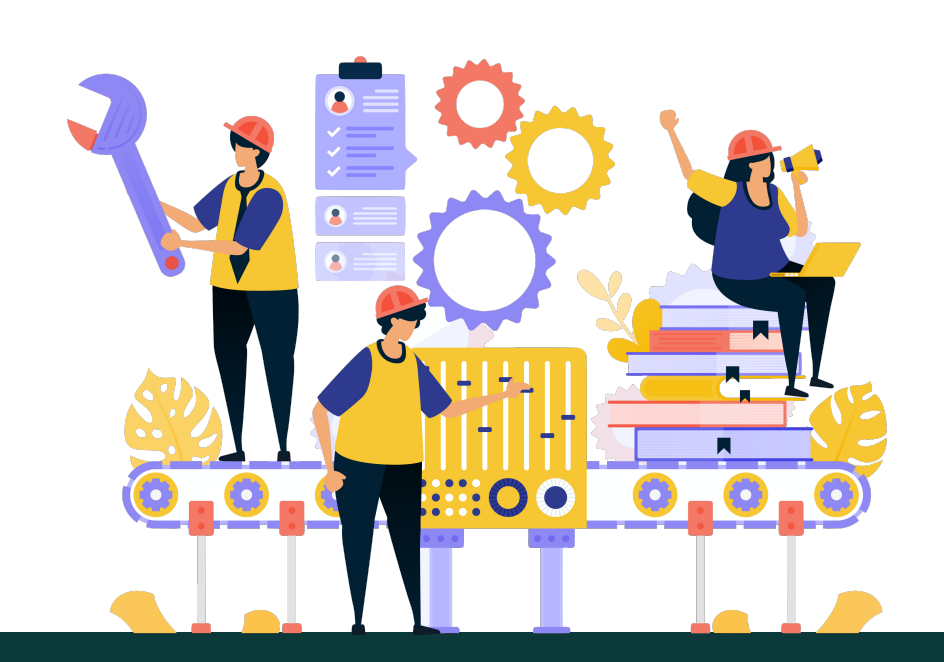

### Објављена верзија – пуни текст није јавно доступан

Functional bioreactor characterization to assess potentials of nanocomposites based on different alginate types and silver nanoparticles for use as cartilage tissue implants

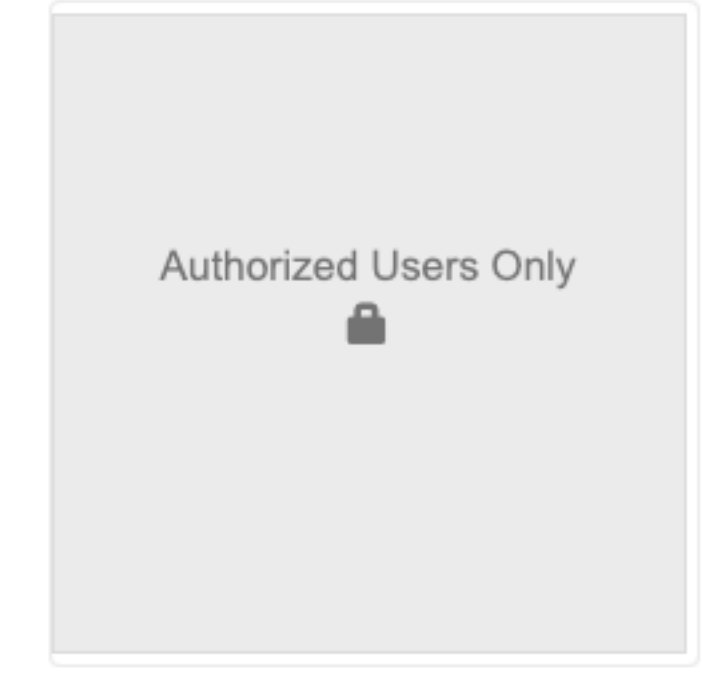

In this work, functional characterization of biomaterials concerning potential application as articular cartilage implants was performed by using a biomimetic bioreactor with dynamic compression in the physiological regime (10% strain, 0.84 Hz frequency, 1 h on/1 h off). Specifically, two alginate types with low (LG) and high (HG) guluronic/mannuronic residue ratios with electrochemically synthesized silver nanoparticles (AgNPs) were evaluated. HG Ag/alginate hydrogels were clearly indicated as potential candidates due to better initial mechanical properties as compared to LG hydrogels (dynamic compression modulus of similar to 60 vs. similar to 40 kPa) as well as the mechanical stability displayed during 7 days of dynamic compression. Cytotoxicity studies in 3D bovine cartilage explant cultures under dynamic compression have shown negligible effects as compared to standard 2D monolayers of bovine chondrocytes where moderate cytotoxicity was observed. Finally, experimental and mathemat..

#### Keywords:

3D systems / cytotoxicity / biomimetic bioreactor / alginate types / silver nanoparticles

Source: Journal of Biomedical Materials Research Part A, 2019, 107, 4, 755-768

#### Publisher:

• Wiley, Hoboken

Funding / projects:

• Synthesis, processing and applications of nanostructured multifunctional materials with defined properties (RS-45019)

#### Note:

• Peer reviewed manuscript: http://technorep.tmf.bg.ac.rs/handle/123456789/5047

#### Related info:

- Version of
	- http://technorep.tmf.bg.ac.rs/handle/123456789/5047

### DOI: 10.1002/jbm.a.36590

**ISSN: 1549-3296** 

PubMed: 30536711

WoS: 000458824000005

Scopus: 2-s2.0-85058942586

#### [Google Scholar]

URI http://TechnoRep.tmf.bg.ac.rs/handle/123456789/4191

Collections Radovi istraživača / Researchers' publications (TMF)

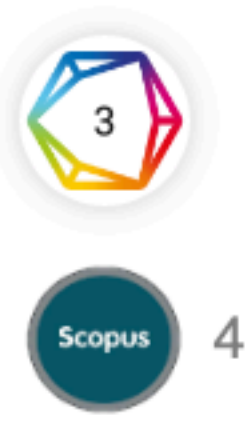

#### $\ddot{\phantom{1}}$

2019

Authors Zvicer, Jovana (iD) Mišković-Stanković, Vesna Obradović, Bojana (D

Article (Published version)

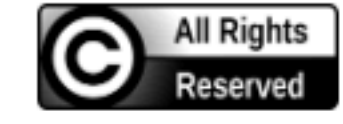

Metadata Show full item record

### Рецензирана верзија прихваћена за штампу - пуни текст је доступан

Functional bioreactor characterization to assess potentials of nanocomposites based on different alginate types and silver nanoparticles for use as cartilage tissue implants

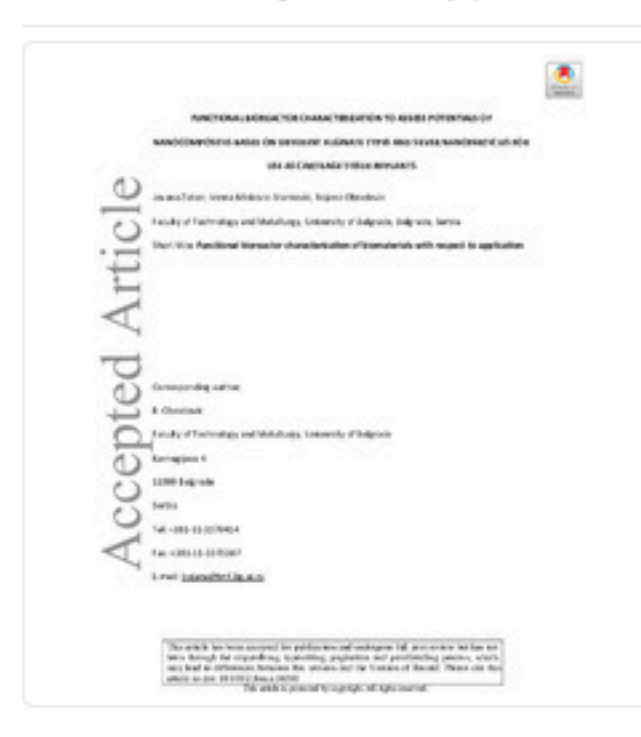

2019

 $\blacksquare$  bitstream\_8126.pdf (2.032Mb)

Authors

Zvicer, Jovana iD Mišković-Stanković, Vesna Obradović, Bojana

Article (Accepted Version)

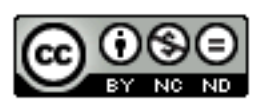

Metadata Show full item record In this work, functional characterization of biomaterials concerning potential application as articular cartilage implants was performed by using a biomimetic bioreactor with dynamic compression in the physiological regime (10% strain, 0.84 Hz frequency, 1 h on/1 h off). Specifically, two alginate types with low (LG) and high (HG) guluronic/mannuronic residue ratios with electrochemically synthesized silver nanoparticles (AgNPs) were evaluated. HG Ag/alginate hydrogels were clearly indicated as potential candidates due to better initial mechanical properties as compared to LG hydrogels (dynamic compression modulus of ~60 vs. ~40 kPa) as well as the mechanical stability displayed during 7 days of dynamic compression. Cytotoxicity studies in 3D bovine cartilage explant cultures under dynamic compression have shown negligible effects as compared to standard 2D monolayers of bovine chondrocytes where moderate cytotoxicity was observed. Finally, experimental and mathematical modeling studie...

Keywords:

3D systems / alginate types / biomimetic bioreactor / cytotoxicity / silver nanoparticles

Source:

Journal of Biomedical Materials Research - Part A, 2019, 107, 4, 755-768

#### Publisher:

• John Wiley and Sons Inc.

### Funding / projects:

• Synthesis, processing and applications of nanostructured multifunctional materials with defined properties (RS-45019)

#### Note:

- Published version http://technorep.tmf.bg.ac.rs/handle/123456789/4191
- This is the peer-reviewed version of the following article: Zvicer J, Mišković-Stanković V, Obradović B. Functional bioreactor characterization to assess potentials of nanocomposites based on different alginate types and silver nanoparticles for use as cartilage tissue implants. in Journal of Biomedical Materials Research Part A. 2019;107(4):755-768. doi:10.1002/jbm.a.36590

#### Related info:

- Version of http://technorep.tmf.bg.ac.rs/handle/123456789/4191 • Version of
- https://doi.org/10.1002/jbm.a.36590

### DOI: 10.1002/jbm.a.36590

**ISSN: 1549-3296** 

WoS: 000458824000005

Scopus: 2-s2.0-85058942586

### [Google Scholar]

URI http://TechnoRep.tmf.bg.ac.rs/handle/123456789/5047

 $\Box$ 

# **Зелени отворени приступ**

Издавачи који приступ часописима условљавају плаћањем претплате углавном не допуштају да се објављена верзија рада учини јавно доступном.

Велики број часописа допушта да се рецензиране (*post-print*) и/или нерецензиране (*pre-print*) рукописе објављених радова учине јавно доступним након неког периода (ембарго).

На сајту часописа (у одељку уређивачка политика или политика самоархивирања), као и у бази података SHERPA/RoMEO ([http://www.sherpa.ac.uk/romeo/index.php\)](http://www.sherpa.ac.uk/romeo/index.php) може се сазнати коју верзију рада аутори могу да учине јавно доступном. Пре депоновања обавезно проверите ове податке!

Рецензиране и нерецензиране рукописе треба обележити – и у метаподацима, и у PDF верзији – тако да читаоцима буде јасно да се ради о претходној верзији објављеног чланка. **Није дозвољено депоновати верзије обележене као "uncorrected proof", "corrected proof" и "article in press"!**

> This work is **licensed** under **Creative Commons -**[Attribution-Noncommercial-NoDerivative Works 4.0](http://www.apple.com/uk)  [International](http://www.apple.com/uk)

Напомена треба да садржи податак о којој верзији се ради, **потпуне библиографске податке о објављеној верзији чланка, DOI у форми интерактивног линка и информацију о лиценци** под којим се депонована верзија дистрибуира (такође у форми интерактивног линка).

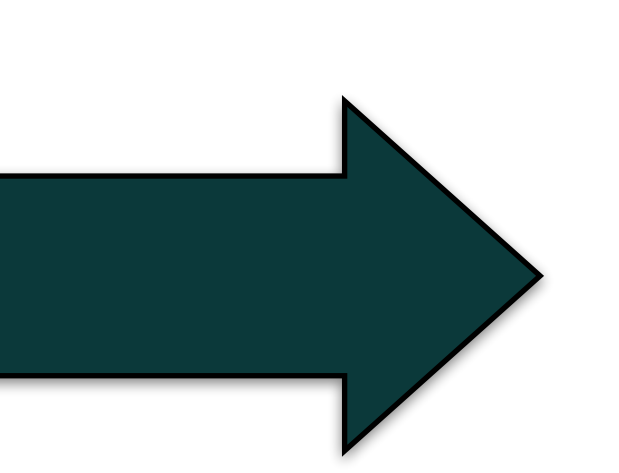

This is the peer reviewed version of the following article: Šević, M.; Gašić, K.; Ignjatov, M.; Mijatović, M.; Prokić, A.; Obradović, A. Integration of Biological and Conventional Treatments in Control of Pepper Bacterial Spot. *Crop Protection* **2019**, *119*, 46–51. [https://doi.org/](https://doi.org/10.1016/j.cropro.2019.01.006) [10.1016/j.cropro.2019.01.006.](https://doi.org/10.1016/j.cropro.2019.01.006)

### Accepted paper: https://doi.org/10.1016/j.mseb.2019.04.013

### Materials Science and Engineering: B

Advanced Functional Solid-state Materials 243 (2019) 175-182

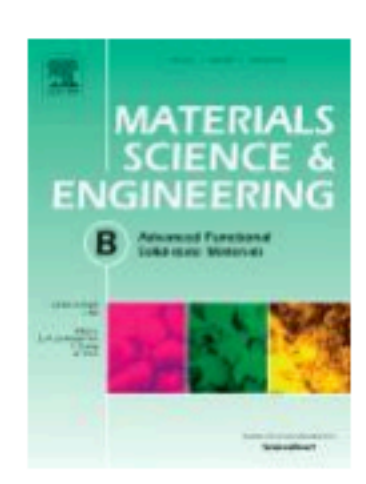

### The initial characteristics of the polypyrrole based aqueous rechargeable batteries with supercapattery characteristics

Branimir N. Grgur<sup>1,\*</sup>, Marija Janačković<sup>1,2</sup>, Branimir Z. Jugović<sup>3</sup>, Milica M. Gvozdenović<sup>1</sup>,

<sup>1</sup>Faculty of Technology and Metallurgy, University of Belgrade, Karnegijeva 4, Belgrade, Serbia <sup>2</sup>Faculty of Technical Sciences, Kneza Miloša 7, Kosovska Mitrovica, Serbia <sup>3</sup>Institute of Technical Sciences of the Serbian Academy of Sciences and Arts, Knez Mihailova 35/IV, Belgrade, Serbia

\*Corresponding author: E-mail address: BNGrgur@tmf.bg.ac.rs Phone/fax: +381 11 3303681

Након прихватања рада за објављивање, издавач обично омогућава ауторима да током ограниченог временског периода преузму из система за уређивање часописа ону верзију рукописа која се сме депоновати у репозиторијуме.

This is the peer reviewed version of the following article:

Veljović, Đ., Matić, T., Stamenić, T., Kojić, V., Dimitrijevic-Brankovic, S., Lukić, M.J., Jevtić, S., Radovanović, Ž., Petrović, R., Janacković, Đ., 2019. Mg/Cu cosubstituted hydroxyapatite - Biocompatibility, mechanical properties and antimicrobial activity. Ceramics International. https://doi.org/10.1016/j.ceramint.2019.07.219

Ако немате ту верзију, у репозиторијум можете депоновати и документ који сте непосредно пре прихватања за објављивање припремили и сачували на свом рачунару. У том случају, обавезно додајте насловну страну на којој ће бити наведени библиографски подаци о раду.

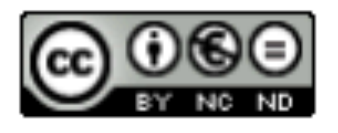

This work is licensed under a Creative Commons Attribution Non Commercial No Derivatives 4.0 license

## **У метаподацима У PDF-у**

dc.Type article

dc.type.version acceptedVersion

Чланак у часопису (Рецензирана верзија)

dc.description.other

dc.identifier.doi

DOI: 10.1515/geo-2020-0223

dc.rights.license BY-NC-ND

This is the peer reviewed version of the following article:

Veljović, Đ., Matić, T., Stamenić, T., Kojić, V., Dimitrijevic-Brankovic, S., Lukić, M.J., Jevtić, S., Radovanović, Ž., Petrović, R., Janacković, Đ., 2019. Mg/Cu cosubstituted hydroxyapatite - Biocompatibility, mechanical properties and antimicrobial activity. Ceramics International. https://doi.org/10.1016/j.ceramint.2019.07.219

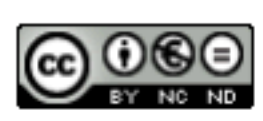

This work is licensed under a **Creative Commons Attribution Non Commercial No** Derivatives 4.0 license

This is the peer reviewed version of the following article: Međedović, J.; Šoljaga, M.; Stojković, A.; Gojević, I. Revealing Complex Relations between Personality and Fitness: HEXACO Personality Traits, Life-Time Reproductive Success and the Age at First Birth. *Personality and Individual Differences* **2018**, *129*, 143– 148. <https://doi.org/10.1016/j.paid.2018.03.014>.
## Пример часописа који допушта самоархивирање и прописује **ембарго период који је у складу** са максималним ембарго периодом који допушта Платформа за отворену науку

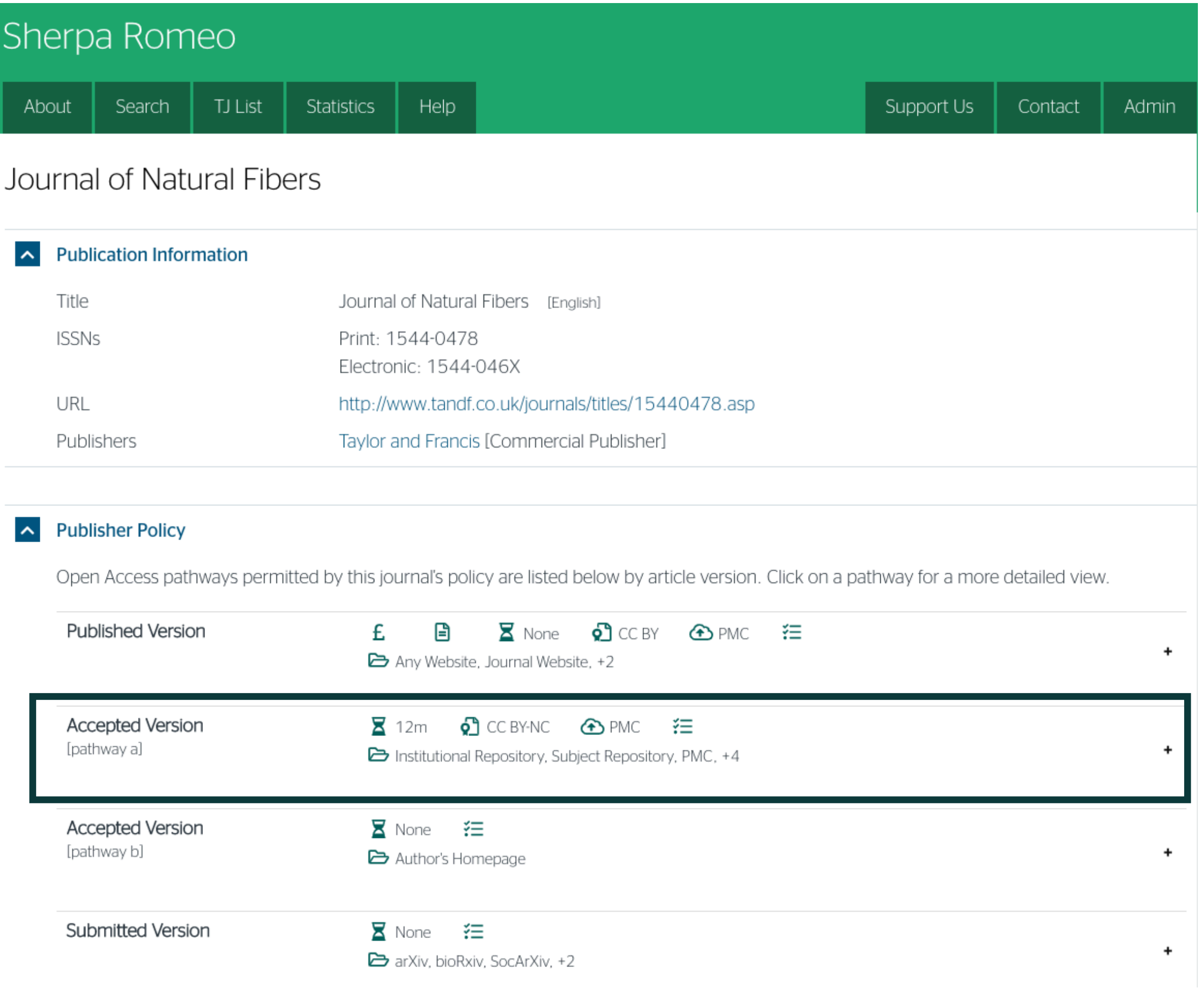

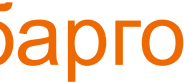

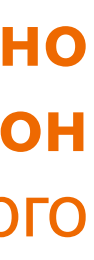

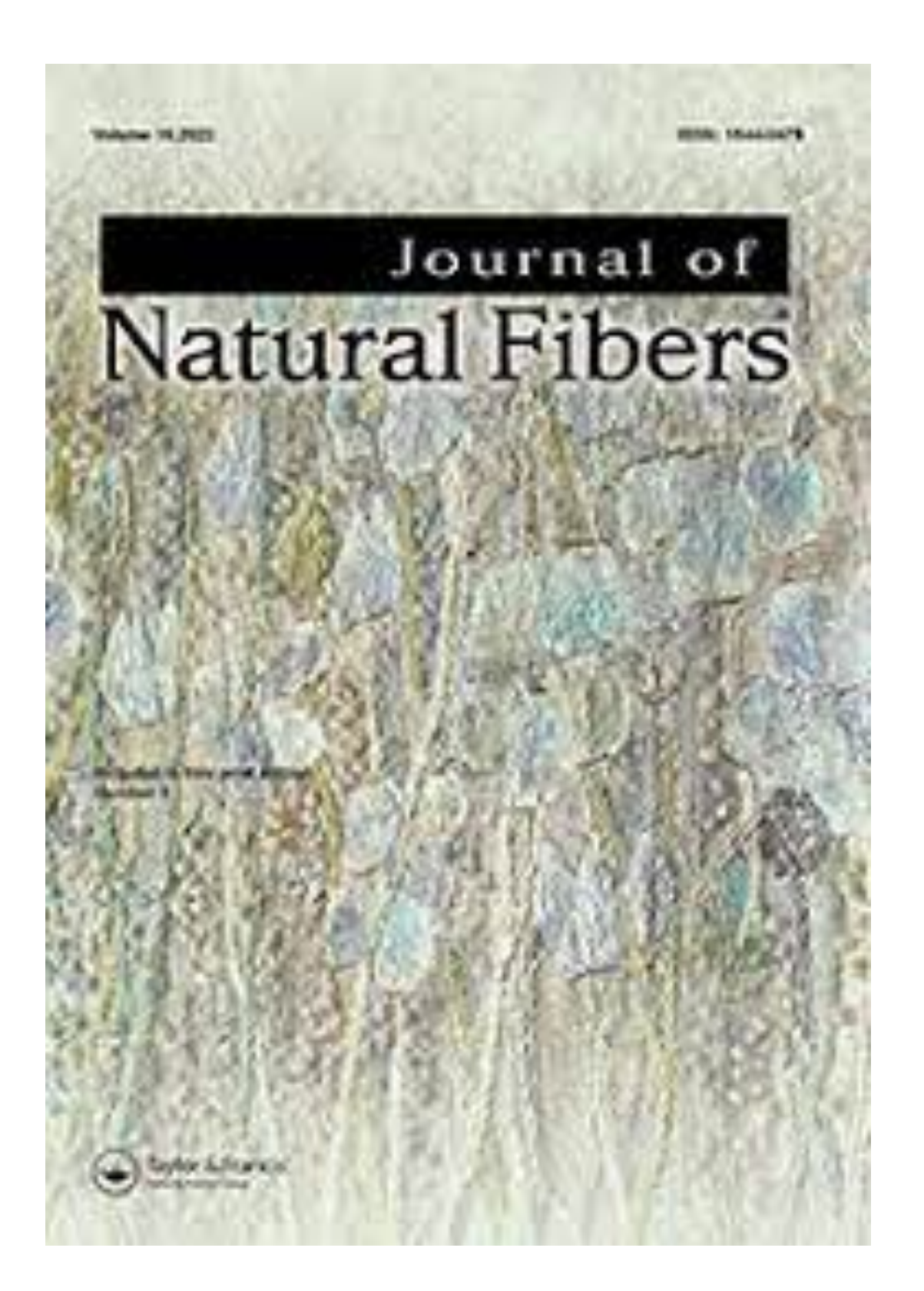

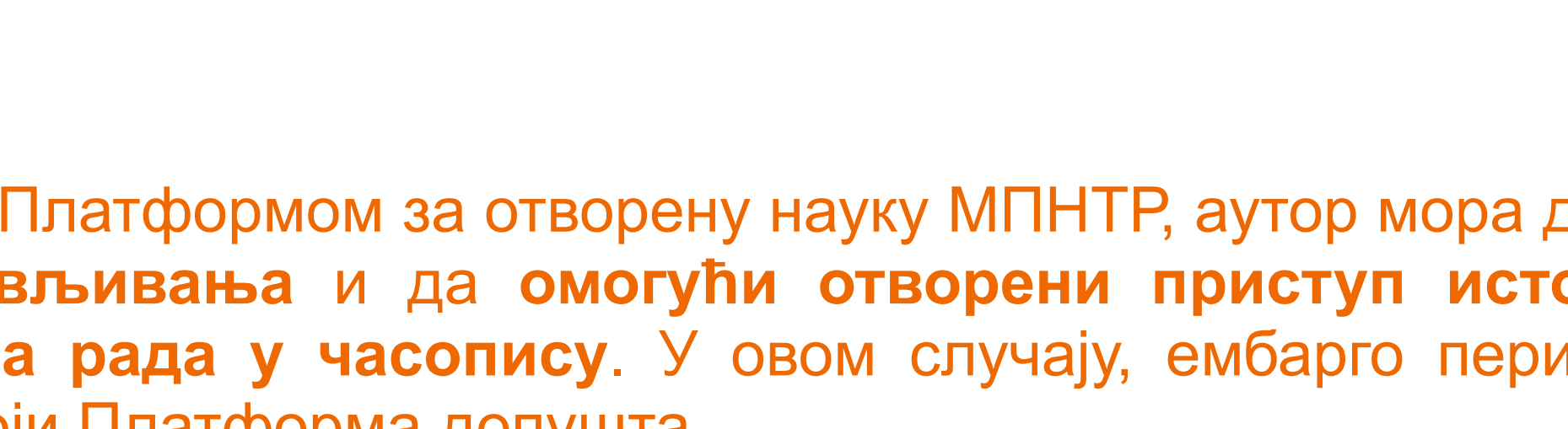

 У складу са Платформом за отворену науку МПНТР, аутор мора да депонује **рецензирану верзију** рада у репозиторијум **непосредно након објављивања** и да **омогући отворени приступ истој 12 (18 за друштвене и хуманистичке науке) месеци након објаљивања рада у часопису**. У овом случају, ембарго период који издавач прописује у је складу са максималним ембарго периодом који Платформа допушта.

 У складу са Платформом за отворену науку МПНТР, аутор мора да депонује **рецензирану верзију** рада у репозиторијум **непосредно након објављивања** и да **омогући отворени приступ истој најкасније 12 месеци након објаљивања рада у часопису**.

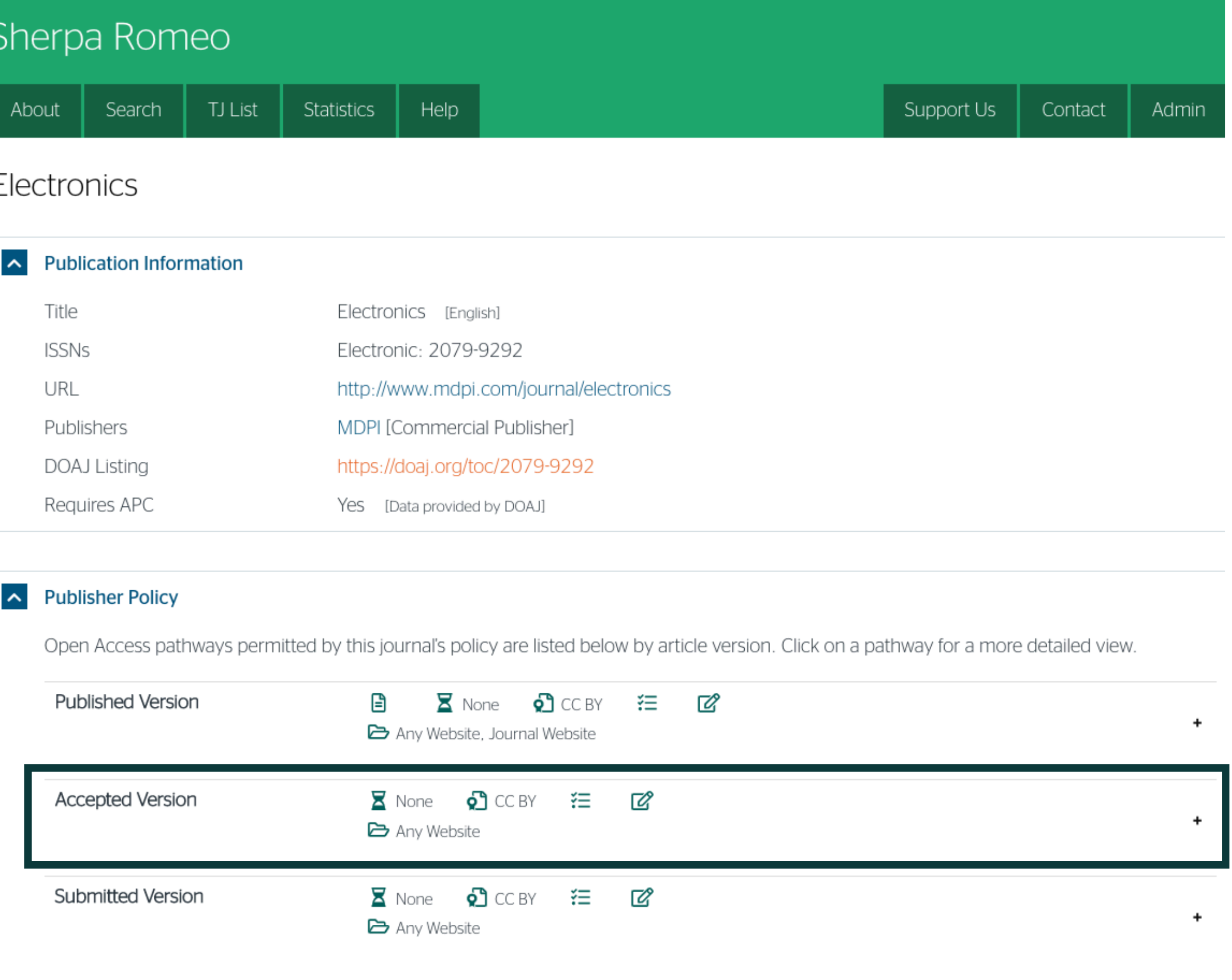

## Пример часописа који допушта самоархивирање без ембарго периода

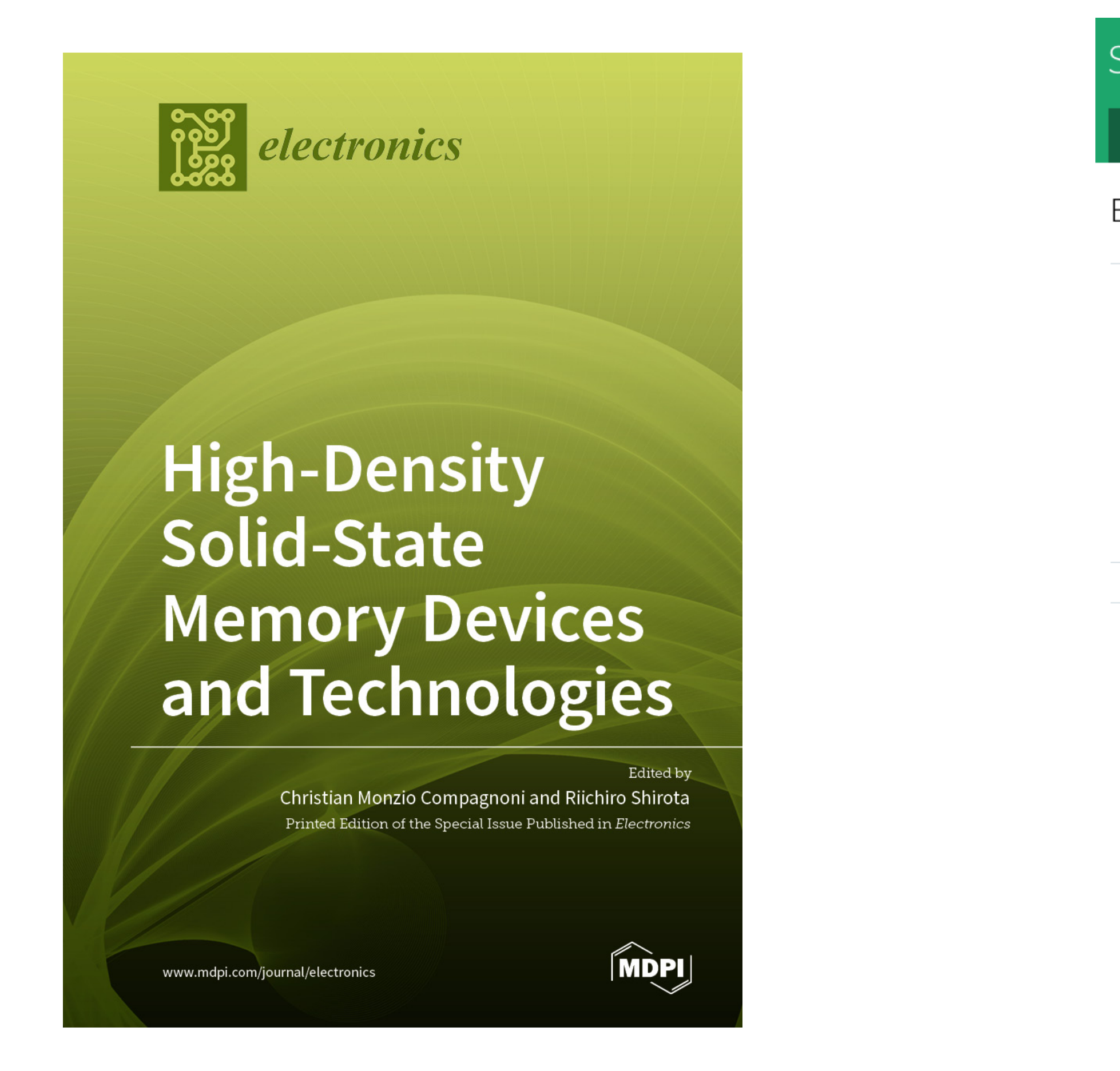

## Пример часописа који допушта самоархивирање, али прописује **ембарго период који је дужи од оног који допушта Платформа**

### A Publisher Policy

Open Access pathways permitted by this journal's policy are listed below by article version. Click on a pathway for a more detailed view.

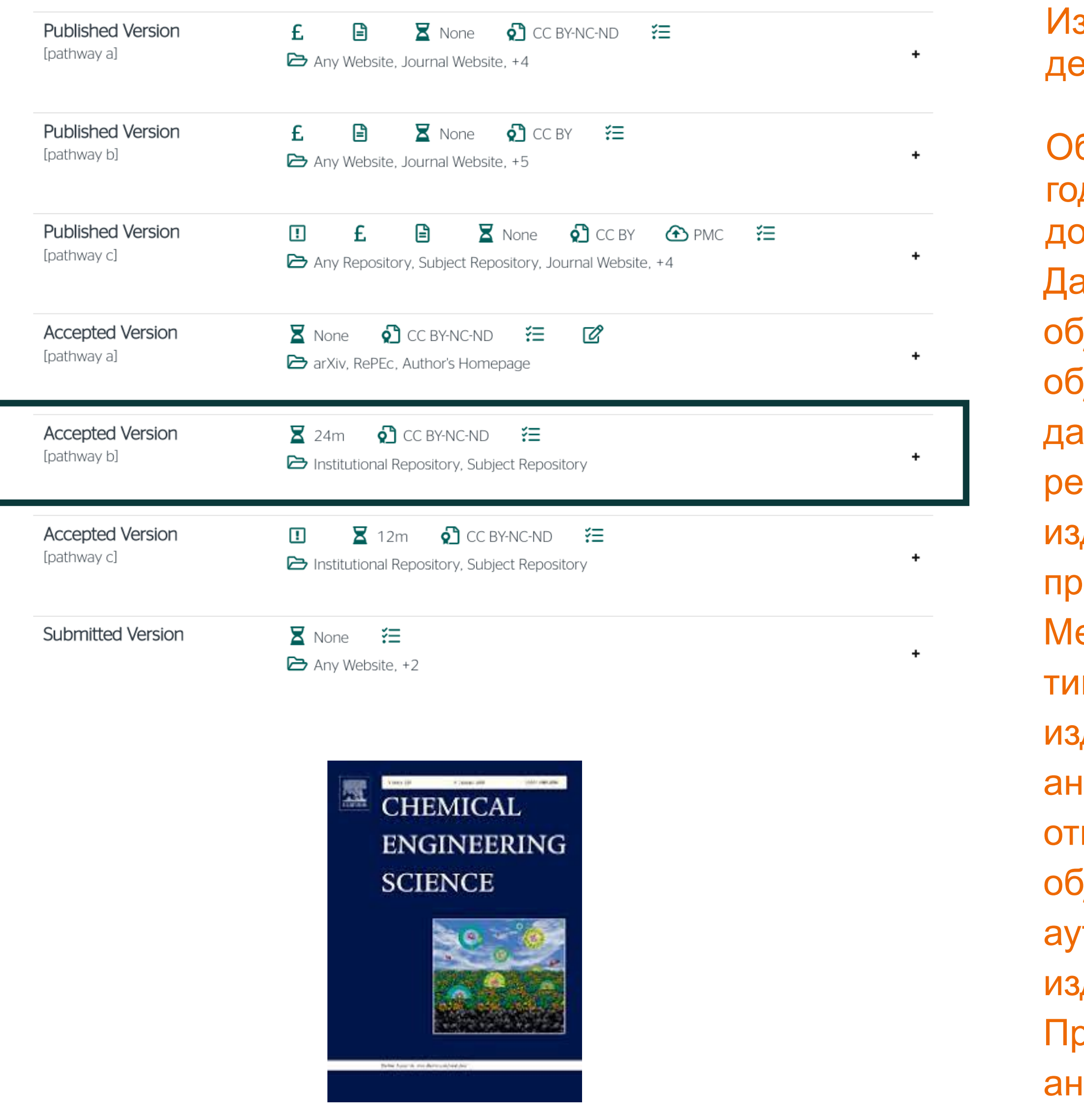

здавач не допушта да се у репозиторијум депонује нерецензирани рукопис објављеног рада.

Објављена верзија и нерецензирани рукопис могу се депоновати после пет дина, што је дуже од максималног ембарго периода који Платформа опушта.

а би испунили услове које прописује Платформа, аутори који желе да  $\widetilde{\eta}$ аве рад у оваквом часопису (а не желе да плате трошкове  $\hat{\mathbf{q}}$ јављивања) морају да преговарају са издавачем, односно да покушају добију дозволу да бар рецензирану верзију рукописа депонују у репозиторијум у року који Платформа прописује. Током преговора, давачу се скреће пажња да аутор има обавезу да омогући отворени иступ.

еђународна организација SPARC је развила правни инструмент који у тим преговорима може бити од помоћи – анекс уговора о уступању права давачу: <u>https://sparcopen.org/our-work/author-rights/brochure-html/</u>. Овај анекс уговора аутору омогућава да задржи одређена права и да омогући ворени приступ у прописаном року. Након прихватања рукописа за јављивање, у тренутку када издавач од аутора тражи уступање торских права, аутор шаље попуњен формулар анекса уговора давачу, захтевајући да му се омогући да задржи одређена права. оема досадашњим сазнањима, издавачи најчешће пристају да потпишу некс уговора.

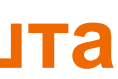

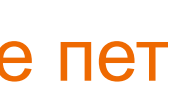

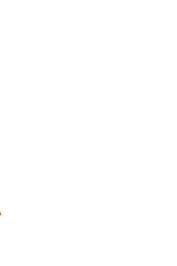

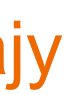

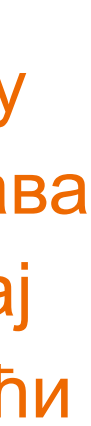

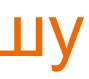

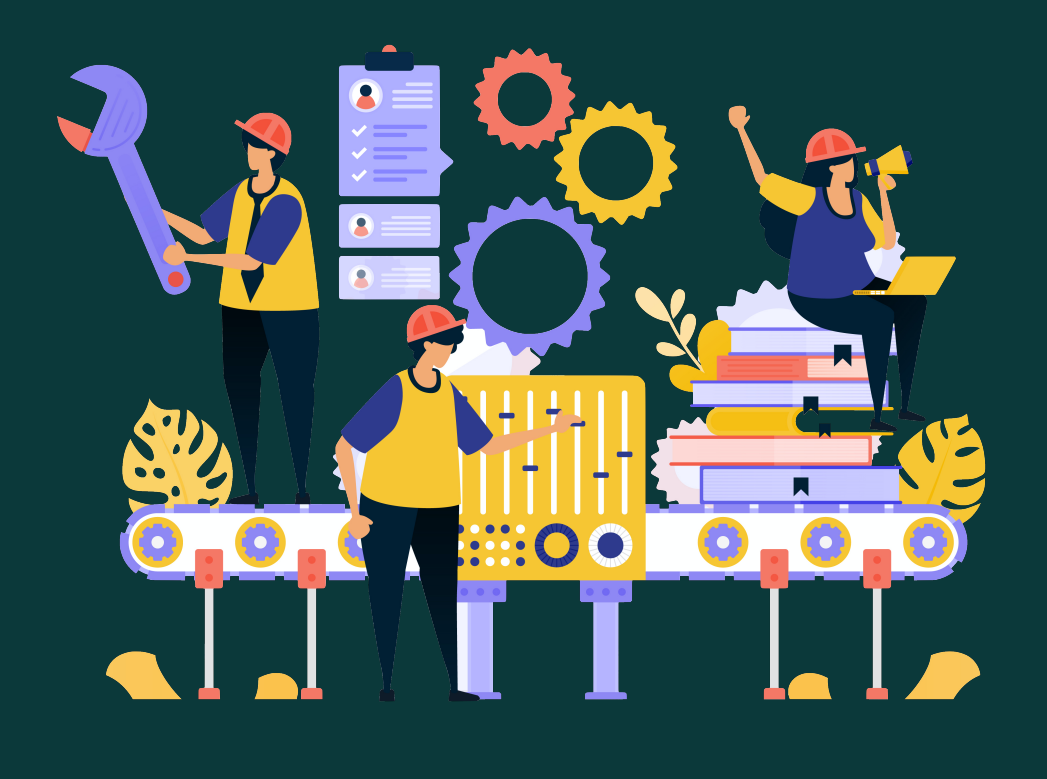

Неки издавачи не допуштају депоновање објављене верзије, а рецензирани рукопис се може депоновати само ако постоји споразум између издавача и финансијера истраживања. Ако аутор жели да објави рад у таквом часопису треба да покуша да преговара са издавачем.

Има и часописа који: •не допуштају самоархивирање; **истраживања и издавача.** 

# •допуштају самоархивирање **само ако постоји споразум између финансијера**

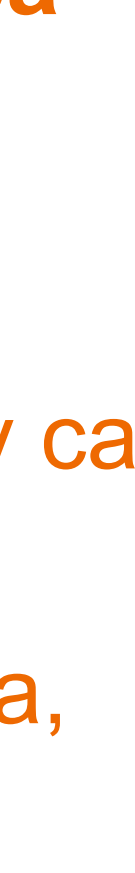

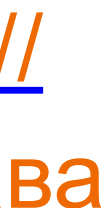

Аутор који жели да објави рад у таквом часопису треба да покуша да **преговара са издавачем**, позивајући се на обавезу прописану Платформом.

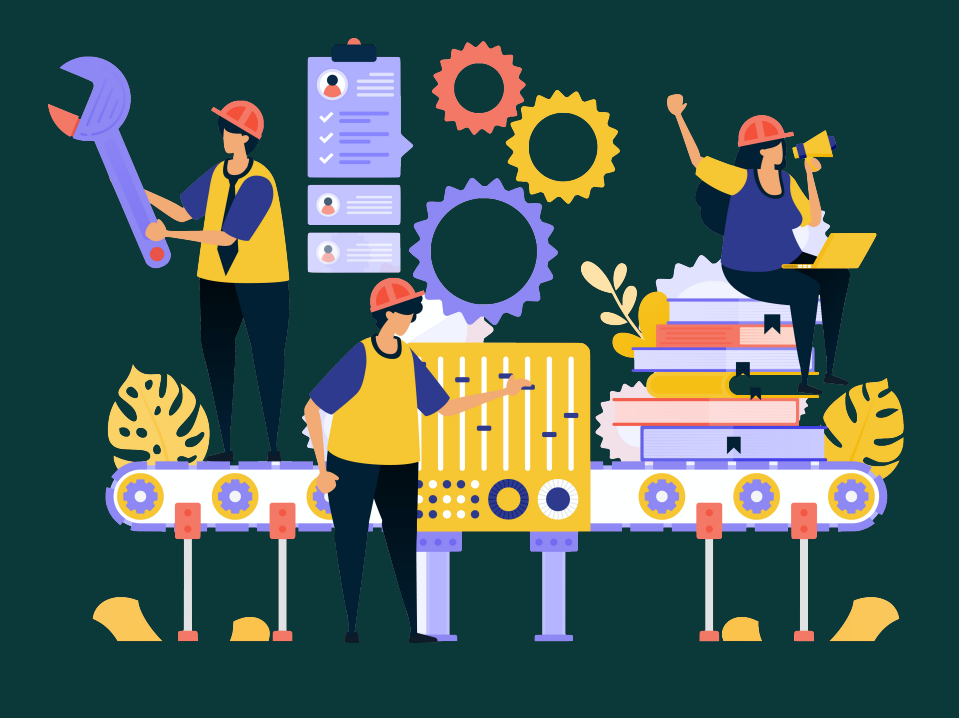

Да би испунили услове које прописује Платформа, аутори који желе да објаве рад у оваквом часопису (а не желе да плате трошкове објављивања) морају да преговарају са издавачем, односно да покушају да добију дозволу да бар рецензирану верзију рукописа депонују у репозиторијум у року који Платформа прописује. Током преговора, издавачу се скреће пажња да аутор има обавезу да омогући отворени приступ. Међународна организација SPARC је развила правни инструмент који у тим преговорима може бити од помоћи – анекс уговора о уступању права издавачу: [https://](https://sparcopen.org/our-work/author-rights/brochure-html/) [sparcopen.org/our-work/author-rights/brochure-html/.](https://sparcopen.org/our-work/author-rights/brochure-html/) Овај анекс уговора аутору омогућава да задржи одређена права и да омогући отворени приступ у прописаном року. Након прихватања рукописа за објављивање, у тренутку када издавач од аутора тражи уступање ауторских права, аутор шаље попуњен формулар анекса уговора издавачу, захтевајући да му се омогући да задржи одређена права. Према досадашњим сазнањима, издавачи најчешће пристају да потпишу анекс уговора.

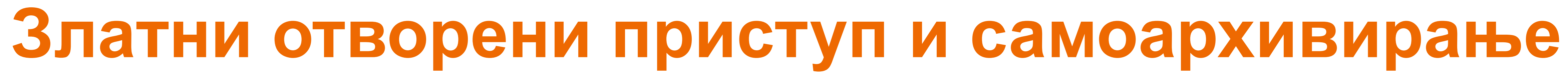

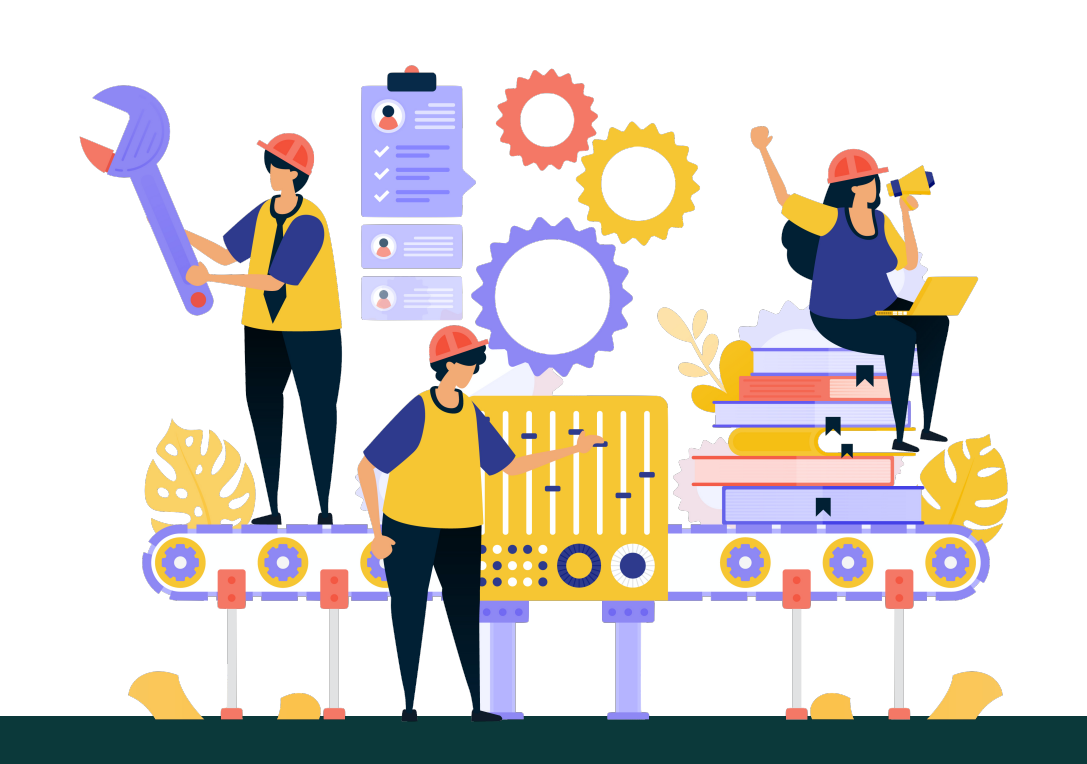

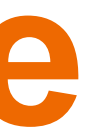

## **Processes**

Processes is an international, peer-reviewed, open access journal on processes in chemistry, biology, materials, energy, environment, food, pharmaceutical, manufacturing and allied engineering fields published monthly online by MDPI. The Systems and Control Division of the Canadian Society for Chemical Engineering (CSChE S&C Division) and the Brazilian Association of Chemical Engineering (ABEQ) are affiliated with Processes and their members receive a discount on the article processing charges. Please visit Society Collaborations for more details.

- free for readers, with article processing charges (APC) paid by authors or their **Open Access** institutions.
- High Visibility: indexed within Scopus, SCIE (Web of Science), CAPlus / SciFinder, Inspec, and many other databases.
- Rapid Publication: manuscripts are peer-reviewed and a first decision provided to authors approximately 15.2 days after submission; acceptance to publication is undertaken in 3.3 days (median values for papers published in this journal in the second half of 2021).
- Recognition of Reviewers: reviewers who provide timely, thorough peer-review reports receive vouchers entitling them to a discount on the APC of their next publication in any MDPI journal, in appreciation of the work done.

Impact Factor: 2.847 (2020) ; 5-Year Impact Factor: 2.824 (2020)

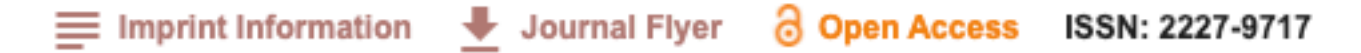

**Часопис наплаћује трошкове објављивања (***Article Processing Charge***), а садржај је бесплатан за читање**

У складу са Платформом за отворену науку МПНТР, и поред тога што су објавили рад у часопису у отвореном приступу, аутори имају обавезу да рад депонују у институционални репозиторијум.

Аутори ће депоновати у репозиторијум **објављену верзију непосредно након објављивања и истовремено ће омогућити отворени приступ интегралном тексту, под истом лиценцом под којом је рад објављен у часопису**.

**Recycling of Waste Oils Technology and Application** 

processes

Edited by Sebastiano Garroni and Alberto Mannu Printed Edition of the Special Issue Published in Processes

www.mdpi.com/journal/processes

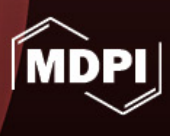

## Часопис не наплаћује трошкове објављивања, а садржај је бесплатан за читање (тзв. дијамантски или платинасти **отворени приступ,** *no-APC Open Access***,** *APC-free OA***)**

Journal of the Serbian Chemical Society - JSCS has been published continuously for 91 years, one volume per year, consisting of 12 monthly issues, by the Serbian Chemical Society.

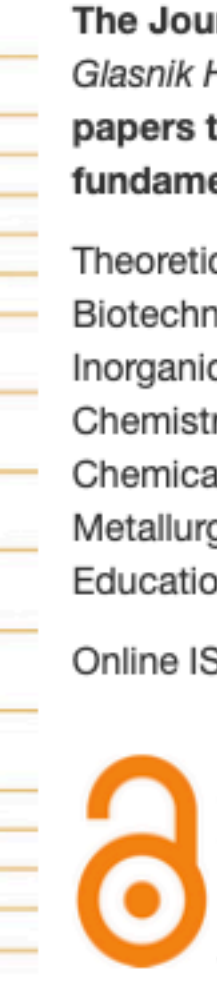

The Journal of the Serbian Chemical Society - JSCS (formerly Glasnik Hemijskog društva Beograd) publishes articles original papers that have not been published previously, from the fields of fundamental and applied chemistry:

Theoretical Chemistry, Organic Chemistry, Biochemistry and Biotechnology, Food Chemistry, Technology and Engineering, Inorganic Chemistry, Polymers, Analytical Chemistry, Physical Chemistry, Spectroscopy, Electrochemistry, Thermodynamics, Chemical Engineering, Textile Engineering, Materials, Ceramics, Metallurgy, Geochemistry, Environmental Chemistry, History of and Education in Chemistry.

Online ISSN: 1820-7421 Print ISSN: 0352-5139

JSCS is an Open Access journal with no Article Processing Charge

Journal abbreviation: J. Serb. Chem. Soc.

У складу са Платформом за отворену науку МПНТР, и поред тога што су објавили рад у часопису у отвореном приступу, аутори

Аутори ће депоновати у репозиторијум **објављену верзију непосредно након објављивања и истовремено ће омогућити**

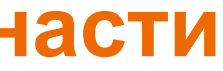

# имају обавезу да рад депонују у институционални репозиторијум. **отворени приступ интегралном тексту, под истом лиценцом под којом је рад објављен у часопису**.

Сви радови су у отвореном приступу. У издавачкој политици часописа јасно је наведено да се никакви трошкови публиковања не наплаћују. Часопис је бесплатан и за ауторе и за читаоце.

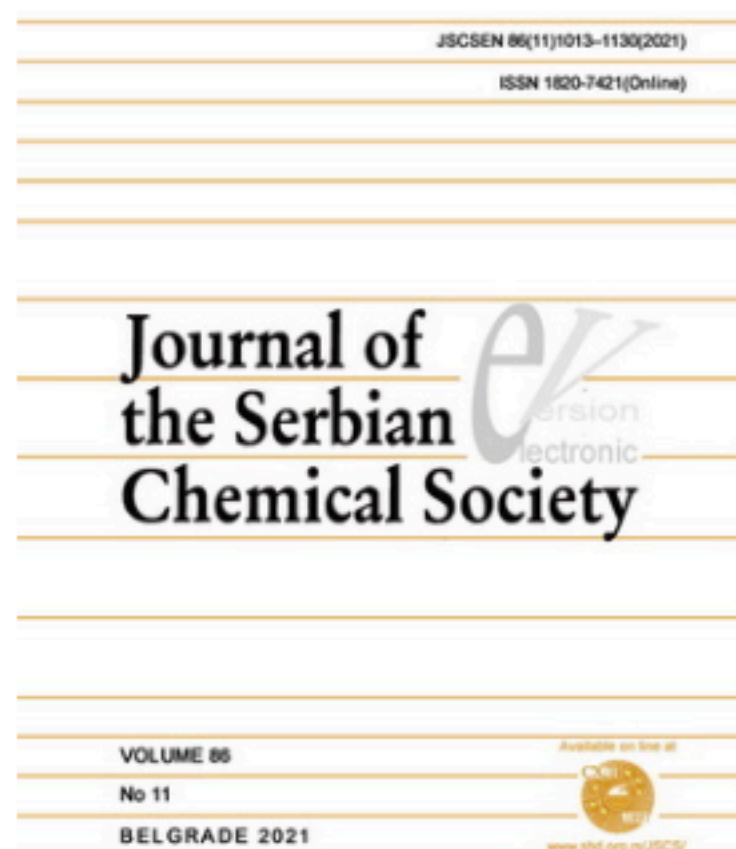

## Хибридни отворени приступ – садржај часописа је доступан уз плаћање претплате, а аутори који желе да њихови **чланци буду доступни у отвореном приступу плаћају трошкове објављивања**

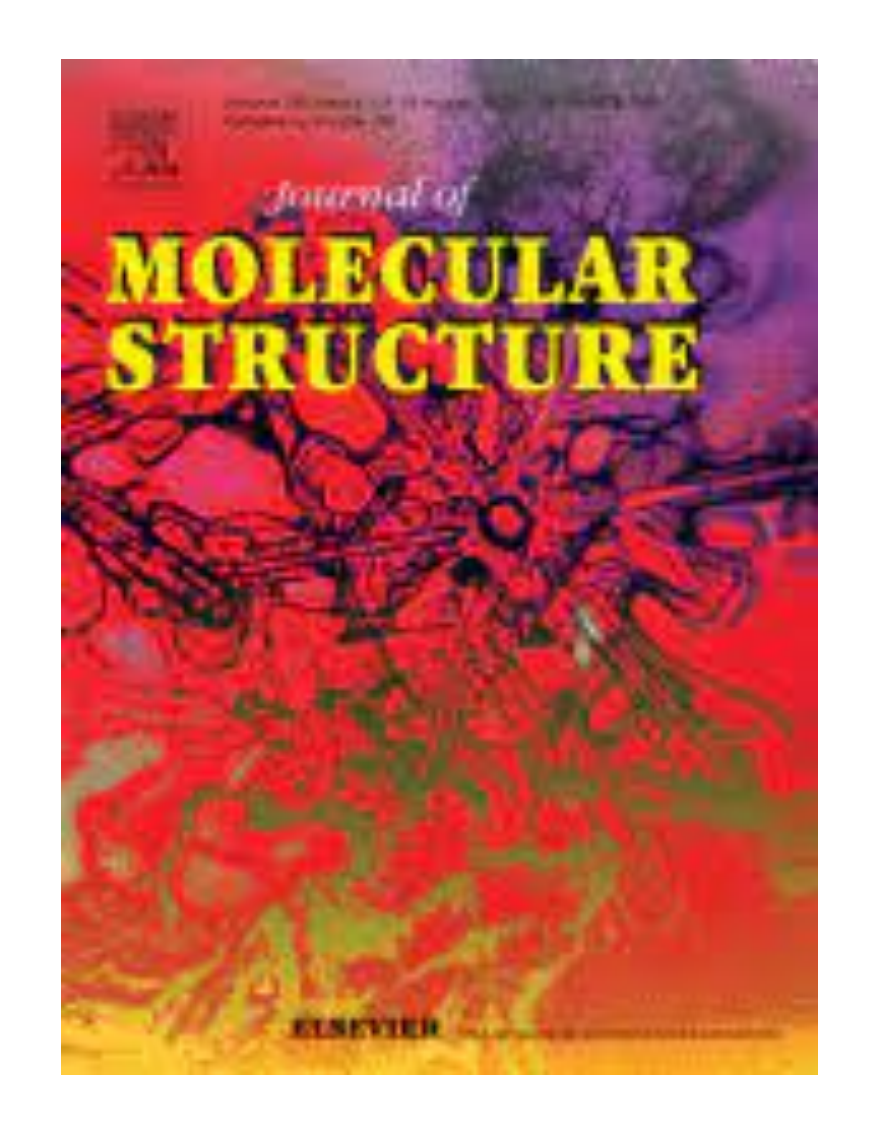

Аутори могу да изаберу да ли ће

- платити трошкове објављивања и омогућити отворени приступ, или
- неће платити трошкове објављивања, па ће приступ имати само читаоци претплаћени на часопис.

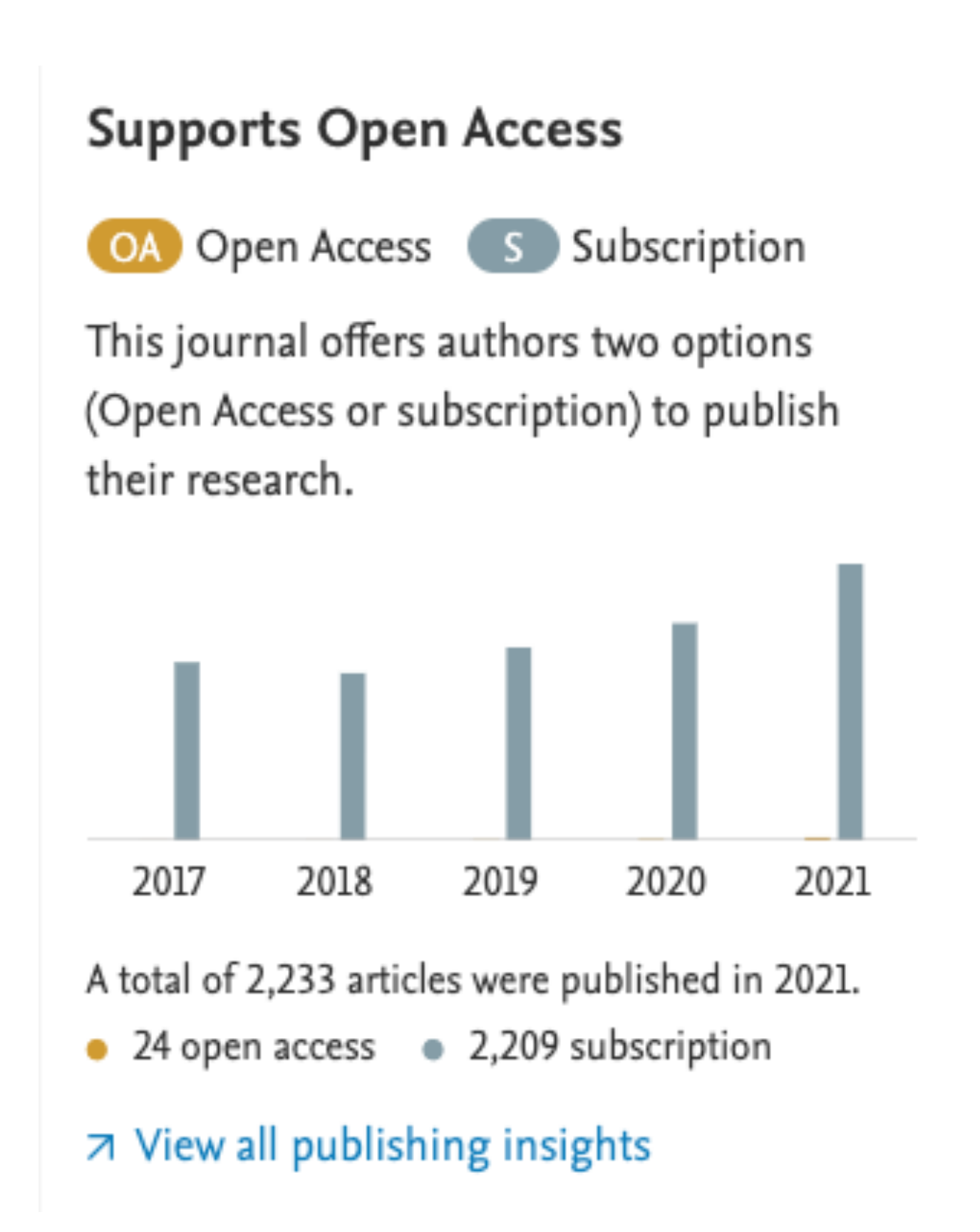

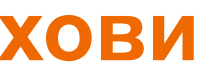

## Journal of Molecular Structure

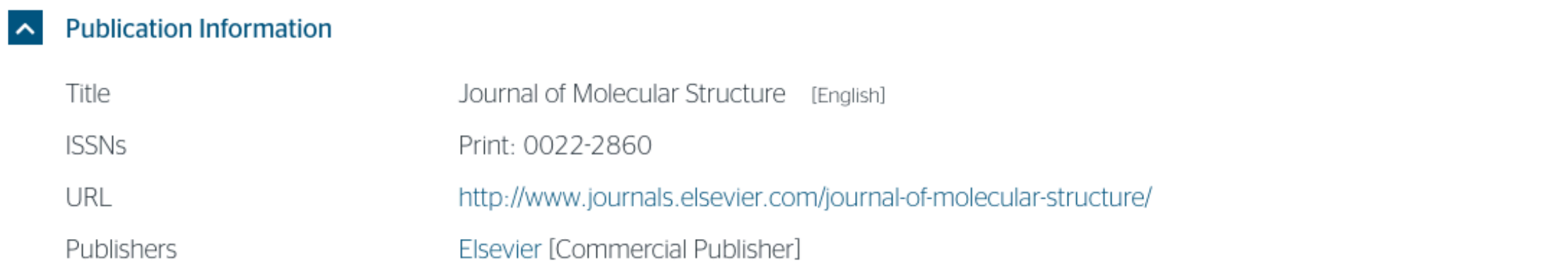

#### **Publisher Policy**

Open Access pathways permitted by this journal's policy are listed below by article version. Click on a pathway for a more detailed view.

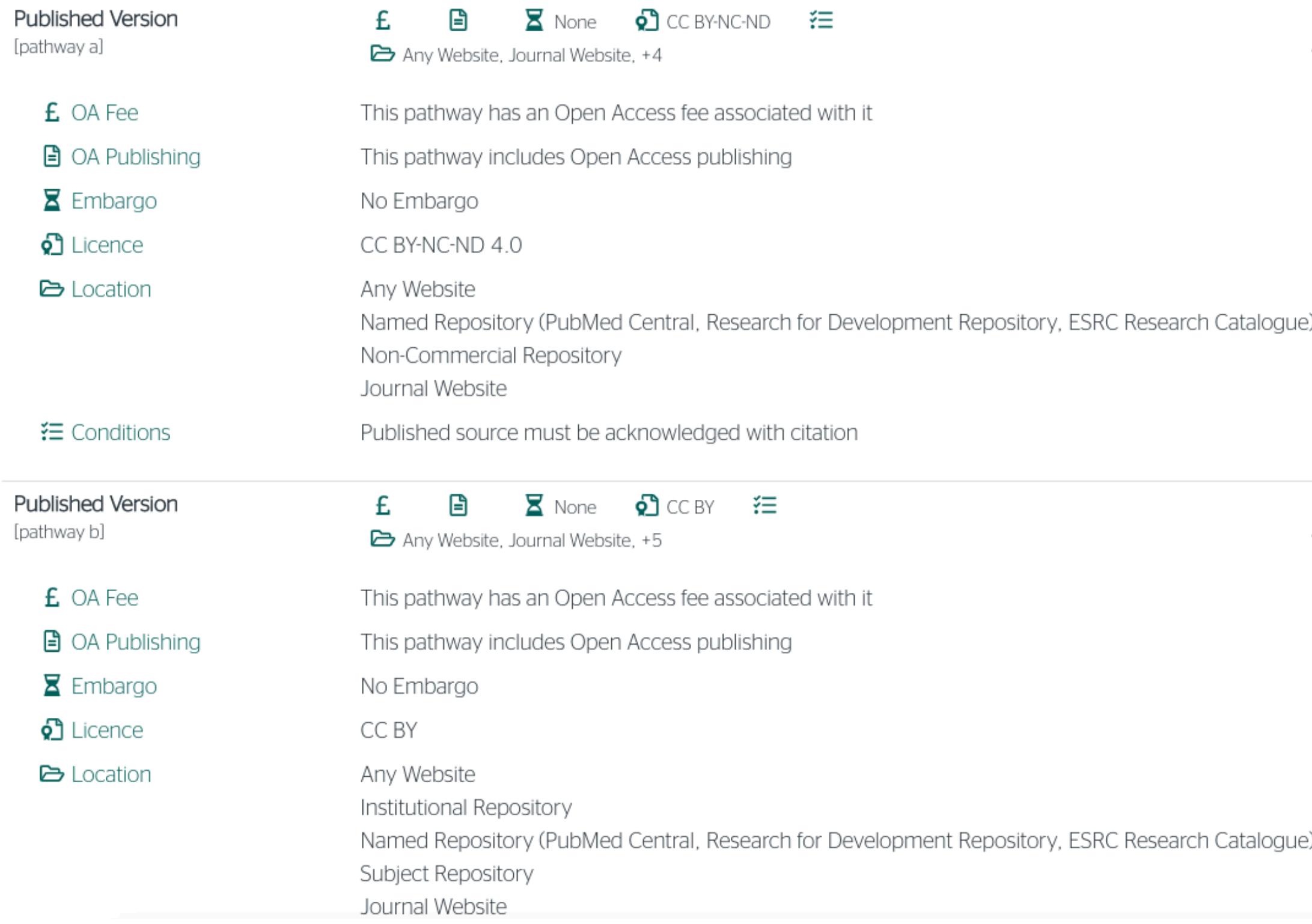

Ако изаберу прву опцију, аутори треба да депонују у репозиторијум објављену верзију одмах након објављивања, и то у складу са лиценцом дефинисаном у издавачкој политици часописа.

Ако изаберу другу опцију, примењују се правила која важе за зелени отворени приступ. Према политици часописа, отворени приступ рецензираној верзији може се омогућити тек након 18 месеци.

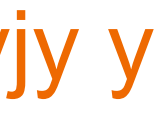

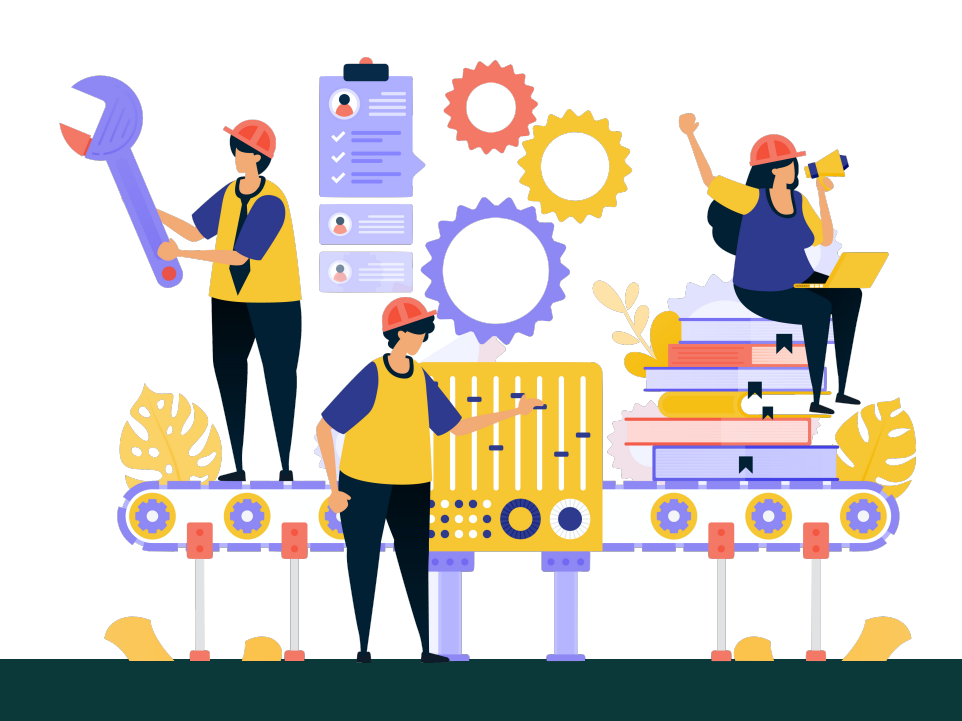

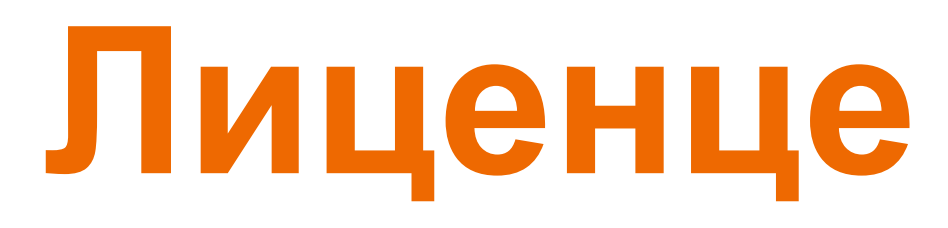

**- Записи у репозиторијуму морају да садрже податак о правима коришћења депонованог садржаја, односно лиценцу.** 

**- Ако је аутор истовремено и носилац ауторских права, услове под којима жели да дистрибуира своје дело одредиће сам (односно, сам ће одабрати лиценцу). Ауторима се препоручује да задрже ауторска права над публикацијама и другим резултатима истраживања кад год је то** 

**- Ако је аутор пренео права на издавача, приликом депоновања публикације у репозиторијум навешће лиценцу под којом је она објављена. Подаци о лиценци могу се наћи у електронској верзији саме публикације и/или у издавачкој политици на сајту издавача.** 

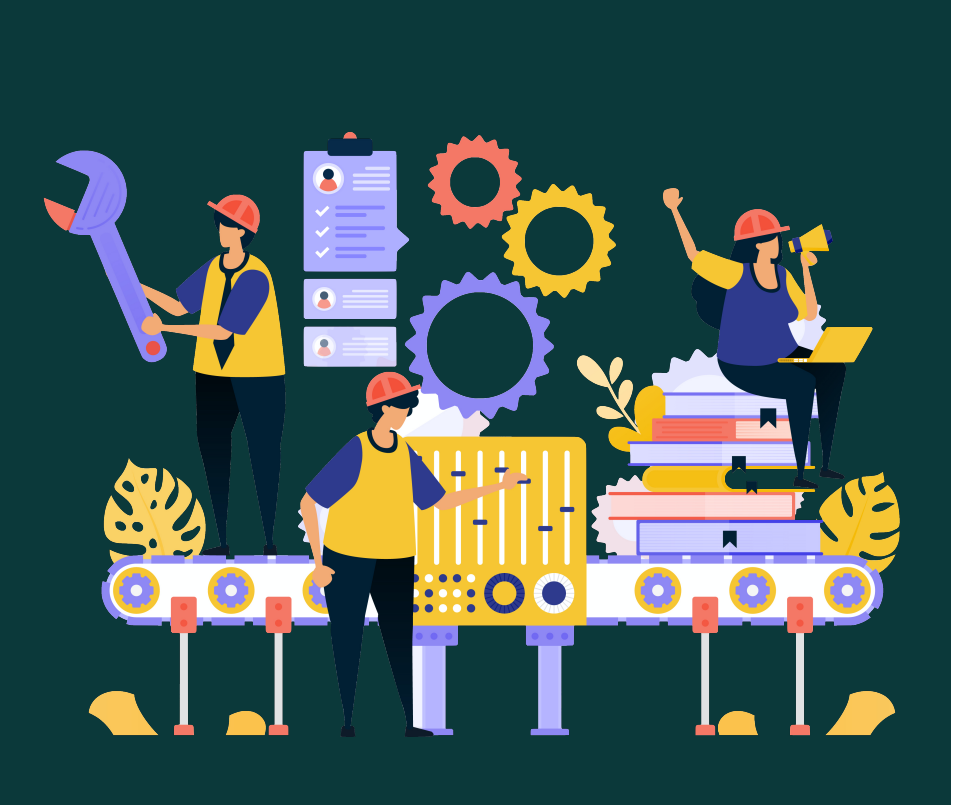

- 
- **могуће.**
- 
- **односно да су сва права задржана.**
- 

**- Ако податак о лиценци, односно правима коришћења публикације, нигде није наведен, подразумева се да никаква права коришћења нису дата,** 

**- У репозиторијум су интегрисане** *Creative Commons* **лиценце.** 

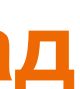

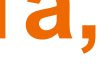

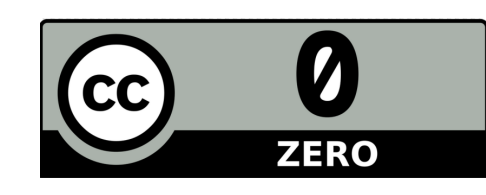

**CC0 1.0 Universal (CC0 1.0) (<https://creativecommons.org/publicdomain/zero/1.0/>)**  Autor se odriče svih prava i predaje delo u javni domen. Dozvoljeno je umnožavati, distribuirati i javno saopštavati delo; preraditi ga i koristiti čak i u komercijalne svrhe i za to nije potrebno tražiti dozvolu.

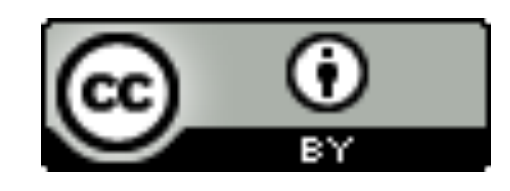

**Attribution – CC BY ([https://creativecommons.org/licenses/by/4.0/\)](https://creativecommons.org/licenses/by/4.0/) Ауторство** – Moraju se navesti podaci o izvornom delu i link ka licenci, i mora se naglasiti da li je izvorno delo izmenjeno. Dozvoljeno je umnožavati, distribuirati i javno saopštavati delo; preraditi ga i koristiti čak i u komercijalne svrhe.

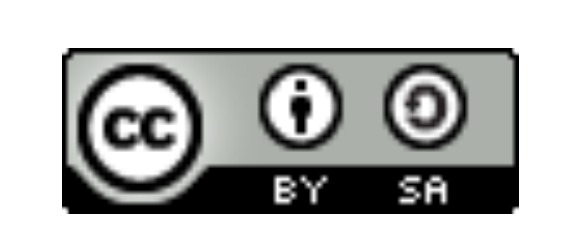

**Attribution-ShareAlike –CC BY-SA [\(https://creativecommons.org/licenses/by-sa/4.0/](https://creativecommons.org/licenses/by-sa/4.0/) ) Ауторство – Делити под истим условима** – Moraju se navesti podaci o izvornom delu i link ka licenci, i mora se naglasiti da li je izvorno delo izmenjeno. Ako se prerađuje izvorno delo ili se inkorporira u novu celinu, novo delo se mora deliti pod istom licencom. Dozvoljeno je umnožavati, distribuirati i javno saopštavati delo; preraditi ga i koristiti čak i u komercijalne svrhe.

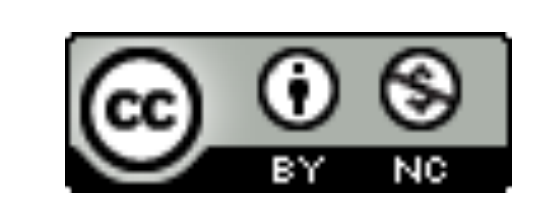

**Attribution-NonCommercial – CC BY-NC [\(https://creativecommons.org/licenses/by-nc/4.0/](https://creativecommons.org/licenses/by-nc/4.0/)) Ауторство – Некомерцијално** – Moraju se navesti podaci o izvornom delu i link ka licenci, i mora se naglasiti da li je izvorno delo izmenjeno. Materijal se ne sme koristiti u komercijalne svrhe. Dozvoljeno je umnožavati, distribuirati, javno saopštavati i preraditi delo.

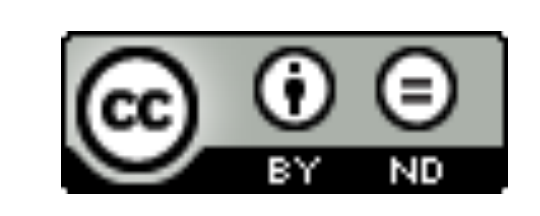

**Attribution-NoDerivs – CC BY-ND (<https://creativecommons.org/licenses/by-nd/4.0/>) Ауторство – Без прераде** – Moraju se navesti podaci o izvornom delu i link ka licenci, i mora se naglasiti da li je izvorno delo izmenjeno. Ako se prerađuje izvorno delo ili se inkorporira u novu celinu, izmenjeno delo se ne sme distribuirati. Dozvoljeno je umnožavati i distribuirati delo čak i u komercijalne svrhe.

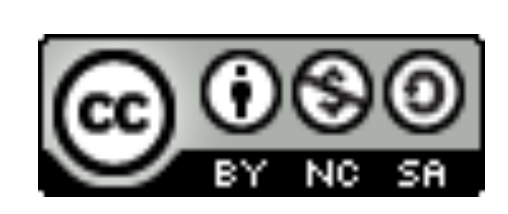

**Attribution-NonCommercial-ShareAlike – CC BY-NC-SA ([https://creativecommons.org/licenses/by-nc-sa/4.0/\)](https://creativecommons.org/licenses/by-nc-sa/4.0/) Ауторство – Некомерцијално – Делити под истим условима** – Moraju se navesti podaci o izvornom delu i link ka licenci, i mora se naglasiti da li je izvorno delo izmenjeno. Ako se prerađuje izvorno delo ili se inkorporira u novu celinu, novo delo se mora deliti pod istom licencom. Materijal se ne sme koristiti u komercijalne svrhe. Dozvoljeno je umnožavati, distribuirati, javno saopštavati i preraditi delo.

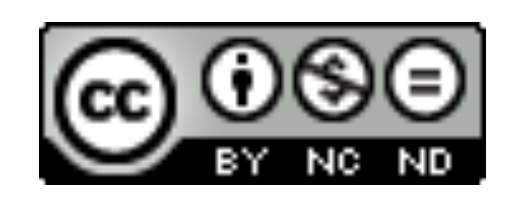

**Attribution-NonCommercial-NoDerivs – CC BY-NC-ND (<https://creativecommons.org/licenses/by-nc-nd/4.0/>) Ауторство – Некомерцијално – Без прераде** – Moraju se navesti podaci o izvornom delu i link ka licenci, i mora se naglasiti da li je izvorno delo izmenjeno. Materijal se ne sme koristiti u komercijalne svrhe. Ako se prerađuje izvorno delo ili se inkorporira u novu celinu, izmenjeno delo se ne sme distribuirati. Dozvoljeno je umnožavati i distribuirati delo u svim medijima i formatima.

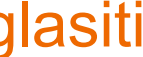

# **Подаци о пројекту и финансијеру истраживања**

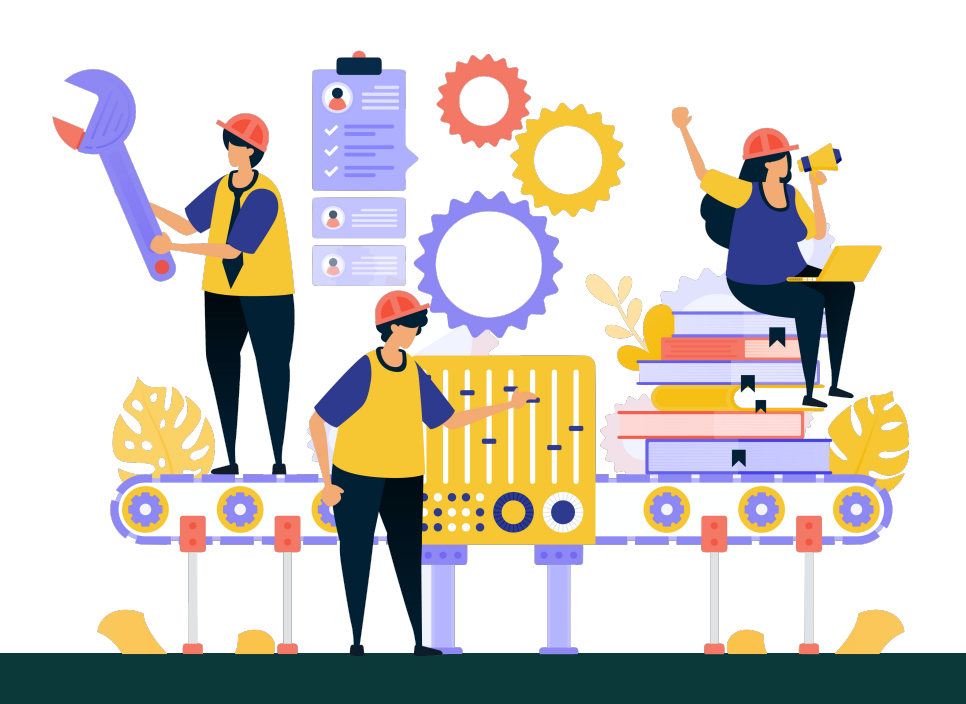

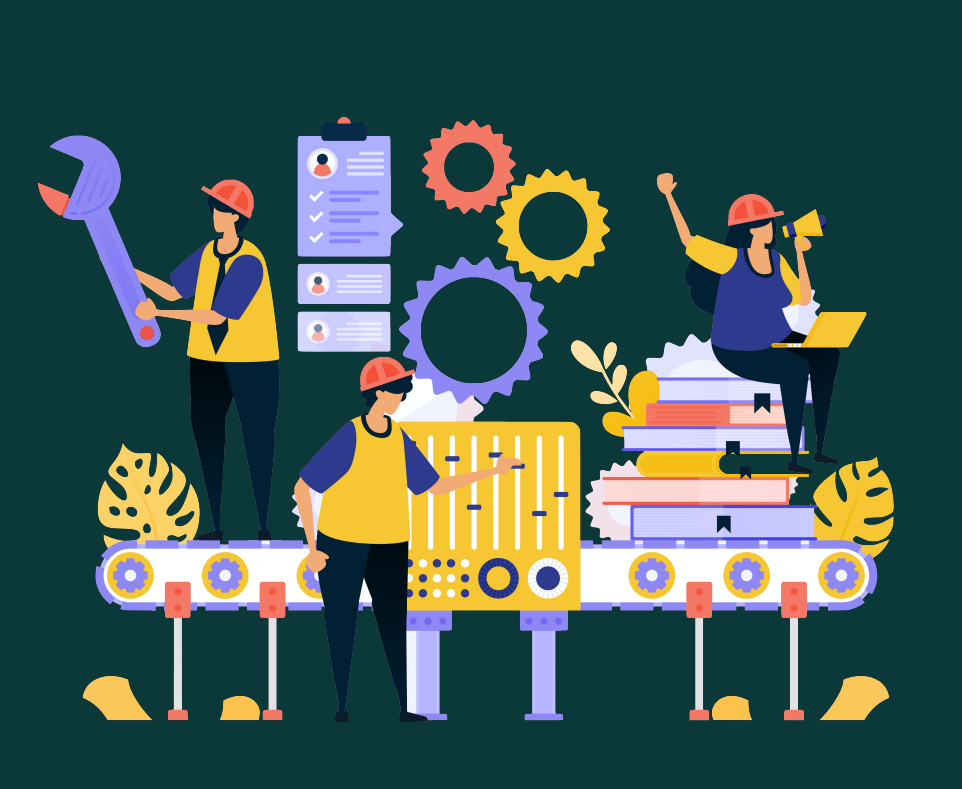

# **Пројекти**

Ознаке пројеката: view-source[:http://nardus.mpn.gov.rs/Files/projectData.xml](http://nardus.mpn.gov.rs/Files/projectData.xml) или <http://nardus.mpn.gov.rs/Files/projectData.xml> (па отворити Page source)

Уноси се кодна ознака која се може наћи на поменутој страни. На пример, ако се ради о пројекту:

[Ministry of Education, Science and Technological Development, Republic of](http://technorep.tmf.bg.ac.rs/discover?scope=%2F&query=%22info:eu-repo/grantAgreement/MESTD/inst-2020/200126/RS//%22&submit=)  Serbia, Grant no. 200126 (University of Belgrade, Faculty of Mining and [Geology\)](http://technorep.tmf.bg.ac.rs/discover?scope=%2F&query=%22info:eu-repo/grantAgreement/MESTD/inst-2020/200126/RS//%22&submit=) 

Уноси се: info:eu-repo/grantAgreement/MESTD/inst-2020/200126/RS//

# **Датотеке - интегрални текст**

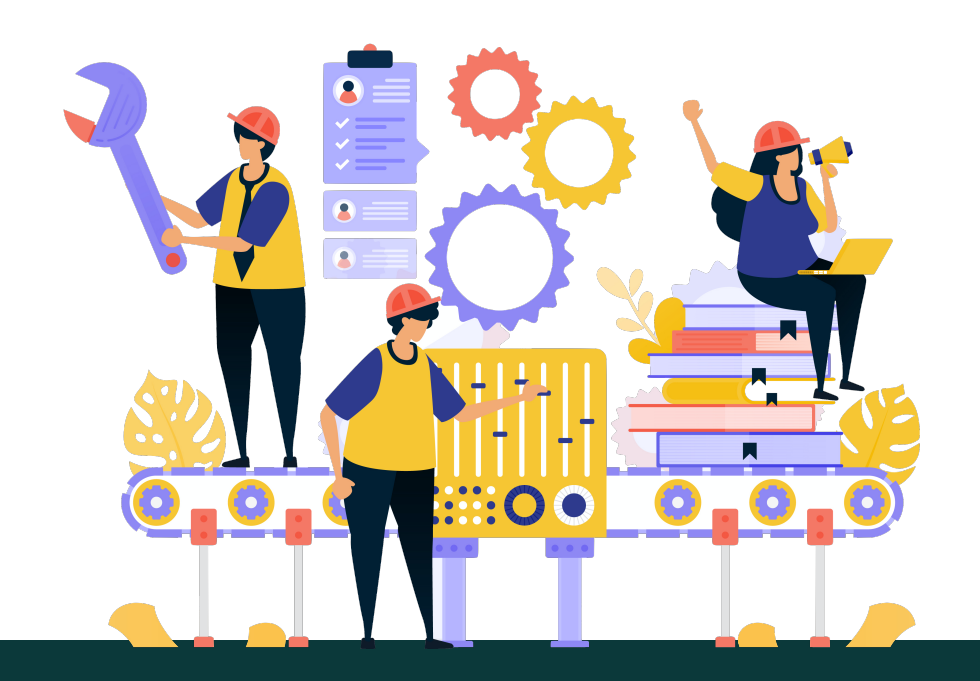

**Не користити ћирилицу у називу датотеке! Не користити латинична слова са дијакритицима у називу датотеке! Избегавати проред (празна места) у називу датотеке.** 

**КРЕИРАЊЕ PDF ДАТОТЕКЕ MS Word / Open Office: opcija Save as, tip datoteke XPS/PDF** 

**ИЗДВАЈАЊЕ ОДРЕЂЕНОГ БРОЈА СТРАНА ИЗ ПОСТОЈЕЋЕГ PDF ДОКУМЕНТА: Acrobat Reader, користити опцију Print и дефинисати распон страна које треба издвојити; под Printer изабрати Adobe PDF.** 

**Спајање два PDF документа у једну датотеку (нпр. насловна страна и импресум и текст чланка).** 

**Бесплатни алати на интернету: <http://combinepdf.com/> [https://www.ilovepdf.com/merge\\_pdf](https://www.ilovepdf.com/merge_pdf) <https://smallpdf.com/merge-pdf> <https://www.pdfmerge.com/> <http://pdfjoiner.com/>**

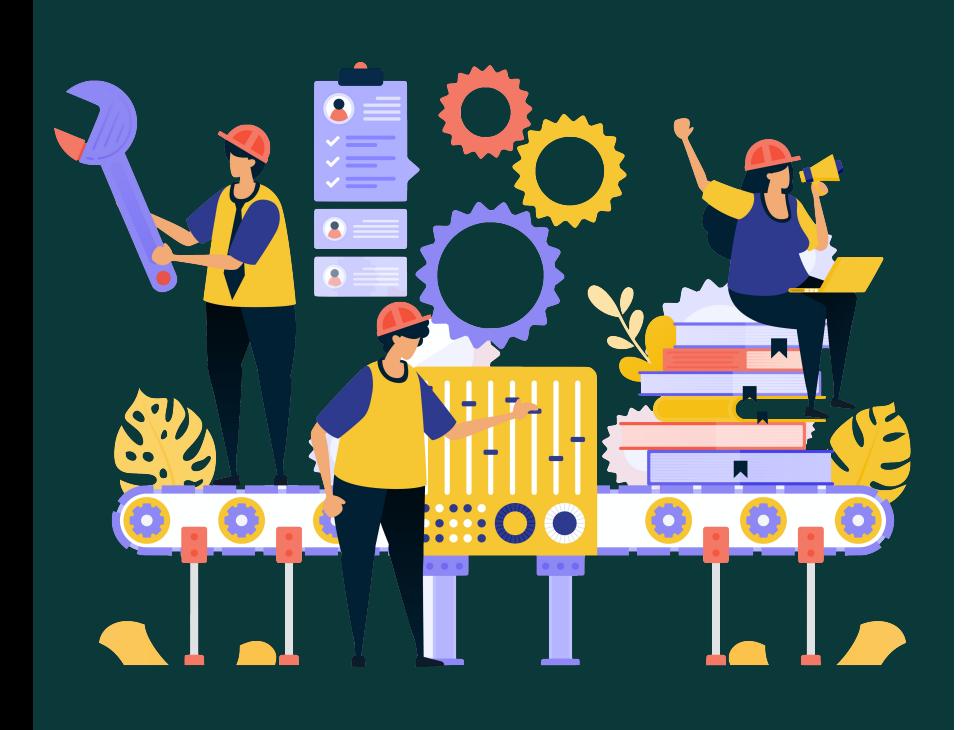

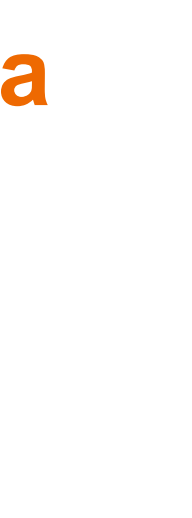

# - PDF датотека мора да садржи **све библиографске податке** који омогућавају недвосмислену идентификацију депоноване публикације.

- Ако на првој страни чланка из часописа или поглавља у монографији и/или у заглављу нису наведени комплетни подаци, у датотеку треба обавезно укључити и прелиминарне стране матичне публикације (насловну страну, импресум и сл.) - Ако из било којих разлога није могуће укључити прелиминарне стране, на почетку датотеке треба додати "насловну страну" на којој ће бити наведени сви библиографски подаци.

- 
- 
- 

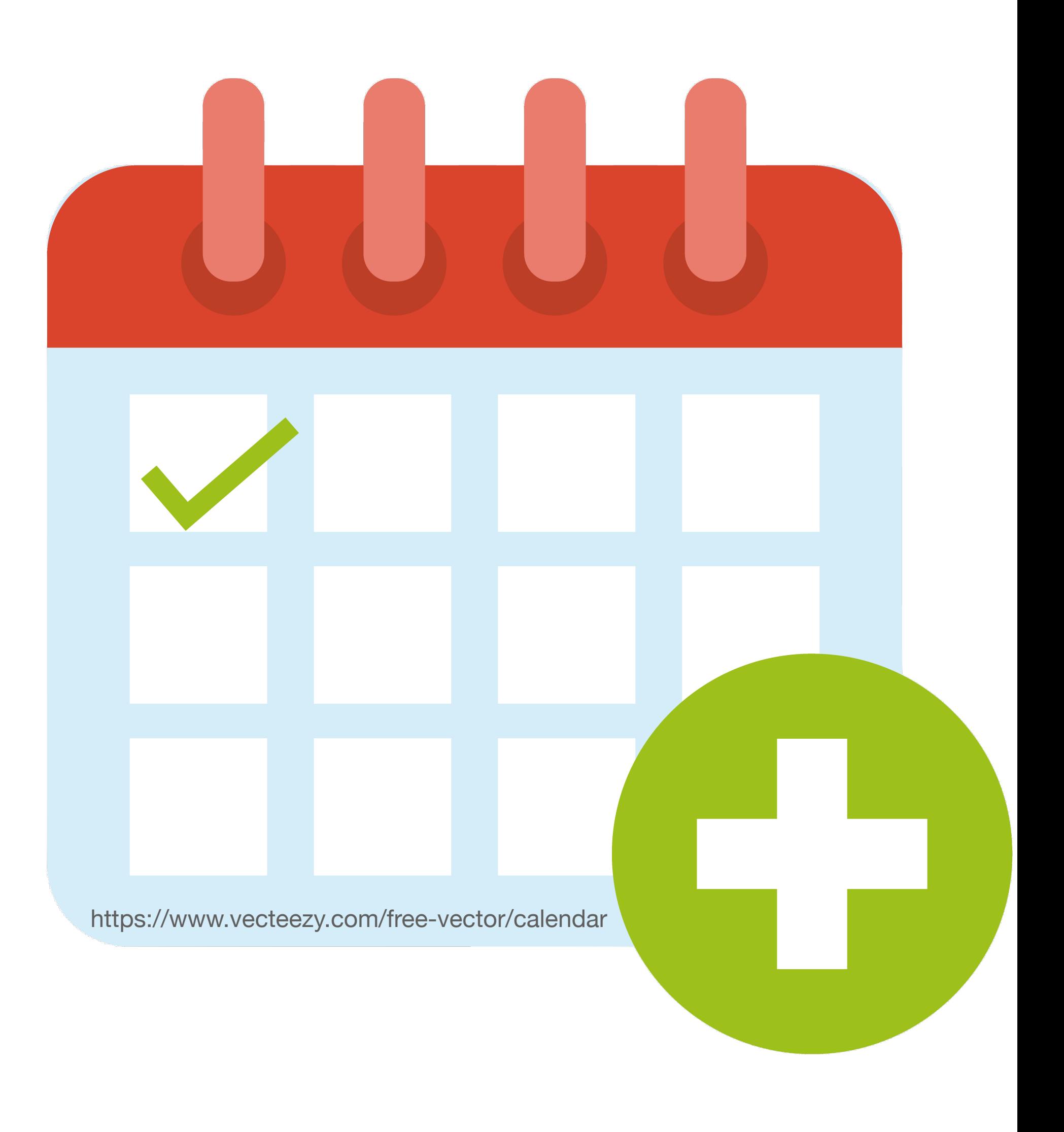

# **Промена лозинке**

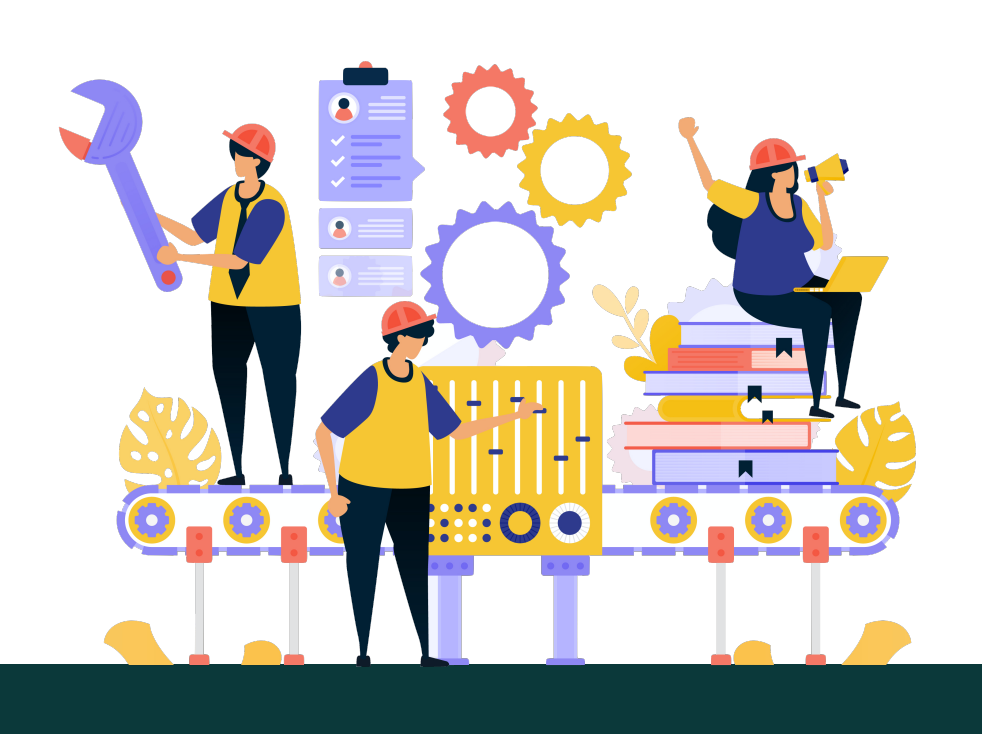

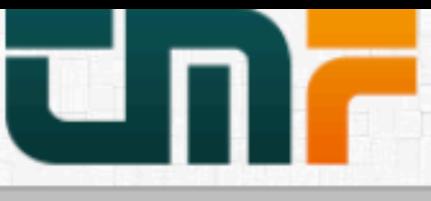

**TechnoRep - Faculty of Technology and Metallurgy Repository** University of Belgrade - Faculty of Technology and Metallurgy

**f** TechnoRep

TechnoRep TechnoRep is the institutional digital repository of the University of Belgrade - Faculty of Technology and Metallurgy. It provides open access to publications and other research outputs resulting from the projects implemented by the Faculty of Technology and Metallurgy.

The software platform of the repository is adapted to the modern standards applied in the dissemination of scientific publications and is compatible with international infrastructure in this field.

You may use the external application *Authors, Projects, Publications (APP)* to browse and search authors and funding information. APP also enables metadata export and displays Altmetric scores and Dimensions, Scopus and Web of Science citation counts.

### Institutions/Communities

Select an institution/community

#### Inovacioni centar

#### Tehnološko-metalurški fakultet

### **Recently Added**

#### Gravimetric and instrumental methods comparison for experimental determination of carbonate carbon content in solid mineral fuels

Mirkovic-Gorgievski, Marija D.; Marinkovic, Ana D.; Zivkovic, Nikola, V; Živković, Emila (Thermal Science, 2022)

#### The impact of production operating parameters on mechanical and thermophysical characteristics of commercial wood pellets

Manic, Nebojsa; Jankovic, Bojan; Milović, Ljubica; Komatina, Mirko; Stojiljkovic, Dragoslava (Biomass Conversion and Biorefinery, 2022)

#### Transesterification of used cooking sunflower oil catalyzed by hazelnut shell ash

Miladinovic, Marija R.; Krstic, Jugoslav B.; Zdujic, Miodrag, V; Veselinovic, Ljiljana M.; Veljović, Đorđe; Bankovic-Ilic, Ivana B.; Stamenkovic, Olivera S.; Veljkovic, Vlada B. (Renewable Energy, 2022)

#### Forced periodic operations of a chemical reactor for methanol synthesis - The search for the best scenario based on Nonlinear Frequency Response Method. Part II Simultaneous modulation of two inputs

Nikolic, Daliborka; Seidel, Carsten; Felischak, Matthias; Milicic, Tamara; Kienle, Achim; Seidel-Morgenstern, Andreas; Petkovska, Menka (Chemical Engineering Science, 2022)

#### Examination and optimization of lignocellulolytic activity of Stereum gausapatum F28 on beechwood sawdust supplemented with molasses stillage

Jovic, Jelena; Hao, Jian; Mojović, Ljiljana (Journal of the Serbian Chemical Society, 2022)

## A review of the electrochemical corrosion of metals in choline chloride based deep eutectic solvents

Bucko, Mihael; Bajat, Jelena (Journal of Electrochemical Science and Engineering, 2022)

## All of DSpace

Institutions/communities

English  $\sim$ 

**корисник** 

 $\alpha$ 

Authors

Search

Titles

Subjects

#### MY ACCOUNT

Logout

Profile

Submissions

CONTEXT

**Create Community** 

#### ADMINISTRATIVE

Control Panel Statistics

**Curation Tasks** 

**Access Control** 

People

Groups

Authorizations

#### **Content Administration**

Items

Withdrawn Items

Private Items

Import Metadata

Batch Import (ZIP)

#### Registries

Metadata

Format

## Подешавања корисничког налога

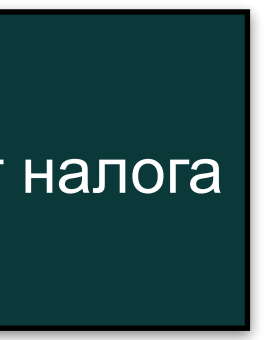

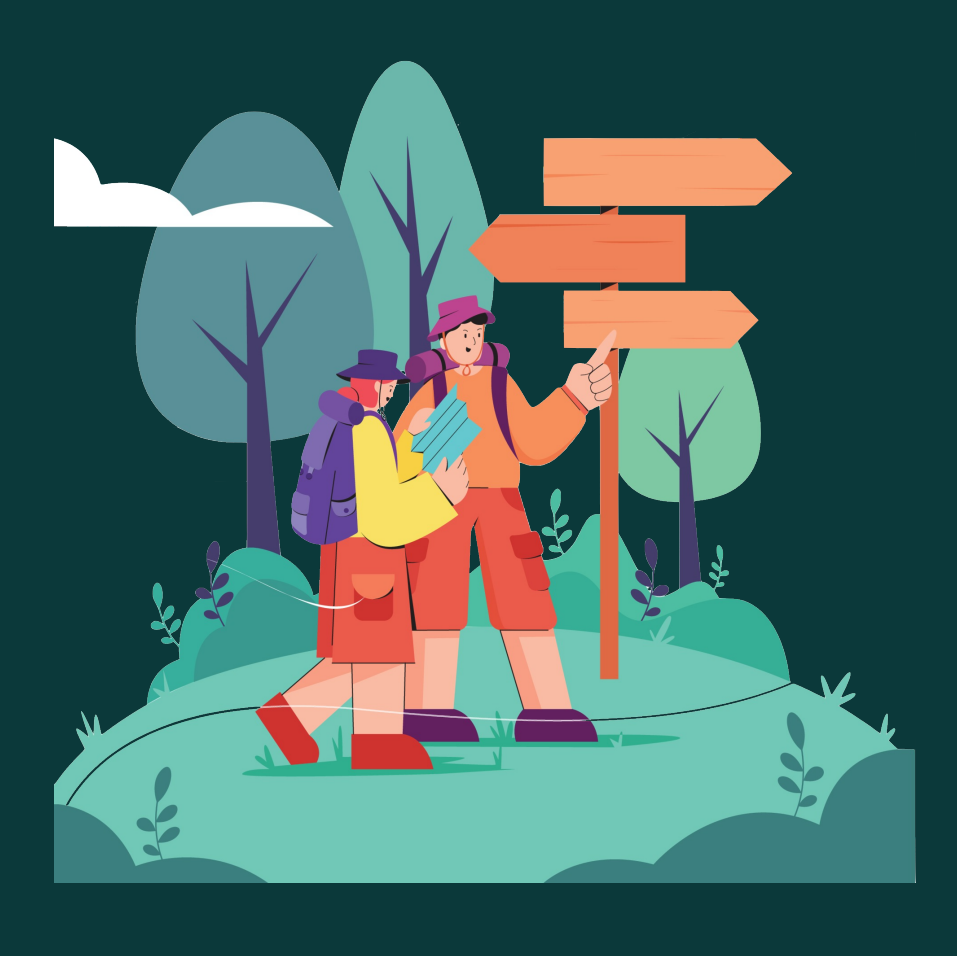

**Ако желите да промените** лозинку, унесите нову лозинку (у<br>оба поља) и притисните<br>дугме "Ажурирање профила".

## Ажурирај профил

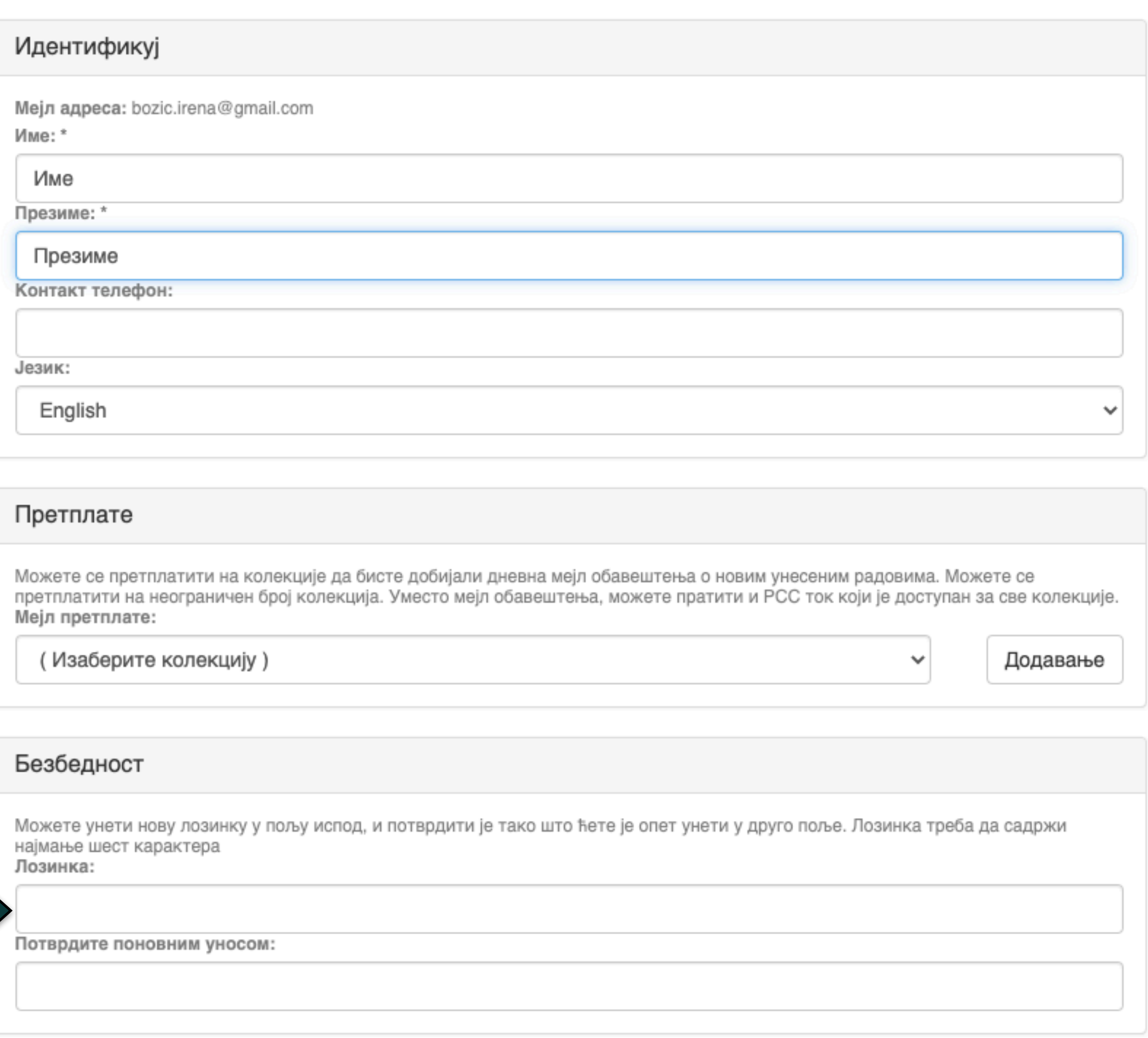

Ажурирање профила

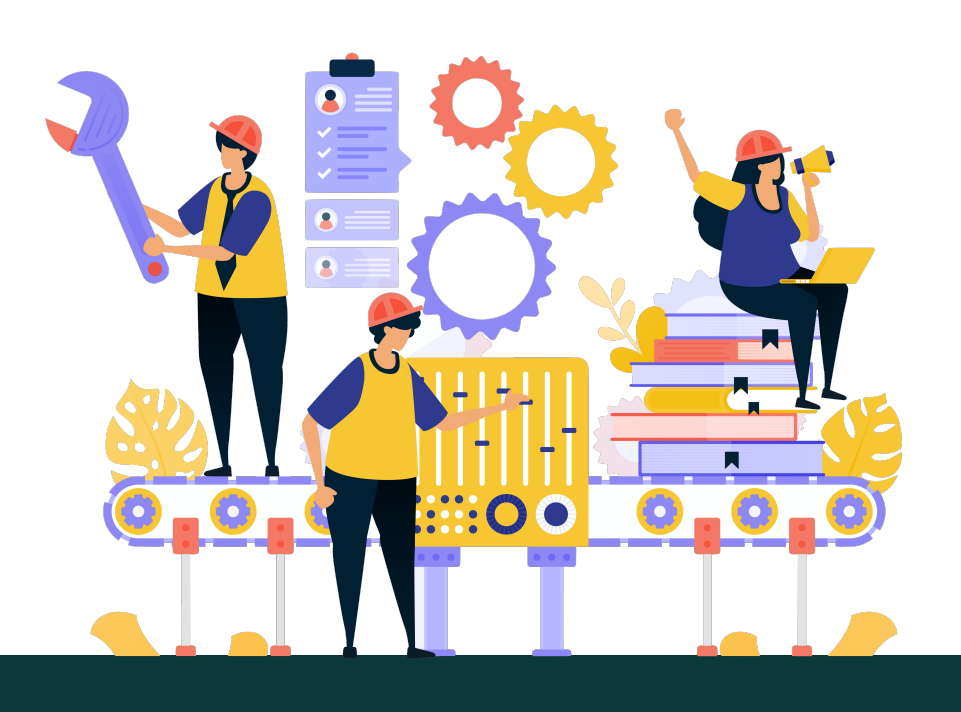

# **Додатне апликације**

### Authors &

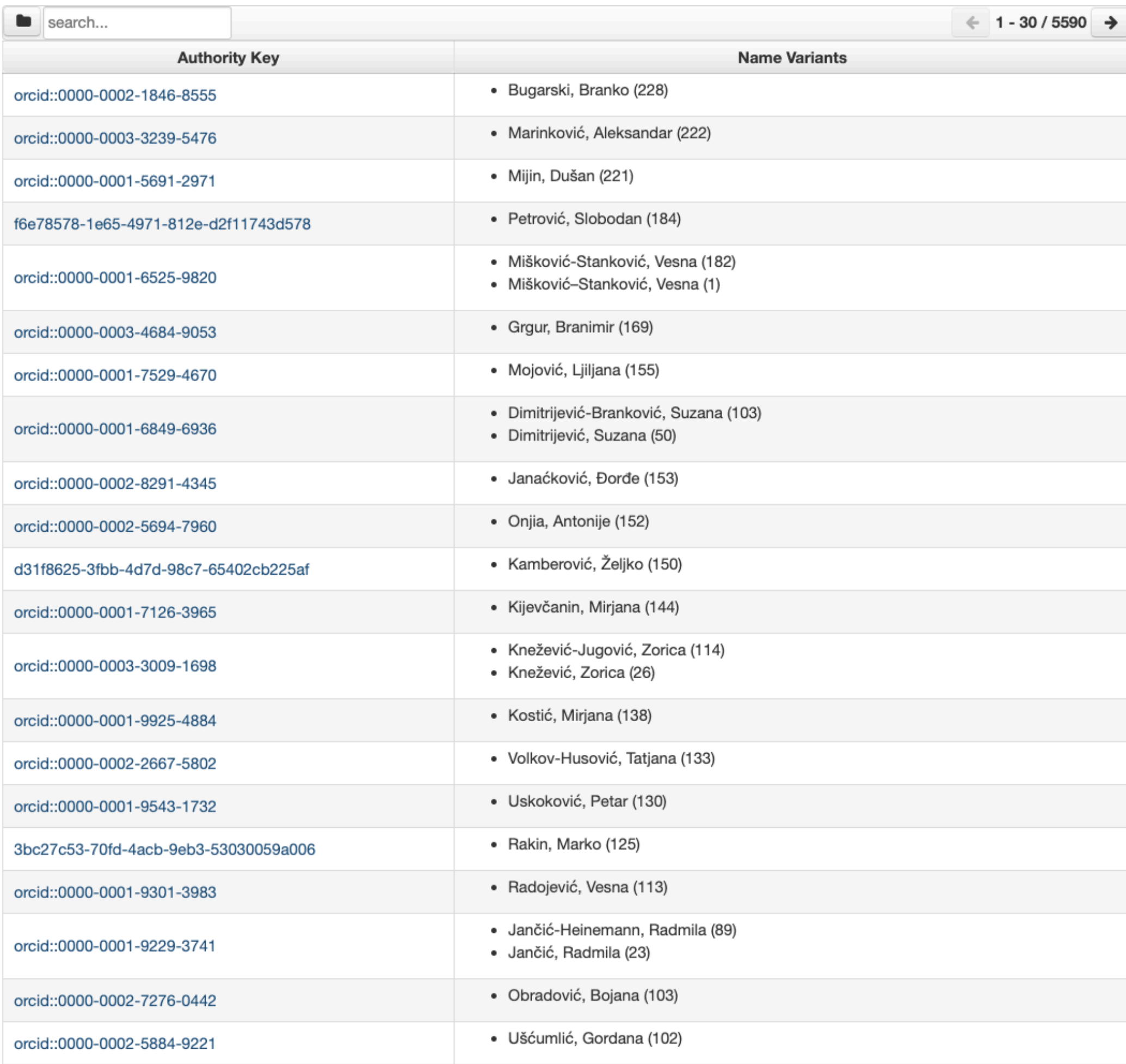

# http://technorep.tmf.bg.ac.rs/APP/

АПП Аутори, пројекти, публикације

**Екстерна апликација која садржи елементе CRIS-a и нуди решење за проблеме који у DSpace-у нису решени на задовољавајући начин.** 

**Јавно је доступна.** 

**Authors** 

Communities & ۰ Collections

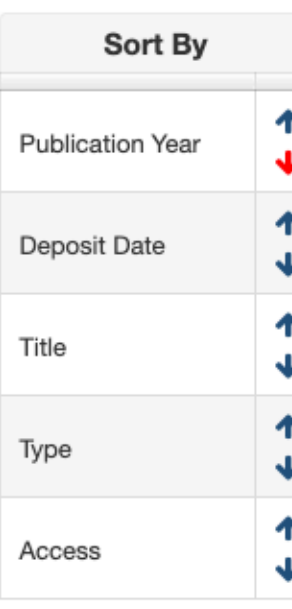

**Publication Year** 

2022 (2)

2021 (5)

2020 (9)

2019 (23)

2018 (8)

2017 (23)

2016 (22)

2015 (20)

2014 (8)

2013 (15)

2012 (17)

2011 (5)

2010 (10)

2009 (2)

2008 (7)

2007 (9)

2006 (5)  $0.005$  in

### Bugarski, Branko &

#### Link to this page

http://TechnoRep.tmf.bg.ac.rs/APP/faces/author.xhtml?author\_id=orcid%3A%3A0000-0002-1846-8555&item\_offset=0&project\_offset=0&sort\_by=dc.date.issued

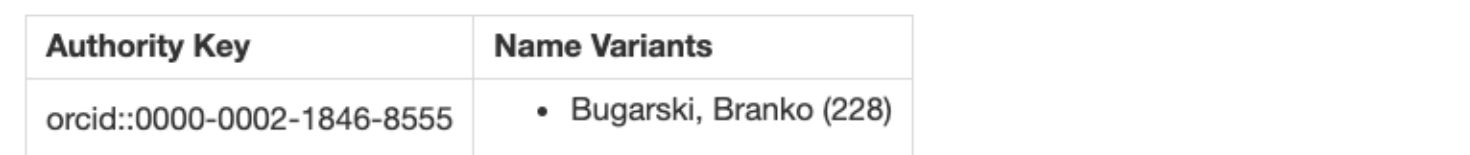

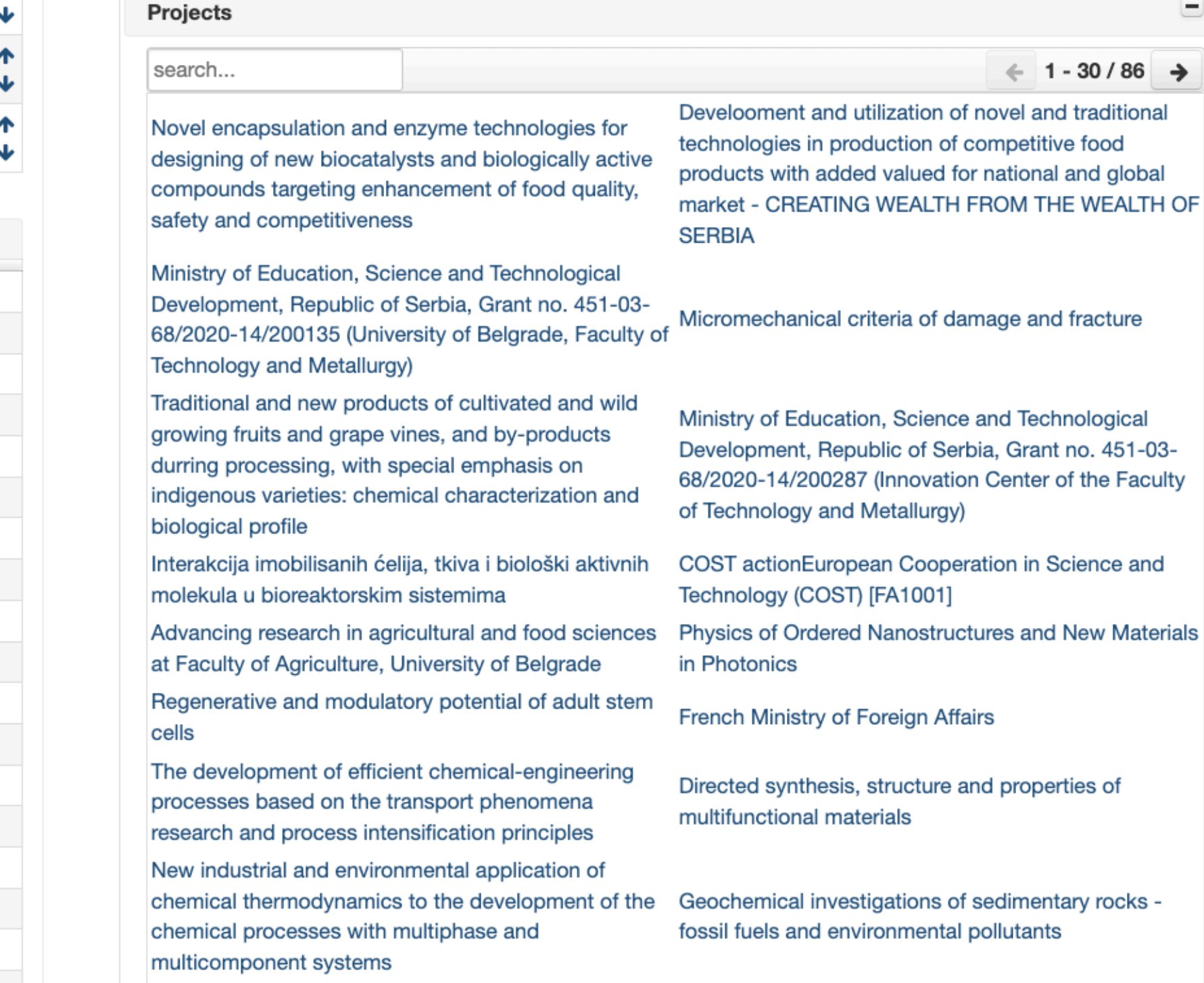

Публикације се могу сортирати по различитим критеријумима, њихов избор се може ограничити на одређени тип, верзију, годину и категорију.

Омогућено је преузимање метаподатака за појединачне публикације и читаве листе у BibTeX и RIS формату. Преузете податке можете да увезете у цитатне менаџере (нпр. JabRef) и даље генеришете библиографије (за личне извештаје или сајт) или их цитирате у публикацијама.

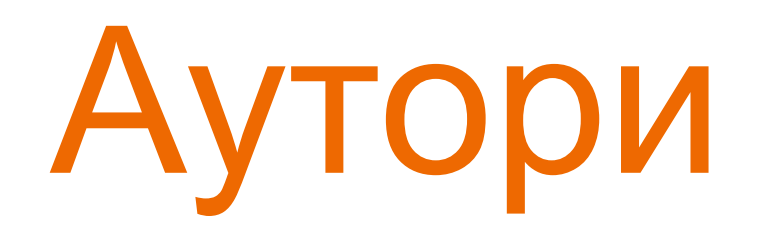

### **Author's Bibliography**

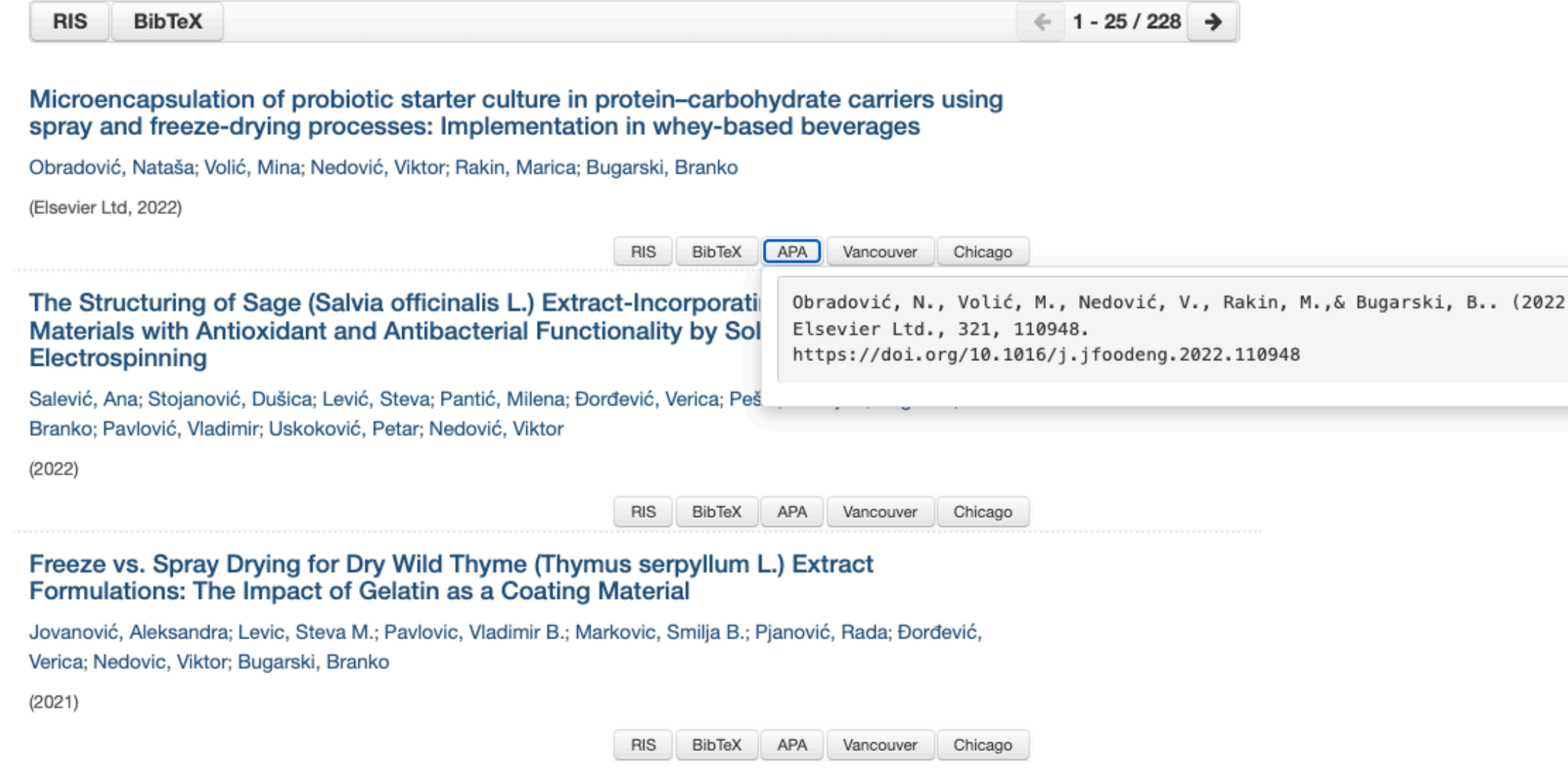

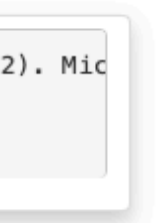

Подржано је и преузимање комплетне листе публикација, као и одређене селекције добијене применом

## Projects

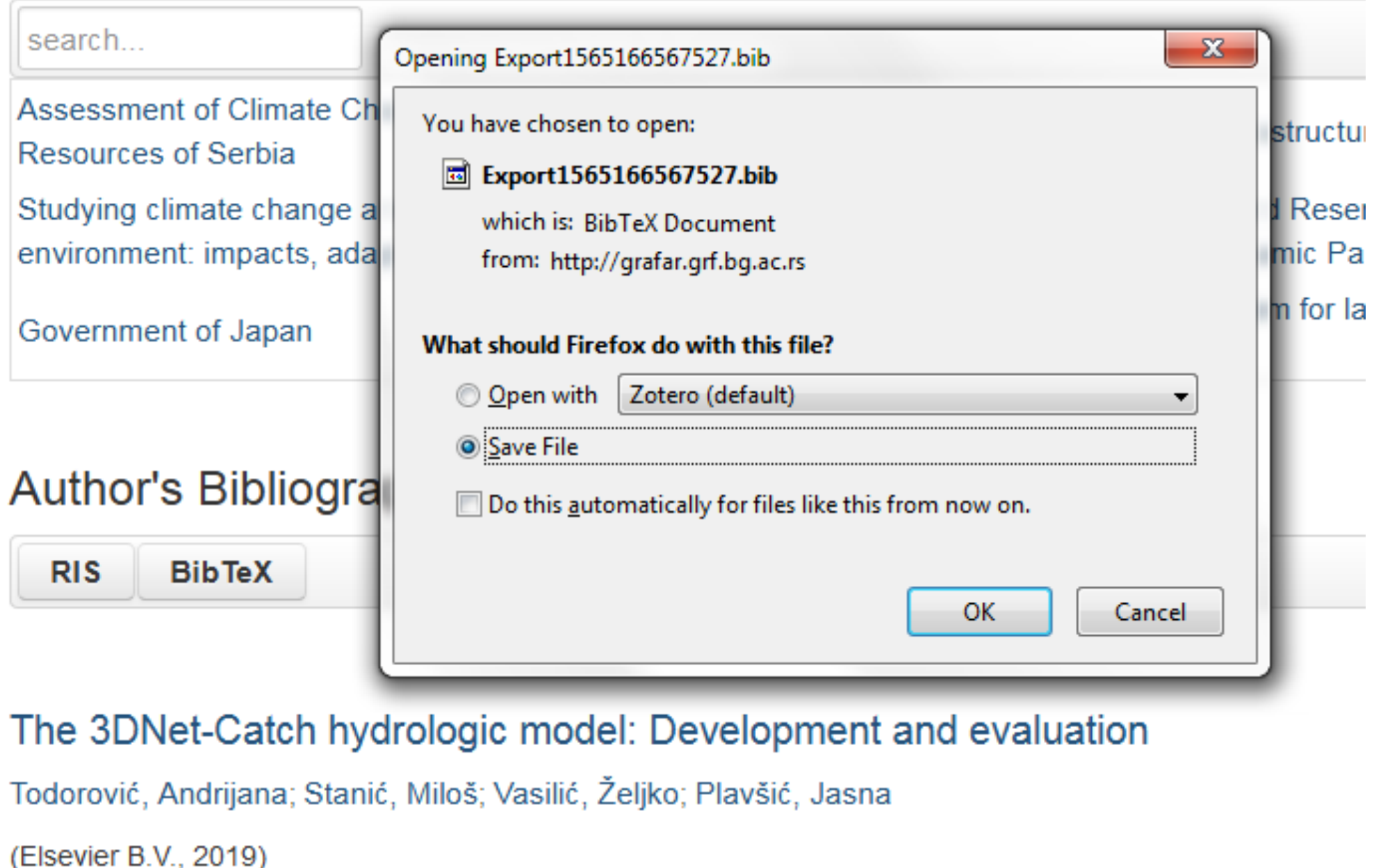

# филтера. Изабрани списак публикација можете преузети у RIS или BibTeX формату.

Податке преузете у BibTeX формату можете, између осталог, директно да увезете у свој ORCID профил. На тај начин ORCID профил можете да допуните и публикацијама које се не могу преузети из Scopusa, CrossRef-a и сл.

and the same

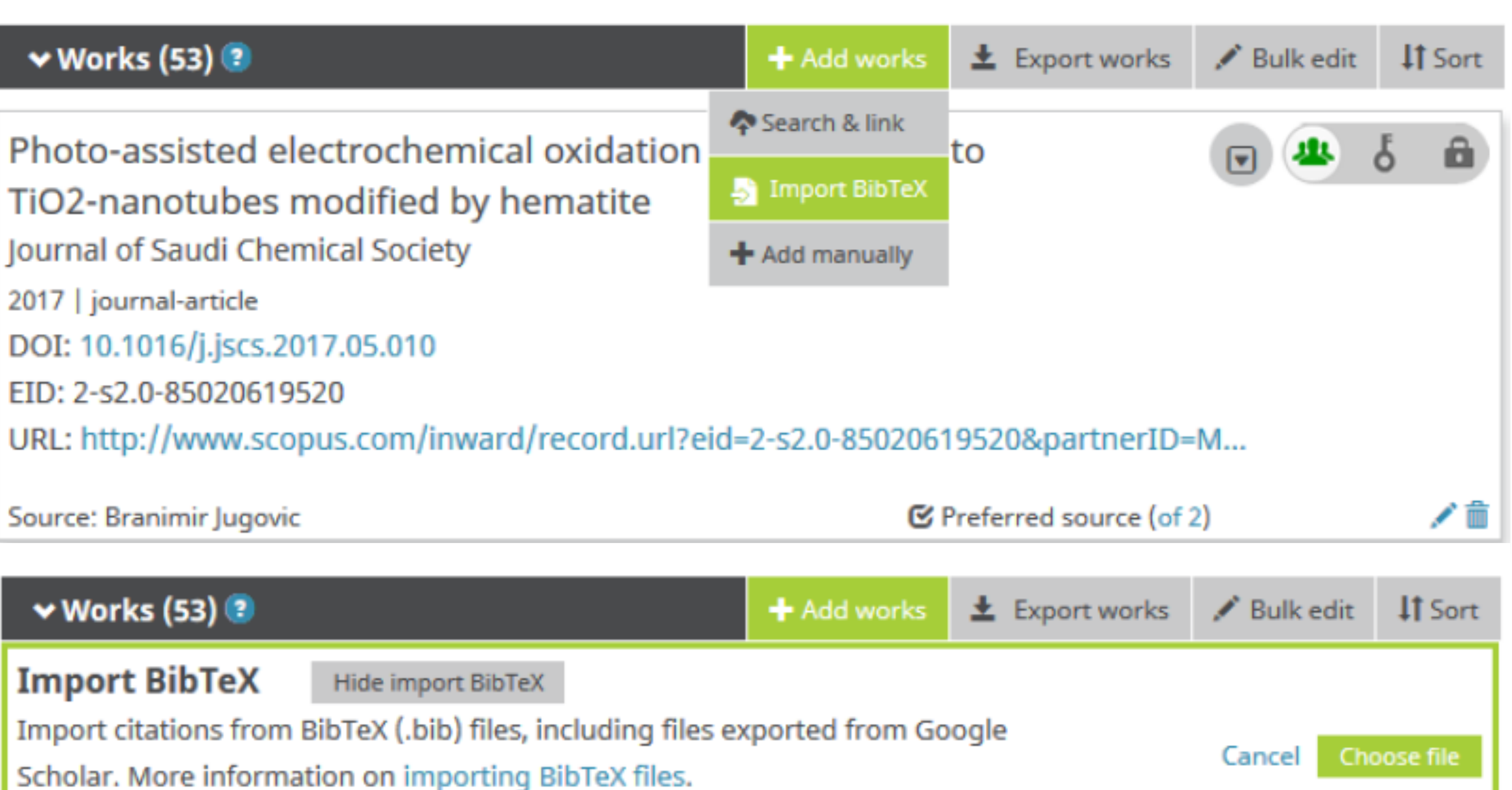

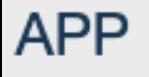

Projects  $\equiv$ 

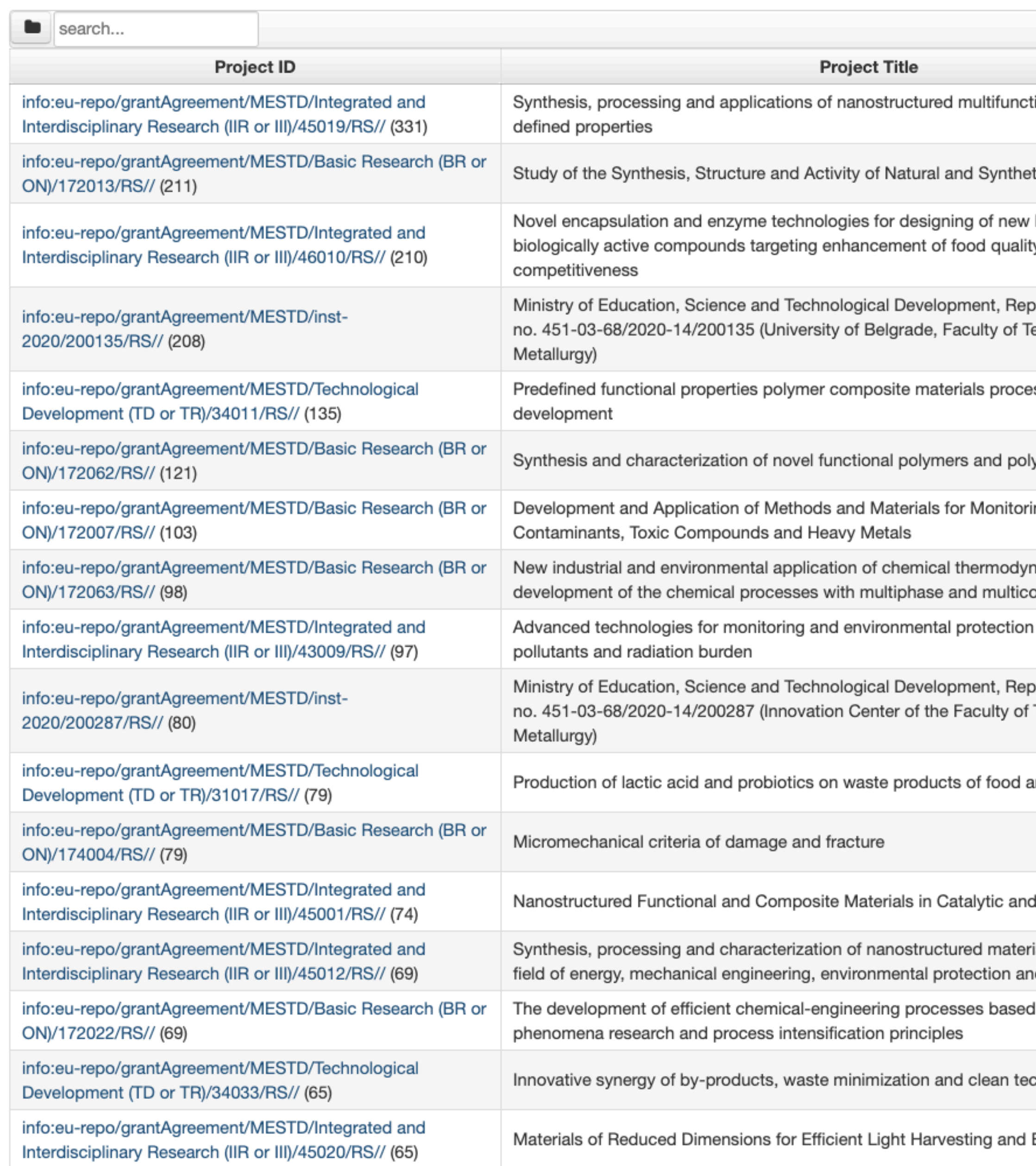

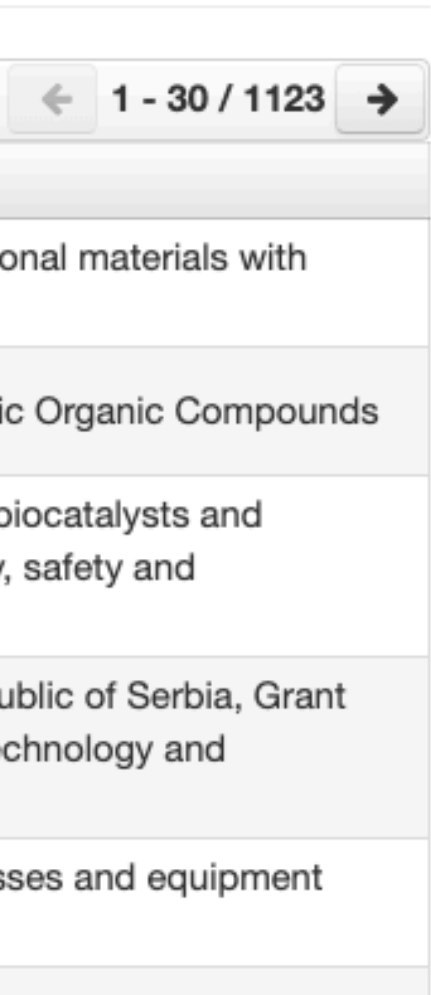

ymeric nanocomposites

ng New Organic

amics to the omponent systems

from chemical

ublic of Serbia, Grant Technology and

and agricultural industry

**Sorption Processes** 

ials for application in the d biomedicine

on the transport

chnologies in metallurgy

#### Energy conversion

# Пројекти

Преглед пројеката и публикација које су њихов резултат.

На листама се приказује само оно што је унесено у репозиторијум!

Ако приликом депоновања публикације није унесен податак о пројекту, публикација се неће појавити на одговарајућем списку!

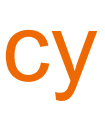

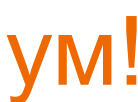

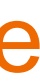

**APP** 

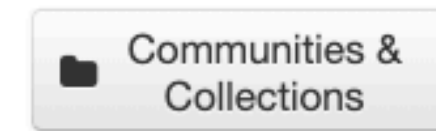

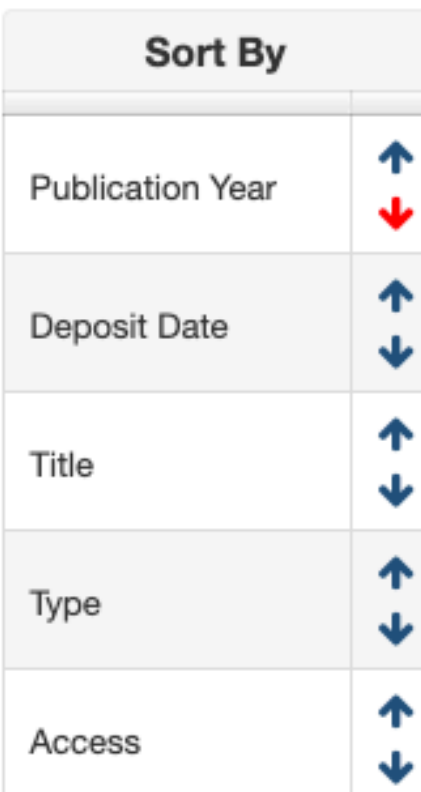

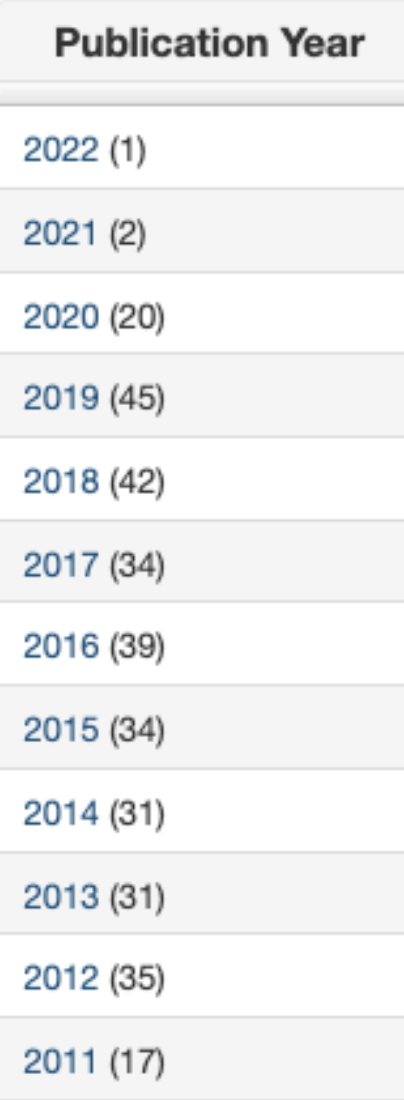

Type article (307) conferenceObject (14)

## Synthesis, processing and applications of nanostructured multifunctional materials with defined properties  $\equiv$

### Link to this page

http://TechnoRep.tmf.bg.ac.rs/APP/faces/project.xhtml?project\_id=info%3Aeurepo%2FgrantAgreement%2FMESTD%2FIntegrated+and+Interdisciplinary+Research+%28IIR+or

### info:eu-repo/grantAgreement/MESTD/Integrated and Interdisciplinary Researd III)/45019/RS//

Synthesis, processing and applications of nanostructured multifunctional defined properties (en)

Синтеза, развој технологија добијања и примена наноструктурних му материјала дефинисаних својстава (sr)

Sinteza, razvoj tehnologija dobijanja i primena nanostrukturnih multifunkci definisanih svojstava (sr\_RS)

#### **Authors** search... Mišković-Stanković, Vesna Janaćković, Đorđe Petrović, F Uskoković, Petar Bajat, Jelena Marinković Stojanović, Dušica Radojević, Vesna Đokić, Velj Veljović, Đorđe Aleksić, Radoslav Janković, Janković-Častvan, Ivona Rhee, Kyong Yop Radmilovio Obradović, Bojana Bjelajac, Anđelika Radmilovio Jokić, Bojan Mitrić, Miodrag Lazarević, Grujić, Aleksandar Vukašinović-Sekulić, Maja Pavlović, V Perić-Grujić, Aleksandra Obradović, Vera Radovano Eraković, Sanja Stajić-Trošić Stijepović, Mirko

### **Publications**

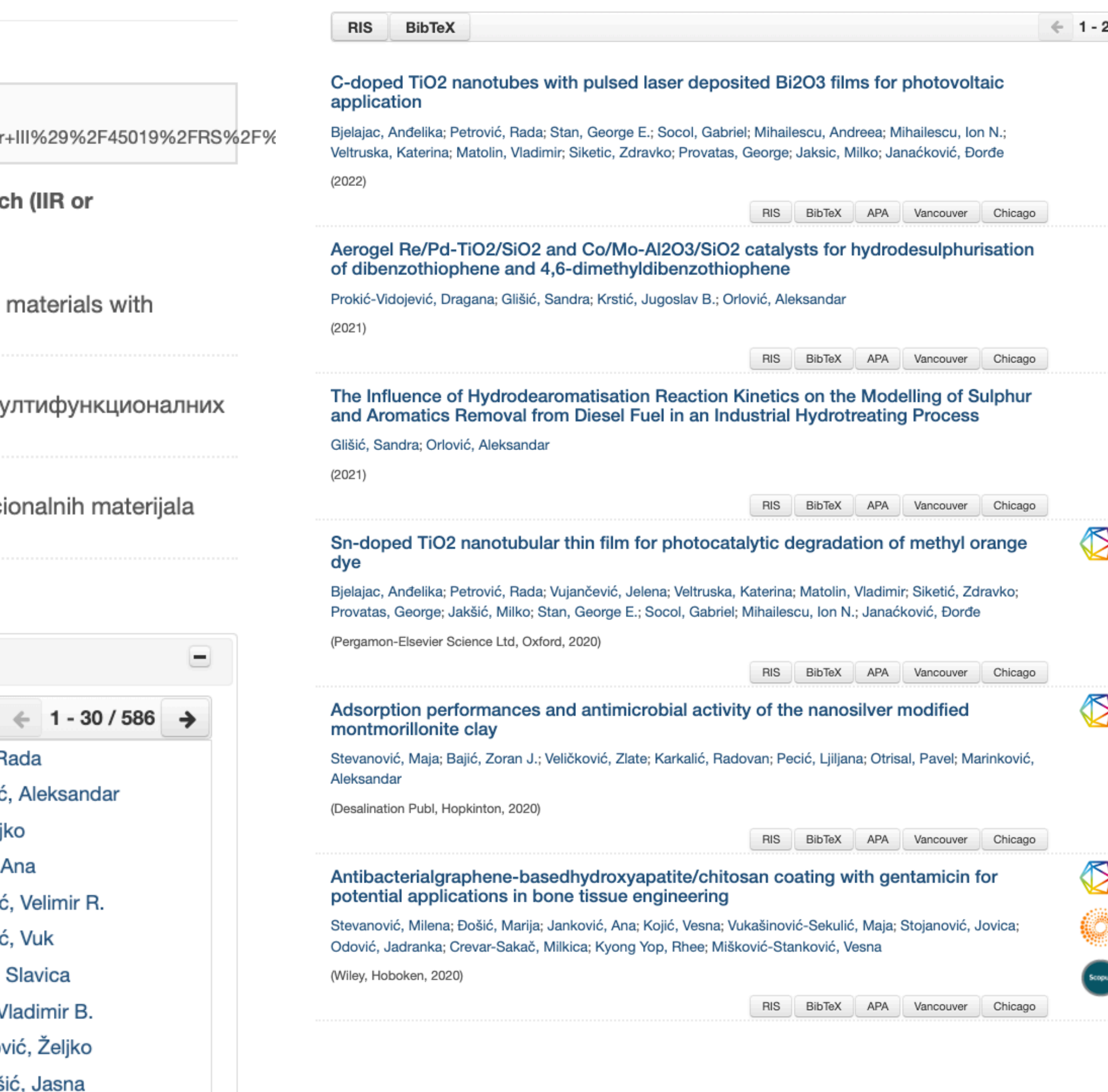

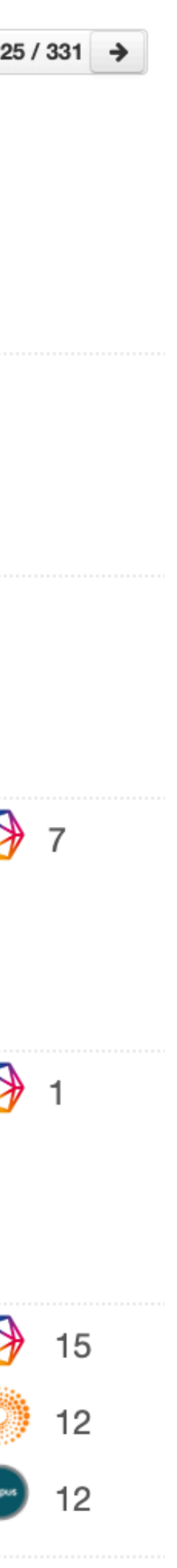

#### **APP**

Authors **E** Projects

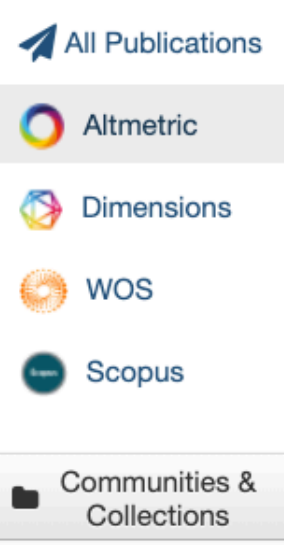

2021 (4)

2020 (37)

2019 (30)

2018 (30)

2017 (22)

2016 (40)

2015 (37)

2014 (26)

2013 (13)

2012 (12)

2011 (16)

2010 (15)

2009 (13)

2008 (6)

2007 (9)

2006 (10)

2005 (5)

2004 (2)

#### Altmetric ...

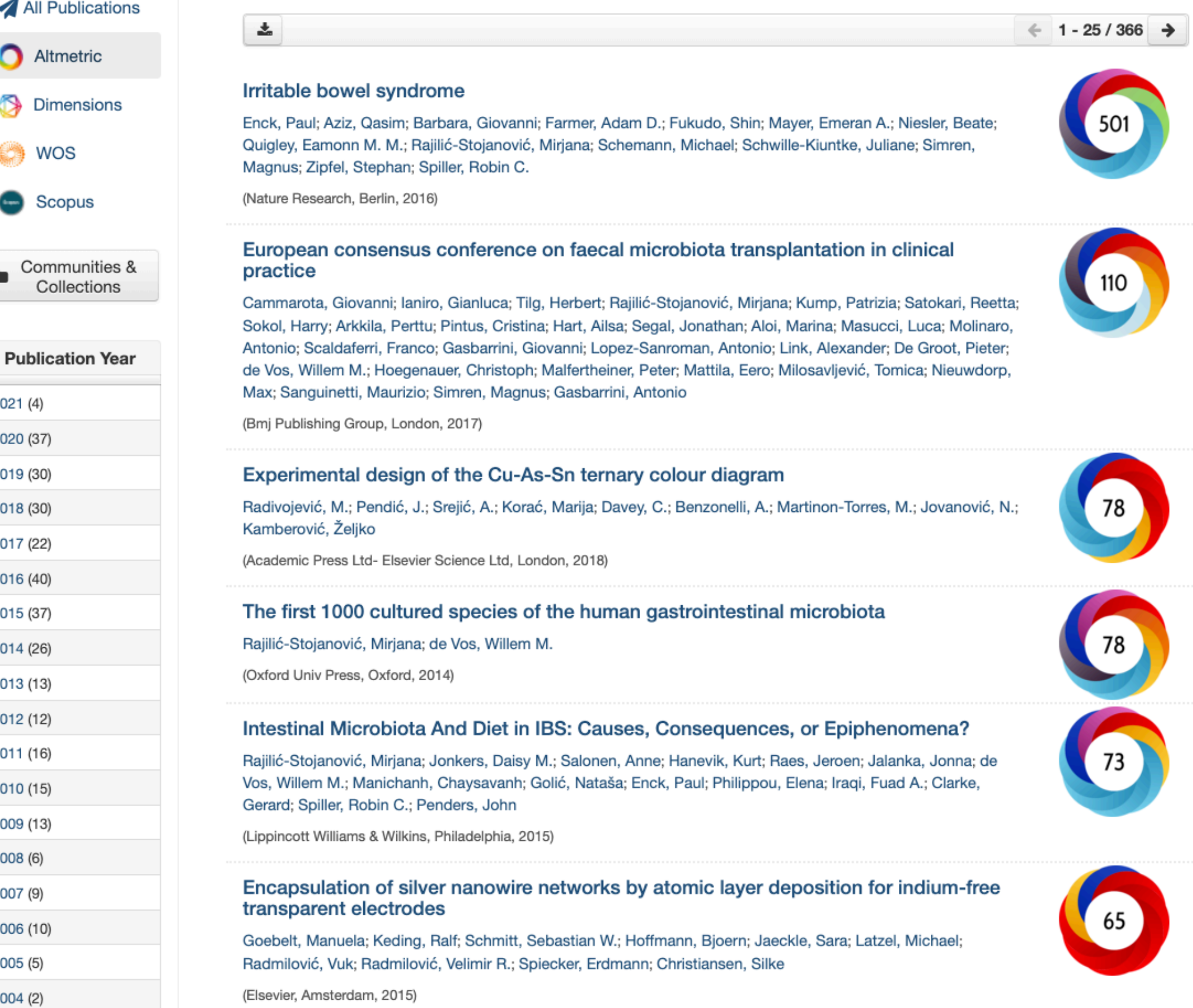

Софтверска платформа је повезана са сервисом Altmetric.com. Захваљујући томе, поред DOI ознаке сваког чланка у GERY-ју за који постоје Altmetric подаци стоји одговарајући графички приказ, док апликација Публикације даје листу таквих чланака на једном месту.

# Публикације

#### European consensus conference on faecal microbiota transplantation in clinical practice

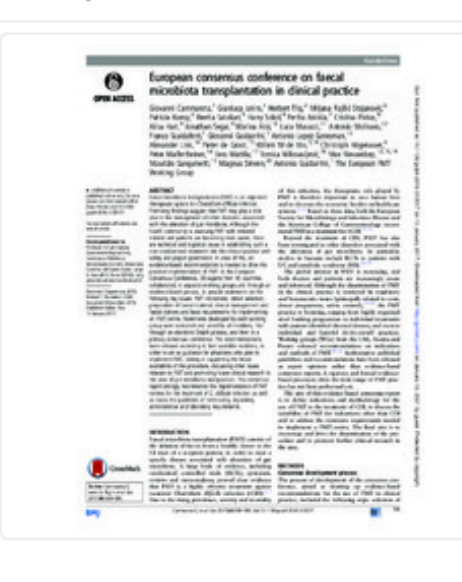

 $a_{2017}$ 

Authors

Tilg, Herbert

Kump, Patrizia

 $\frac{1}{2}$  3703.pdf (694.7Kb)

Cammarota, Giovanni

Rajilić-Stojanović, Mirjana (D

laniro, Gianluca (D

Satokari, Reetta iD

Scaldaferri, Franco **iD** Gasbarrini, Giovanni

Link, Alexander **iD** 

De Groot, Pieter

Lopez-Sanroman, Antonio

Faecal microbiota transplantation (FMT) is an important therapeutic option for Clostridium difficile infection. Promising findings suggest that FMT may play a role also in the management of other disorders associated with the alteration of gut microbiota. Although the health community is assessing FMT with renewed interest and patients are becoming more aware, there are technical and logistical issues in establishing such a non-standardised treatment into the clinical practice with safety and proper governance. In view of this, an evidence-based recommendation is needed to drive the practical implementation of FMT. In this European Consensus Conference, 28 experts from 10 countries collaborated, in separate working groups and through an evidencebased process, to provide statements on the following key issues: FMT indications; donor selection; preparation of faecal material; clinical management and faecal delivery and basic requirements for implementing an FMT centre. Statements develo..

Source: GUT, 2017, 66, 4, 569-580

Publisher:

• Bmj Publishing Group, London

Funding / projects:

- ZONMW-VIDINetherlands Organization for Health Research and Development  $[016.146.327]$
- 
- 
- 
- Academy of FinlandAcademy of Finland [258439]
- 
- 
- 
- 

![](_page_63_Picture_26.jpeg)

- 
- 
- 
- 
- 
- 
- 

- 
- 
- 
- 

![](_page_63_Picture_44.jpeg)

![](_page_63_Picture_45.jpeg)

![](_page_63_Picture_46.jpeg)

![](_page_63_Picture_47.jpeg)

PubMed: 28087657

[Google Scholar]

URI

Collections

Institution/Community

Tehnološko-metalurški fakultet

WoS: 000396419800004

Scopus: 2-s2.0-85011019659

![](_page_63_Picture_48.jpeg)

![](_page_63_Picture_49.jpeg)

Article (Published version)

de Vos, Willem M. Hoegenauer, Christoph (D) Malfertheiner, Peter Mattila, Eero Milosavljević, Tomica Nieuwdorp, Max Sanguinetti, Maurizio Simren, Magnus Gasbarrini, Antonio

RIS | BibTex | APA | Vancouver | Chicago

http://TechnoRep.tmf.bg.ac.rs/handle/123456789/3706

Radovi istraživača / Researchers' publications (TMF)

**O** All Rights

![](_page_63_Picture_54.jpeg)

 $\boxed{+}$ 

110

554)

467

![](_page_63_Picture_57.jpeg)

![](_page_64_Picture_3.jpeg)

![](_page_64_Picture_190.jpeg)

### Dimensions ...

#### CdS nanoclusters: Synthesis, characterization, size dependent oscillator strength, temperature shift of the excitonic transition energy, and reversible absorbance shift

Vossmeyer, Tobias; Katsikas, Lynne; Giersig, M.; Popović, Ivanka; Diesner, K.; Chemseddine, A.; Eychmüller, A.; Weller, Horst

(1994)

土

#### Global and Deep Molecular Analysis of Microbiota Signatures in Fecal Samples From **Patients With Irritable Bowel Syndrome**

Rajilić-Stojanović, Mirjana; Biagi, Elena; Heilig, Hans G. H. J.; Kajander, Kajsa; Kekkonen, Riina A.; Tims, Sebastian; de Vos, Willem M.

(W B Saunders Co-Elsevier Inc, Philadelphia, 2011)

#### Temperature-dependent hydrogen electrochemistry on platinum low-index singlecrystal surfaces in acid solutions

Marković, NM; Grgur, Branimir; Ross, PN

(Amer Chemical Soc, Washington, 1997)

#### The first 1000 cultured species of the human gastrointestinal microbiota

Rajilić-Stojanović, Mirjana; de Vos, Willem M.

(Oxford Univ Press, Oxford, 2014)

#### Bioreactor cultivation conditions modulate the composition and mechanical properties of tissue-engineered cartilage

Vunjak-Novaković, Gordana; Martin, Ivan; Obradović, Bojana; Treppo, S; Grodzinsky, AJ; Langer, R; Freed, LE

(Wiley, Hoboken, 1999)

#### European consensus conference on faecal microbiota transplantation in clinical practice

Cammarota, Giovanni; Ianiro, Gianluca; Tilg, Herbert; Rajilić-Stojanović, Mirjana; Kump, Patrizia; Satokari, Reetta; Sokol, Harry; Arkkila, Perttu; Pintus, Cristina; Hart, Ailsa; Segal, Jonathan; Aloi, Marina; Masucci, Luca; Molinaro, Antonio; Scaldaferri, Franco; Gasbarrini, Giovanni; Lopez-Sanroman, Antonio; Link, Alexander; De Groot, Pieter; de Vos, Willem M.; Hoegenauer, Christoph; Malfertheiner, Peter; Mattila, Eero; Milosavljević, Tomica; Nieuwdorp, Max; Sanguinetti, Maurizio; Simren, Magnus; Gasbarrini, Antonio

(Bmj Publishing Group, London, 2017)

Софтверска платформа је повезана са цитатном базом података Dimensions. Захваљујући томе, поред DOI ознаке сваког чланка у TechnoRep-у који је цитиран у радовима индексираним у Dimensions стоји одговарајући графички приказ, док апликација Публикације даје листу таквих чланака на једном месту.

# Публикације

#### Irritable bowel syndrome

![](_page_64_Picture_28.jpeg)

![](_page_64_Picture_29.jpeg)

![](_page_64_Picture_30.jpeg)

![](_page_64_Picture_31.jpeg)

![](_page_64_Figure_32.jpeg)

![](_page_64_Picture_33.jpeg)

612

![](_page_64_Picture_34.jpeg)

![](_page_64_Picture_35.jpeg)

![](_page_65_Picture_1.jpeg)

# **Интеграција и дисеминација**

![](_page_66_Picture_172.jpeg)

На страници [https://repowiki.rcub.bg.ac.rs/index.php/](https://repowiki.rcub.bg.ac.rs/index.php/Repositories) [Repositories](https://repowiki.rcub.bg.ac.rs/index.php/Repositories) можете наћи списак свих репозиторијума које одржава РЦУБ. У крајњој десној колони поред сваког репозиторијума стоји информација (линкована) о томе где је дати репозиторијум видљив. Кликом на неки од линкова отвара се агрегатор или база са радовима или информацијама из изабраног репозиторијума. Ако се ваш репозиторијум не види у свим базама, само је питање времена када ће бити видљив. Неким агрегаторима је потребно више времена да похарвестују податке.

![](_page_66_Picture_2.jpeg)

#### 土

#### Changing climate shifts timing of European floods

Bloeschl, Guenter; Hall, Julia; Parajka, Juraj; Perdigao, Rui A. P.; Merz, Bruno; Arheimer, Berit; Aronica, Giuseppe T.; Bilibashi, Ardian; Bonacci, Ognjen; Borga, Marco; Canjevac, Ivan; Castellarin, Attilio; Chirico, Giovanni B.; Claps, Pierluigi; Fiala, Kayroly; Frolova, Natalia; Gorbachova, Liudmyla; Gul, Ali; Hannaford, Jamie; Harrigan, Shaun; Kireeva, Maria; Kiss, Andrea; Kjeldsen, Thomas R.; Kohnova, Silvia; Koskela, Jarkko J.; Ledvinka, Ondrej; Macdonald, Neil; Mavrova-Guirguinova, Maria; Mediero, Luis; Merz, Ralf; Molnar, Peter; Montanari, Alberto; Murphy, Conor; Osuch, Marzena; Ovcharuk, Valeryia; Radevski, Ivan; Rogger, Magdalena; Salinas, Jose L.; Sauguet, Eric; Sraj, Mojca; Szolgay, Jan; Viglione, Alberto; Volpi, Elena; Wilson, Donna; Zaimi, Klodian; Živković, Nenad

(Amer Assoc Advancement Science, Washington, 2017)

#### Changing climate both increases and decreases European river floods

269

93

67

65

 $\leftarrow$  1 - 25 / 264

 $\rightarrow$ 

342

Bloeschl, Guenter; Hall, Julia; Viglione, Alberto; Perdigao, Rui A. P.; Parajka, Juraj; Merz, Bruno; Lun, David; Arheimer, Berit; Aronica, Giuseppe T.; Bilibashi, Ardian; Bohac, Milon; Bonacci, Ognjen; Borga, Marco; Canjevac, Ivan; Castellarin, Attilio; Chirico, Giovanni B.; Claps, Pierluigi; Frolova, Natalia; Ganora, Daniele; Gorbachova, Liudmyla; Gul, Ali; Hannaford, Jamie; Harrigan, Shaun; Kireeva, Maria; Kiss, Andrea; Kjeldsen, Thomas R.; Kohnova, Silvia; Koskela, Jarkko J.; Ledvinka, Ondrej; Macdonald, Neil; Mavrova-Guirguinova, Maria; Mediero, Luis; Merz, Ralf; Molnar, Peter; Montanari, Alberto; Murphy, Conor; Osuch, Marzena; Ovcharuk, Valeryia; Radevski, Ivan; Salinas, Jose L.; Sauquet, Eric; Sraj, Mojca; Szolgay, Jan; Volpi, Elena; Wilson, Donna; Zaimi, Klodian; Živković, Nenad

(Nature Publishing Group, London, 2019)

#### From the traditional understanding of tourism destination to the smart tourism destination

Jovičić, Dobrica

(Routledge, 2019)

#### GIS-Fuzzy DEMATEL MCDA model for the evaluation of the sites for ecotourism development: A case study of "Dunavski kljuc" region, Serbia

Gigović, Ljubomir J.; Pamučar, Dragan; Lukić, Darko; Marković, Slobodanka

(Elsevier Ltd, 2016)

#### Traditional use of the native medicinal plant resource of Mt. Rtanj (Eastern Serbia): Ethnobotanical evaluation and comparison

Zlatković, Bojan K.; Bogosavljević, Stefan S.; Radivojević, Aleksandar; Pavlović, Mila

(Elsevier Ireland Ltd, Clare, 2014)

## Подаци се ажурирају у реалном времену.

# Подаци о цитираности у Scopus-у

<Back to results < Previous 3 of 5 Next>

→ Export & Download ( Print | ⊠ E-mail | 可 Save to PDF < Add to List More... >

[CLocate at KoBSON(opens in a new window)]

Current Issues in Tourism • Volume 22, Issue 3, Pages 276 - 282 • 7 February 2019

**Document type** Letter

Source type Journal

**ISSN** 13683500

DOI 10.1080/13683500.2017.1313203

View more  $\sqrt{}$ 

## From the traditional understanding of tourism destination to the smart tourism destination

Jovicic D.Z. $^a$   $\boxtimes$ B Save all to author list

<sup>a</sup> Geographical Faculty, University of Belgrade, Belgrade, Serbia

![](_page_67_Picture_32.jpeg)

View all metrics  $\geq$ 

#### Cited by 93 documents

Constructing a smart destination framework: A destination marketing organization perspective

Sorokina, E., Wang, Y., Fyall, A. (2022) Journal of Destination Marketing and Management

Unfolding visual characteristics of social media communication: reflections of smart tourism destinations

Adamış, E., Pınarbaşı, F. (2022) Journal of Hospitality and Tourism Technology

The smart dmo: A new step in the digital transformation of destination management organizations

Gretzel, U. (2022) European Journal of Tourism Research

View all 93 citing documents

![](_page_67_Picture_42.jpeg)

![](_page_67_Figure_43.jpeg)

#### Effects of bioinsecticides in control of greenhouse whitefly (Trialeurodes vaporariorum Westwood) on tomato

Efekti bioinsekticida u suzbijanju bele leptiraste vaši (Trialeurodes vaporariorum Westwood) na paradajzu

![](_page_68_Picture_2.jpeg)

 $32011$ 

98.pdf (225.2Kb)

Authors Marčić, Dejan (D Prijović, Mirjana (D Drobnjaković, Tanja Perić, Pantelija Šević, Milan Stamenković, Svetomir

Article (Published version)

![](_page_68_Picture_7.jpeg)

Metadata Show full item record

riiters

Access Mode (2)

Open Access (116)

Restricted (19)

Publications

Software

Research data

The effects of commercial products of entomopathogenic fungus Beauveria bassiana (Naturalis; 0.1%, 0.2% and 0.3%), azadirachtin (NeemAzal T/S; 1% and 2%) and oxymatrin (KingBo; 0.1% and 0.2%) in the control of greenhouse whitefly (Trialeurodes vaporariorum Westwood) on tomato were tested in plastic covered greenhouse. The effects of the bioinsecticides, applied twice at five-day interval, were compared to effects of abamectin (Abastate EW; 0.075%) and thiamethoxam (Actara 25-WG; 0.05%). Tested bioinsecticides reduced the number of larvae by 82-97% (Naturalis), 90-99% (NeemAzal T/S) and 90-96% (KingBo), with the efficacy of >96% according to Henderson-Tilton, in the assessment 16 days after treatment. In the same assessment, achieved percentages in adults reduction and efficacy amounted 24-89% and 67-95% (Naturalis), 85-93% and 93-97% (NeemAzal T/S), 86-96% and 94-98% (KingBo). Percentages of abundance reduction and efficacy after treatment with Abastate EW were 31% and 88% (larvae) and...

 $\left[\begin{array}{c} \frac{1}{2} \end{array}\right]$ 

Ispitivani su efekti komercijalnih preparata entomopatogene gljive Beauveria bassiana (Naturalis; 0,1%, 0,2% i 0,3%), azadirahtina (NeemAzal T/S; 1% i 2%) i oksimatrina (KingBo; 0,1% i 0,2%) u suzbijanju bele leptiraste vaši (Trialeurodes vaporariorum Westwood) na paradajzu u stakleniku. Efekti ovih bioinsekticida, koji su primenjeni dva puta u razmaku od pet dana, upoređeni su sa efektima abamektina (Abastate EW; 0,075%) i tiametoksama (Actara 25-WG; 0,05%). Ispitivani bioinsekticidi redukovali su brojnost larvi za 82-97% (Naturalis), 90-99% (NeemAzal T/S) i 90-96% (KingBo), uz efikasnost po Henderson-Tiltonu >96%, u oceni 16 dana posle tretiranja. U istoj oceni, ostvareni procenti redukcije brojnosti adulta i efikasnosti iznosili su 24-89% i 67-95% (Naturalis), 85-93% i 93-97% (NeemAzal T/S), 86-96% i 94-98% (KingBo). Procenti redukcije brojnosti i efikasnosti nakon tretiranja preparatom Abastate EW bili su 31% i 88% (larve) i 64% i 84% (adulti), dok su nakon tretiranja preparatom Ac...

 $\boxed{+}$ 

Keywords:

T. vaporariorum / azadirachtin / B. bassiana / oxymatrin / T. vaporariorum / azadirahtin / B. bassiana / oksimatrin

Source: Pesticidi i fitomedicina, 2011, 26, 4, 363-369

Publisher:

- · Institut za pesticide i zaštitu životne sredine, Beograd i Društvo za zaštitu bilja Srbije, Beograd
- Projects: • Studies on plant pathogens, arthropods, weeds, and pesticides with a view to developing the methods of biorational plant protection and safe food production (RS-31043)

![](_page_68_Picture_19.jpeg)

Advanced Search

**RESEARCH OUTCOMES (135)** PROJECTS (1) CONTENT PROVIDERS (0) ORGANIZATIONS (0) Results per page  $\underline{\smash[b]{\text{ }}\downarrow}$  Download Results 10 ▼ Relevance  $2$  3 4 5 > 135 RESEARCH OUTCOMES, PAGE 1 OF 14

## Publication . Article . 2011 Effects of bioinsecticides in control of greenhouse whitefly (Trialeurodes vaporariorum Westwood) on tomato

D Dejan Marcic; D Mirjana Prijovic; Tanja Drobnjakovic; Pantelija Peric; Milan Šević; Svetomir Stamenkovic;

**OPEN ACCESS** 

Published: 20 Dec 2011  $\bullet$  Copyright policy  $\Box$ ) Publisher: National Library of Serbia Country: Serbia

**SUMMARY** 

#### Abstract

The effects of commercial products of entomopathogenic fungus Beauveria bassiana (Naturalis; 0.1%, 0.2% and 0.3%), azadirachtin (NeemAzal T/S; 1% and 2%) and oxymatrin (KingBo; 0.1% and 0.2%) in the control of greenhouse whitefly (Trialeurodes vaporariorum Westwood) on tomato were tested in plastic covered greenhouse. The effects of the bioinsecticides, applied twice at five-day interval, were compared to effects of abamectin (Abastate EW; 0.075%) and thiamethoxam (Actara 25-WG; 0.05%). Tested bioinsecticides reduced the number of larvae by 82-97% (Naturalis), 90-99% (NeemAzal T/S) and 90-96% (KingBo), with the efficacy of >96% according to Henderson-Tilton, in ...

Persistent Identifiers

DOI: 10.2298/pif1104363m △

Subjects

**7 FREE TEXT KEYWORDS:** T. vaporariorum, Azadirachtin, B. bassiana, Oxymatrin, T. vaporariorum, azadirachtin, B. bassiana, oxymatrin, azadirahtin, oksimatrin, Trialeurodes, biology.organism\_classification, biology, Beauveria bassiana, Abamectin, chemistry.chemical\_compound, chemistry, Azadirachtin, Pest control, business.industry, business, Greenhouse whitefly, Thiamethoxam, Toxicology, Entomopathogenic fungus, Agronomy, Icsh:Plant culture, Icsh:SB1-1110

Result Types (4) Publication . Article . 2016 The role of cultural practices in prevention of soil borne plant infections (OPEN ACCESS ) (SERBIAN) Other research products Authors: Mihajlović, Milica; Rekanović, Emil; Hrustić, Jovana; Grahovac, Mila; Tanović, Brankica; Project: MESTD | Studies on plant pathogen... (31043), MESTD | Development of integrated... (46008) Journal: Pesticidi i fitomedicina, volume 26, pages 363-369 (issn: 1820-3949, eissn: 2406-1026,

Read more

![](_page_68_Picture_38.jpeg)

Funded by

MESTD Studies on plant pathogens, arthropods, weeds, and pesticides with a view to developing the methods of biorational plant protection and safe food production

Download from <u>Pesticidi i fitomedicina  $\Box$ </u> Article . 2011 Provider: SCIndeks - Serbian Citation Index **RIVeC - Repository of the Institute for Vegetable** <u>Crops</u> ⊡ Article, 2011 Provider: RIVeC - Repository of the Institute for Vegetable Crops Pesticidi i Fitomedicina  $\Box$ 

![](_page_68_Figure_42.jpeg)

![](_page_69_Picture_0.jpeg)

![](_page_69_Figure_2.jpeg)

#### □ 1. "Do-It-Yourself" reliable pH-stat device by using open-source software, inexpensive hardware and available laboratory equipment

![](_page_69_Picture_59.jpeg)

Detail View | Email this | Add to Favorites | In Google Scholar | Export Record

#### □ 2. (C4H12N2)[Zn-2(PO4)(HPO4)(H2PO4)], a layered zinc phosphate with intercalated N-methylpropane-1,3-diaminium cations

![](_page_69_Picture_60.jpeg)

![](_page_69_Figure_9.jpeg)

![](_page_69_Picture_10.jpeg)

 $\partial$ 

 $\partial$ 

av [claim] ; Kostić, Mirjana [claim]

ive pH stat device, by using open-source "OpenPhControl" rduino, a step motor.), readily available laboratory...

ć, D. [claim] ; Sajić, Sanja [claim] ; Golobić, Amalija [claim] ;

mu-phosphato-(mu-hydrogen phosphato)(mu-dihydrogen consists of macroanionic [Zn-2(PO4)(HPO4)(H2PO4)](2-)

![](_page_69_Picture_61.jpeg)

![](_page_69_Picture_62.jpeg)

![](_page_69_Picture_63.jpeg)

# Unpaywall **u CORE Discovery**

#### Brought to you by KoBSON - Konzorcijum biblioteka Srbije za objedinjenu nabavku

![](_page_70_Picture_2.jpeg)

#### Abstract

information

SciVal Topics

Funding details

Metrics

Author keywords

Indexed keywords

Reaxys Chemistry database

#### Abstract

**Bacterial** spot caused by Xanthomonas euvesicatoria is one of the most devastating pepper diseases in Serbia. Questionable seed quality, climatic conditions, and frequent irrigation during summer favour the disease occurrence and spread. The available management practices do not provide adequate disease control. Therefore, development of alternative and more sustainable disease management strategies is needed. Integration of classical and biological treatments could be an effective, environmentally safe option for reducing pepper bacterial spot severity. In order to develop an efficient integrated disease management program, we studied efficacy of biocontrol agents (bacteriophage strain K $\Phi$ 1 and two strains of Bacillus subtilis AAac and QST 713), systemic acquired resistance (SAR) inducer (acibenzolar-S-methyl - ASM), a commercial microbial fertilizer (Slavol), copper based compounds (copper hydroxide and copper oxychloride) in combination with or without mancozeb, and antibiotics (streptomycin sulphate and kasugamycin). They were applied

Search Sources Lists SciVal

ැ  $\Delta$ 

![](_page_70_Picture_8.jpeg)

 $\bullet$ 

#### Cited by 3 documents

Bacteriophage-mediated control of phytopathogenic xanthomonads: A promising green solution for the future

Stefani, E., Obradović, A., Gašić, K. (2021) Microorganisms

#### A centenary for bacterial spot of tomato and pepper

Osdaghi, E., Jones, J.B., Sharma, A. (2021) Molecular Plant Pathology

Management of bacterial spot of tomato caused by copper-resistant Xanthomonas perforans using a small molecule compound carvacrol

Qiao, K., Liu, Q., Huang, Y. (2020) Crop Protection

View all 3 citing documents

Inform me when this document is cited in Scopus:

Set citation alert >

#### Related documents

Efficacy of biocontrol agents and bactericides in control of pepper bacterial spot

Sević, M., Gašić, K., Dordević, M. (2016) Acta Horticulturae

Effect of application frequency and reduced rates of Acibenzolar-S-methyl on the field efficacy of induced resistance against bacterial spot on tomato

Huang, C.-H., Vallad, G.E., Zhang, S. (2012) Plant Disease

Efficacy of Bacillus subtilis QST 713

Доступан је рецензирани рукопис рада

Сервиси Unpaywall и CORE **Discovery преузимају** податке директно из институционалног репозиторијума.

![](_page_71_Picture_239.jpeg)

### Integration of biological and conventional treatments in control of pepper bacterial spot

By: Sevic, M (Sevic, Milan)  $1$ ; Gasic, K (Gasic, Katarina)  $2$ ; Ignjatov, M (Ignjatov, Maja)  $3$ ; Mijatovic, M (Mijatovic, Mirjana)  $1$ ; Prokic, A (Prokic, Andelka)  $4$ ; Obradovic, A (Obradovic, Aleksa)<sup>4</sup>

View Web of Science ResearcherID and ORCID (provided by Clarivate)

#### **CROP PROTECTION**

Volume: 119 Page: 46-51 DOI: 10.1016/j.cropro.2019.01.006 Published: MAY 2019 Document Type: Article

#### Abstract

Bacterial spot caused by Xanthomonas euvesicatoria is one of the most devastating pepper diseases in Serbia. Questionable seed quality, climatic conditions, and frequent irrigation during summer favour the disease occurrence and spread. The available management practices do not provide adequate disease control. Therefore, development of alternative and more sustainable disease management strategies is needed. Integration of classical and biological treatments could be an effective, environmentally safe option for reducing pepper bacterial spot severity. In order to develop an efficient integrated disease management program, we studied efficacy <mark>of</mark> biocontrol agents (bacteriophage strain K Phi 1 and two strains <mark>of</mark> Bacillus subtilis AAac and QST 713), systemic acquired resistance (SAR) inducer (acibenzolar-S-methyl - ASM), a commercial microbial fertilizer (Slavol), copper based compounds (copper hydroxide and copper oxychloride) in combination with or without mancozeb, and antibiotics (streptomycin sulphate and kasugamycin). They were applied as single treatments in two separate field experiments. Based on the single treatment efficacy, various combinations of the treatments were chosen for further testing in three separate field experiments. Additionally, we evaluated potential negative effect of ASM on pepper growth and yield in the growth chamber experiment. All the tested single treatments significantly reduced disease severity compared to the inoculated control (IC), except microbiological fertilizer and the antagonistic strain AAac. Integration of copper hydroxide, ASM and bacteriophages was the most efficient treatment, reducing the disease intensity by 96-98%. The results indicated that this combination may be an adequate alternative program for control of pepper bacterial spot.

#### Keywords

Author Keywords: Xanthomonas euvesicatoria; Copper compounds; Antibiotics; Resistance inducers; Antagonists; Bacteriophages; Disease management

Keywords Plus: CAMPESTRIS PV-VESICATORIA; ACIBENZOLAR-S-METHYL; FOLIAR APPLICATIONS; COPPER RESISTANCE; DISEASE SEVERITY; CONTROL AGENTS; TOMATO; MANAGEMENT; STRAINS; FIELD

#### **Author Information**

Corresponding Address: Sevic, Milan (corresponding author)

Inst Vegetable Crops, Karadordeva 71, Smederevska Palanka 11420, Serbia

#### **Addresses:**

- 1 Inst Vegetable Crops, Karadordeva 71, Smederevska Palanka 11420, Serbia
- 2 Inst Plant Protect & Environm, Teodora Drajzera 9, Belgrade 11040, Serbia
- 3 Inst Field & Vegetable Crops, Maksima Gorkog 30, Novi Sad 21000, Serbia
- <sup>4</sup> Univ Belgrade, Fac Agr, Nemanjina 6, Belgrade 11080, Zemun, Serbia Affiliation
	- University of Belgrade

![](_page_71_Picture_21.jpeg)

#### **Citation Network**

In Web of Science Core Collection

### 3

Citations

#### ▲ Create citation alert

#### **All Citations**

3 In All Databases + See more citations

**Cited References** 

49

**View Related Records** 

You may also like...

Quesada, JM; Penyalver, R; Lopez, MM; et al. Comparison of chemical treatments for reducing epiphytic Pseudomonas savastanoi pv. savastanoi populations and for improving subsequent control of olive knot disease **CROP PROTECTION** 

Hong, JC; Momol, MT; Jones, JB; et al. Management of bacterial wilt in tomatoes with thymol and acibenzolar-S-methyl **CROP PROTECTION** 

Khadka, RB; Chaulagain, B; Sharma-Poudyal, D; et al.

Evaluation of fungicides to control potato late blight (Phytophthora infestans) in the plains of Nepal

JOURNAL OF PHYTOPATHOLOGY

Panebianco, S; Vitale, A; Cirvilleri, G; et al. Postharvest efficacy of resistance inducers for the control of green mold on important Sicilian

![](_page_71_Picture_39.jpeg)

This is a PDF file of an unedited manuscript that has been accepted for publication. As a service to our customers we are providing this early version of the manuscript. The manuscript will undergo copyediting, typesetting, and review of the resulting proof before it is published in its final form. Please note that during the production process errors may be discovered which could affect the content, and all legal disclaimers that apply to the journal pertain.

![](_page_71_Picture_41.jpeg)

![](_page_71_Picture_42.jpeg)
#### $\equiv$  Google Академик

Око 692 резултата (0,32 сек)

#### Било када

Чланци

÷

Од 2022. Од 2021. Од 2018. Прилагођени опсег...

#### Сортирај према значају

Сортирај према датуму

#### Било који тип

Прегледни чланак

укључи патенте √ укључи цитате

 $\vee$  Направи обавештење

### [Цитат] Diureas as ligands in asymmetric reduction of ketones

P Gamez, B Dunjić, M Lemaire - Journal of organic chemistry, 1996 - technorep.tmf.bg.ac.rs Diureas as ligands in asymmetric reduction of ketones Укључи/искључи навигацију TechnoRep - Репозиторијум Технолошко-металуршког факултета Универзитет у Београду ... ☆ Сачувај 99 Цитирај 56 пута наведен Сродни чланци Све верзије (4) 8

#### High performance unsaturated polyester based nanocomposites: Effect of vinyl modified nanosilica on mechanical properties J Rusmirović, KT Trifković, B Bugarski... - Express Polymer ..., 2016 - technorep.tmf.bg.ac.rs Influences of the vinyl modified nanosilica Aerosil (R) 380, ie, vinyl and methacryloyl silane coupling agent and linseed oil fatty acids (BD) reactive residues, on the mechanical ... ☆ Сачувај 99 Цитирај 52 пута наведен Сродни чланци Све верзије (9) 88

Water jet technology used in medicine

P Hreha, S Hloch, D Magurová, J Valicek... - Tehnicki ..., 2010 - technorep.tmf.bg.ac.rs Abrasive water jet technology has been recently used mainly in industrial areas. This technology provides several advantages in comparison with conventional methods. At ... ☆ Сачувај 99 Цитирај 46 пута наведен Сродни чланци Све верзије (8)  $\infty$ 

Volcano plots along intermetallic hypo-hyper-d-electronic phase diagrams and electrocatalysis for hydrogen electrode reactions MM Jaksić, Č Lačnjevac, B Grgur... - Journal of New ..., 2000 - technorep.tmf.bg.ac.rs The nature, causes and consequences of the existence of volcano plots along transition series with resulting theoretical conclusions have been extended on the Brewer hypo-hyper ... ☆ Сачувај 99 Цитирај 43 пута наведен Сродни чланци Све верзије (3)  $\infty$ 

# [PDF] bg.ac.rs [PDF] bg.ac.rs [PDF] bg.ac.rs

### Modification of multi-wall carbon nanotubes for the removal of cadmium, lead and arsenic from wastewater Z Veličković, ZJ Bajić, M Ristić, V Đokić... - Digest Journal of ..., 2013 - technorep.tmf.bg.ac.rs Multi-wall carbon nanotubes (MWCNTs) was functionalized with 6-arm amino polyethylene glycol (PEG), and synthesized PEG-MWCNTs was used as adsorbent in order to study ... ☆ Сачувај 99 Цитирај 38 пута наведен Сродни чланци Све верзије (6) 8 The interrelationship among non-alcoholic fatty liver disease, colonic diverticulosis and metabolic syndrome T Milovanović, I Pantić, S Dragašević... - ... and Liver Diseases, 2021 - technorep.tmf.bg.ac.rs Non-alcoholic fatty liver disease and colonic diverticulosis are widespread, obesity-related diseases. It has recently become clear that non-alcoholic fatty liver disease is a systemic ... ☆ Сачувај 99 Цитирај 12 пута наведен Сродни чланци Све верзије (6)  $\infty$ Polymer-based smart coatings for comfort in clothing D Jocić - Tekstilec, 2016 - technorep.tmf.bg.ac.rs This paper reviews the application of polymer-based smart coatings for obtaining active

comfort regulation in clothing. Currently available systems for adaptive comfort regulation ... ☆ Сачувај 99 Цитирај 32 пута наведен Сродни чланци Све верзије (6)  $\infty$ 

#### $Q$

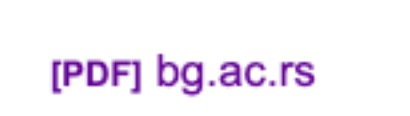

[PDF] bg.ac.rs

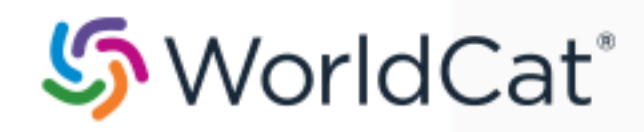

#### on:DGCNT http://technorep.tmf.bg.ac.rs/oai/request com\_123456789\_1 RSPST

Advanced Search | Find a Library

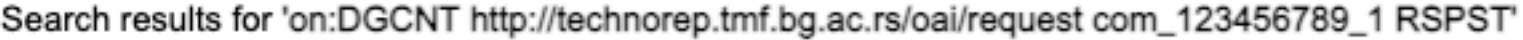

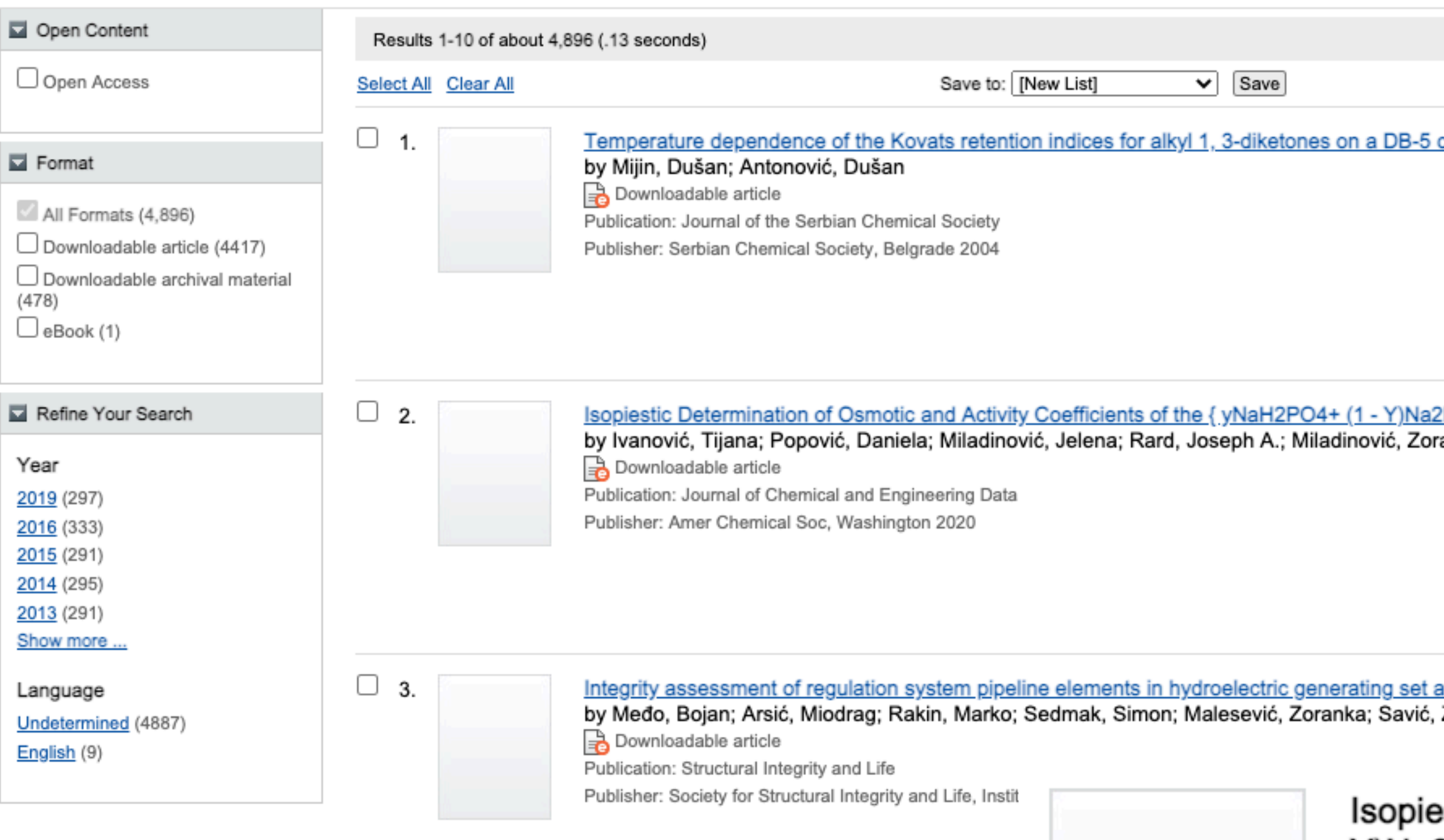

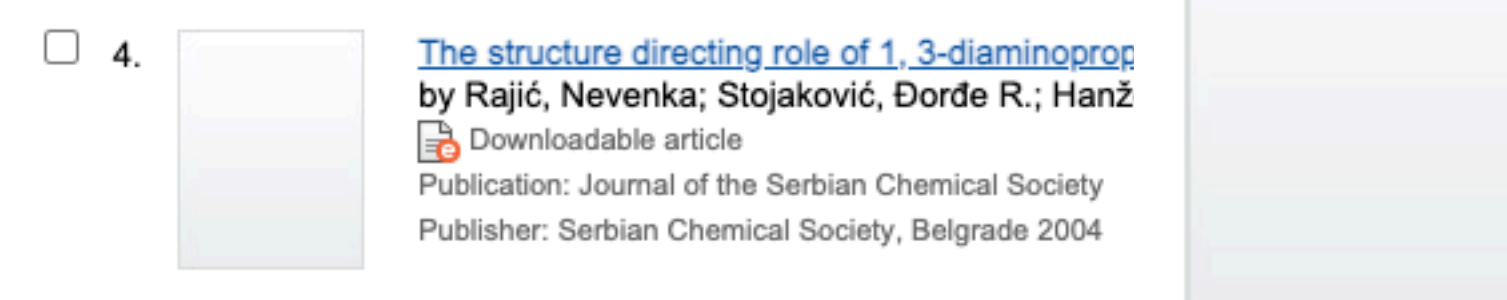

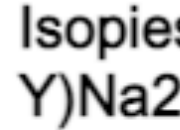

- Author: Publisher: Edition/Format:
- Publication: Summary:

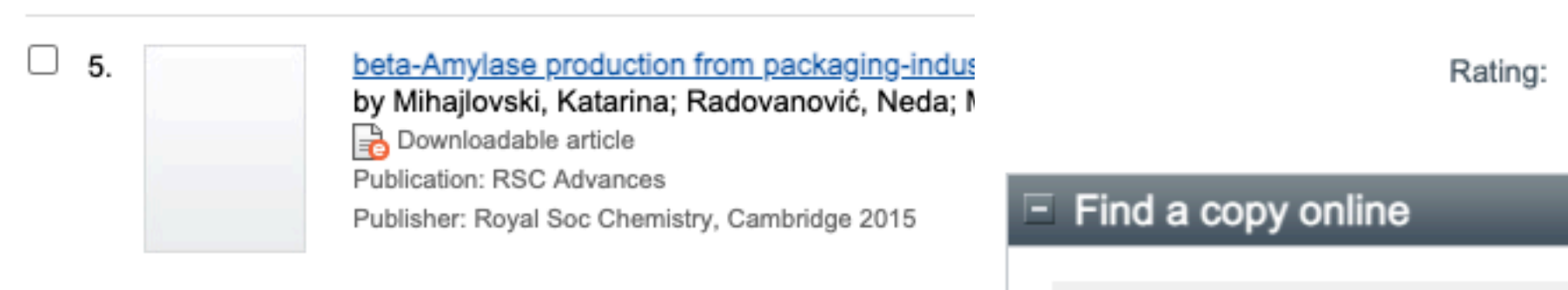

**TIKS to this item** View online <u>capillary column</u>

# https://www.worldcat.org

2HPO4}(aq) System at T = 298.15 K ran P.; Pastor, Ferenc

a6 of hydro power plant 'Djerdap 1' Zoran

### estic Determination of Osmotic and Activity Coefficients of the { yNaH2PO4+ (1 -Y)Na2HPO4} $(aq)$  System at T = 298.15 K

Ivanović, Tijana; Popović, Daniela; Miladinović, Jelena; Rard, Joseph A.; Miladinović, Zoran P.; Pastor, Ferenc

Amer Chemical Soc, Washington 2020

Downloadable article

Journal of Chemical and Engineering Data

Isopiestic measurements have been made for aqueous solutions of the common sodium cation mixtures of NaH2PO4and Na2HPO4at T = 298.15  $\pm$  0.01 K, at NaH2PO4ionic strength fractions y = (0, 0.24851, 0.49862, 0.74544, and 1), where the ionic strength fractions were calculated by assuming complete electrolytic dissociation of NaH2PO4as 1:1 and Na2HPO4as 2:1 electrolytes; CaCl2(aq) was used as the reference standard Read more...

☆☆☆☆☆ (not yet rated) Dowith reviews - Be the first.

Get a Copy

Find a copy in the library

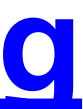

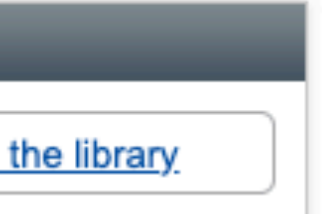

# **Stefan Denda**

## **ORCIDID**

Dorcid.org/0000-0001-5556-9980

# $\triangle$  Print view  $\odot$

### **Country**

Serbia

### **Keywords**

social geography, tourism geography, medical geography, life quality research

### Websites

**Institutional website** 

У институционални репозиторијум су депоноване публикације које нису доступне online, затим су подаци о њима извезени у BibTeX формату и увезени у ORCID.

На овај начин истраживачи могу да формирају своју комплетну библиографију у оквиру ORCID профила, што је посебно значајно за младе

истраживаче који још увек немају радове у међународним часописима и истраживаче у области хуманистичких наука, који углавном објављују радове у зборницима и часописима који се не индексирају у WoS-у и Scopusu.

### $\vee$  Works (17)

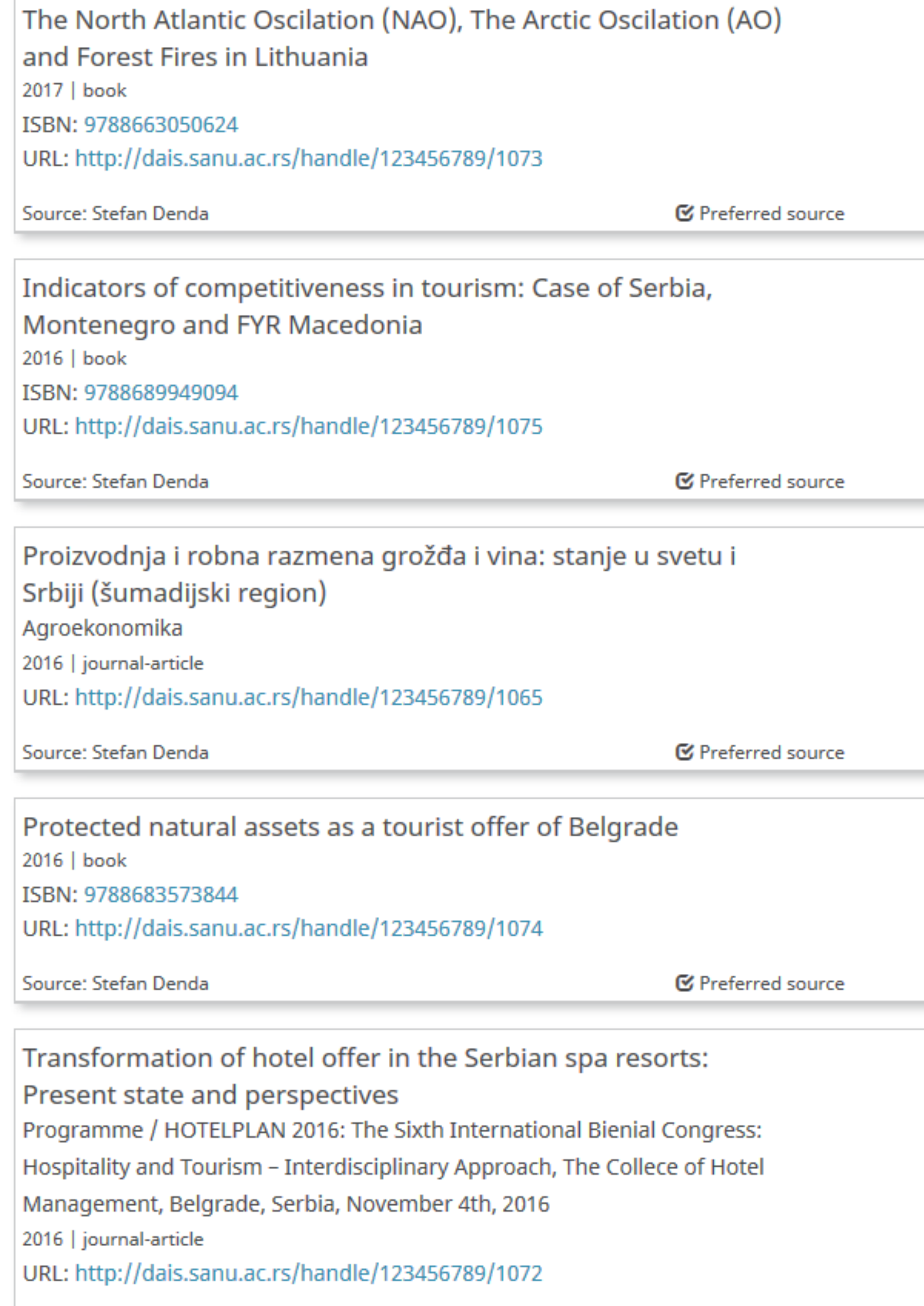

Source: Stefan Denda

**■** Preferred source

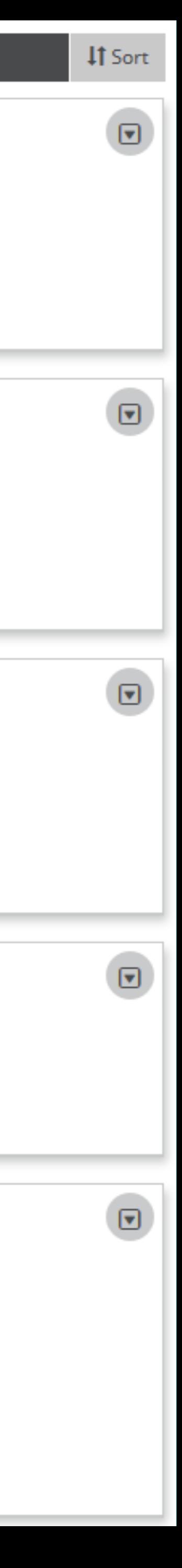

Повезивање публикација депонованих у репозиторијум и ORCID профила

 $\left[\mathbf{v}\right]$ 

⊓

⊡

Уколико су вам потребне додатне информације, можете се обратити библиотеци Географског факултета на tdukic@tmf.bg.ac.rs

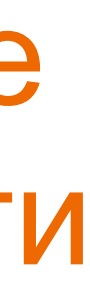

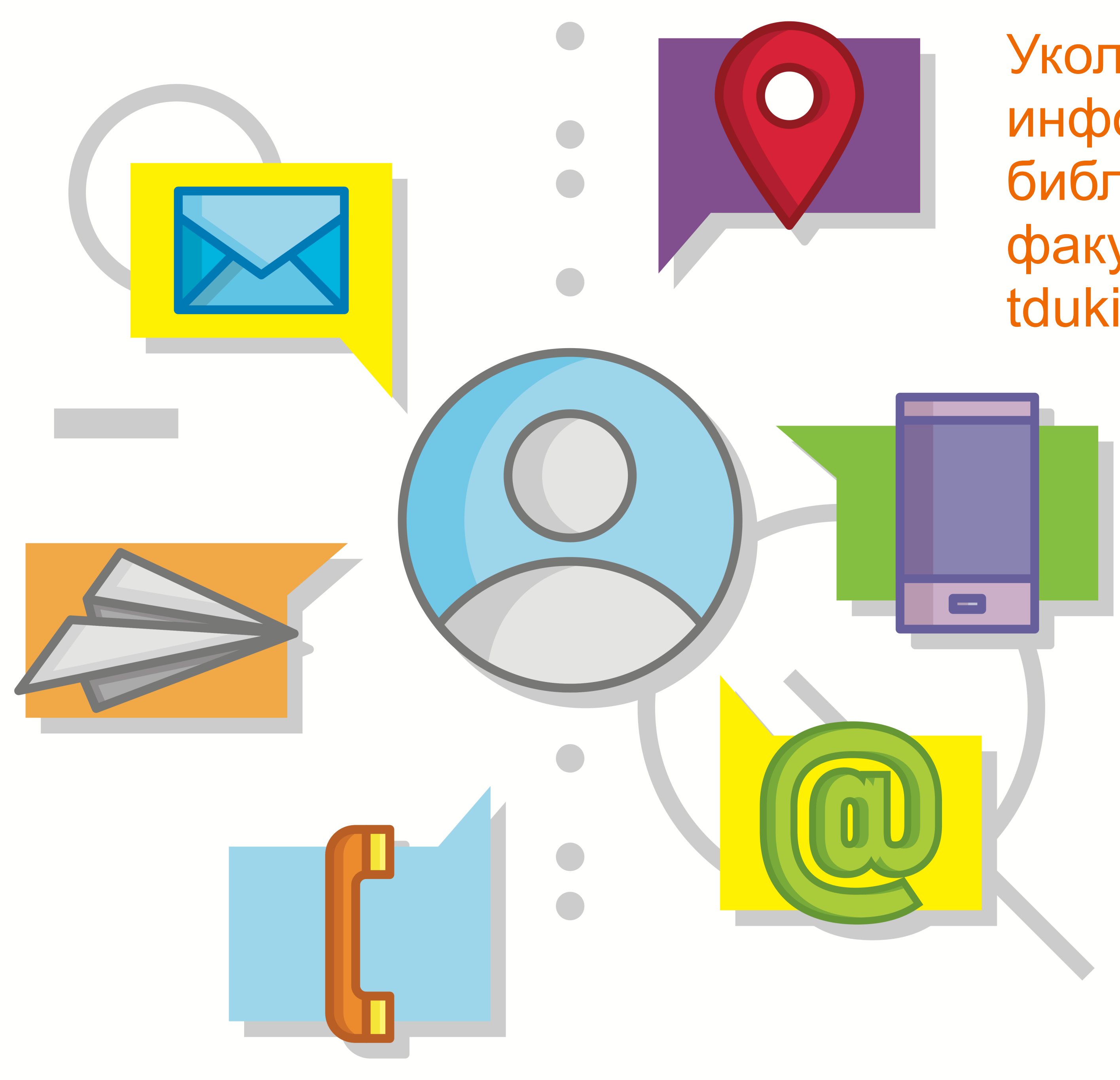

https://www.vecteezy.com/free-vector/contact-info